# UNIVERSIDAD NACIONAL JOSÉ FAUSTINO SÁNCHEZ CARRIÓN

# **FACULTAD DE INGENIERIA INDUSTRIAL, SISTEMAS E INFORMÁTICA**

# **ESCUELA PROFESIONAL DE INGENIERÍA INFORMÁTICA**

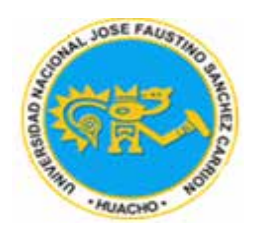

# **TESIS**

# **"Implementación del aplicativo móvil Llamafood para la reserva**

# **de pedidos en línea y el incremento de utilidades en el**

# **restaurante 'La Chimenea' – Huacho"- 2020**

Para optar el Título Profesional de:

# **INGENIERO INFORMÁTICO**

# AUTOR:

# **CHÁVEZ OBREGÓN, PERCY ALFREDO**

# ASESOR:

# **FARRO PACÍFICO, EDWIN IVÁN**

CIP: 91782

HUACHO – PERÚ

2021

Pág. 1

# **MIEMBROS DEL JURADO EVALUADOR Y ASESOR**

Dr. Alcibiades Flamencio Sosa Palomino

Registro CIP: 22467

**PRESIDENTE** 

Ing. Ronald Eider Alcántara Paredes Registro CIP: 98930 **SECRETARIO** 

. . . . . . . . . . . . . . . . . . .

Ing. Juan Carlos Meyhuay Fidel Registro CIP: 78338

**VOCAL** 

. . . . . . Edwn Ivan Farro Pacifico Ü Dr. Edwin Iván Farro Pacífico

Registro CIP: 91782

**ASESOR** 

# **DEDICATORIA**

*A mis padres por el gran esfuerzo que siempre hicieron para que no me falte nada en este largo camino y aunque muchas veces se hizo difícil ellos estuvieron cerca para darme ánimo y apoyo moral para no desistir. Me enseñaron desde niño a luchar por mis metas y sueños, a que nada es imposible si realmente lo quieres hacer. Este logro también es de ustedes, gracias por todo; los amo.*

# **AGRADECIMIENTO**

*A mi asesor por guiarme en proceso del desarrollo de esta tesis.*

*Al equipo de Llamafood por darme la confianza de poder demostrar que la tecnología puede llegar a hacer un gran aliado si la sabemos usar. Hoy 2020-21 lamentablemente no fue un buen año a nivel mundial por la llegada del COVID-19, sin embargo, muchos de los negocios han sabido sacar provecho de la tecnología permitiendo que no caigan en quiebra.*

# Contenido

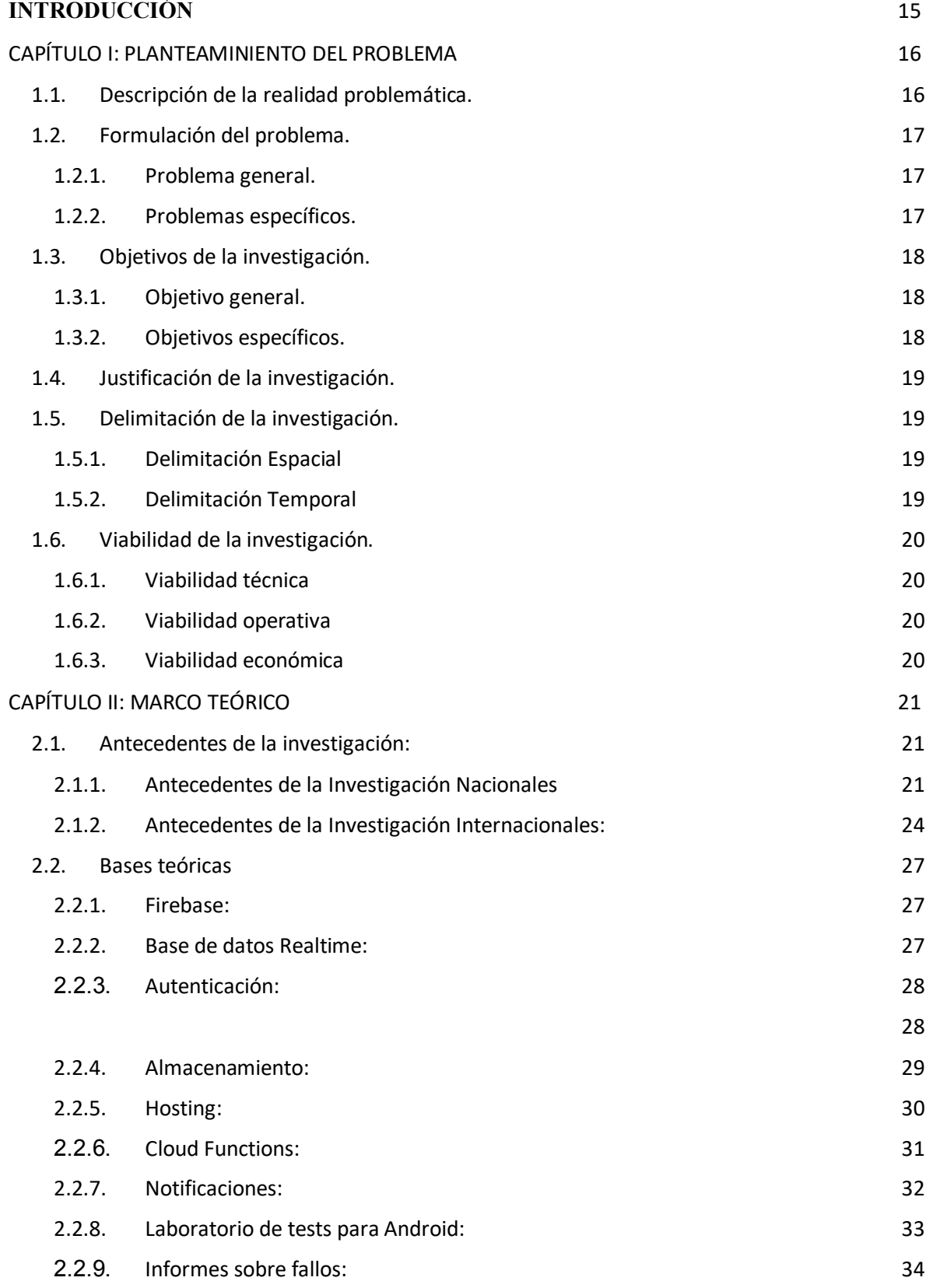

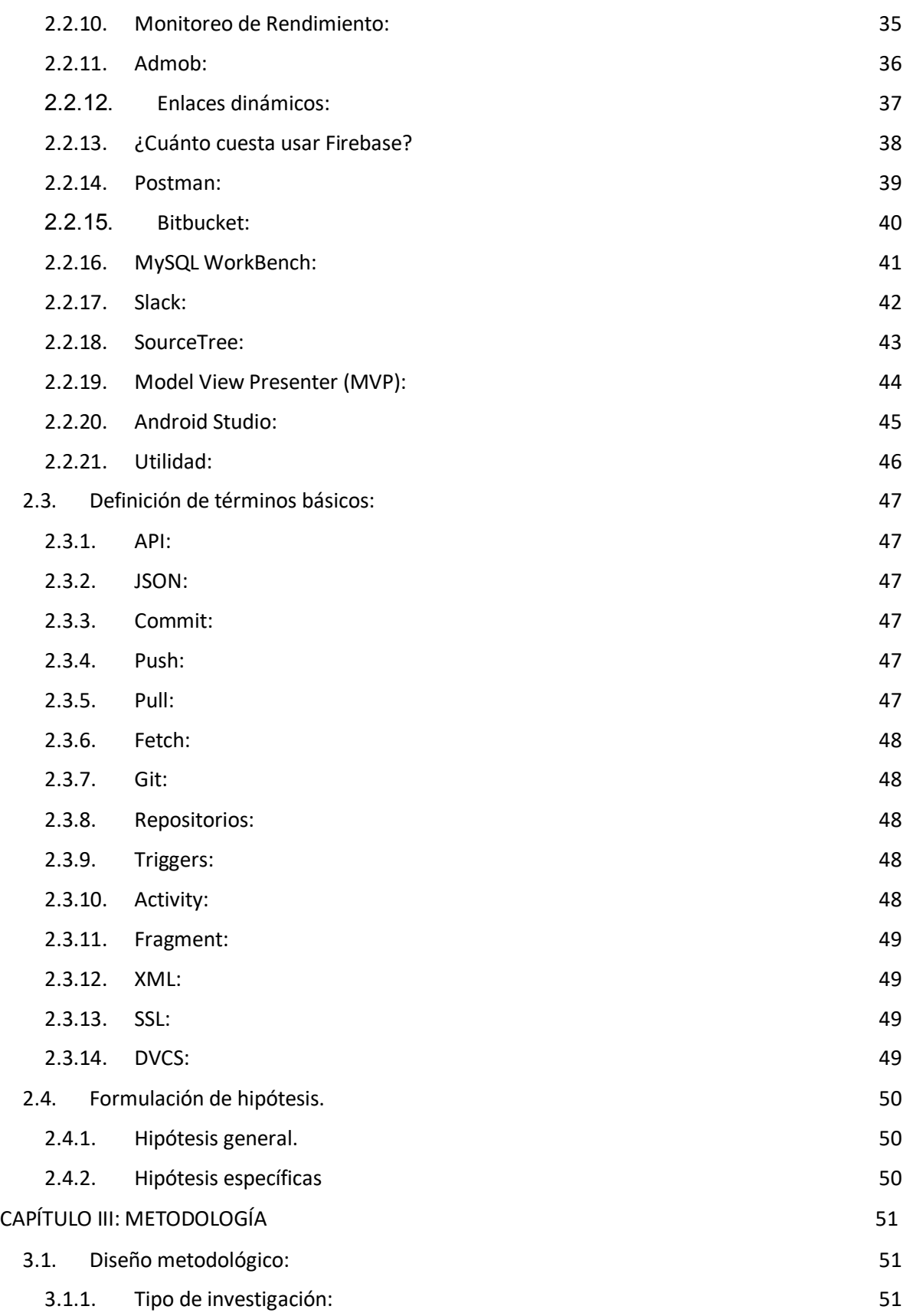

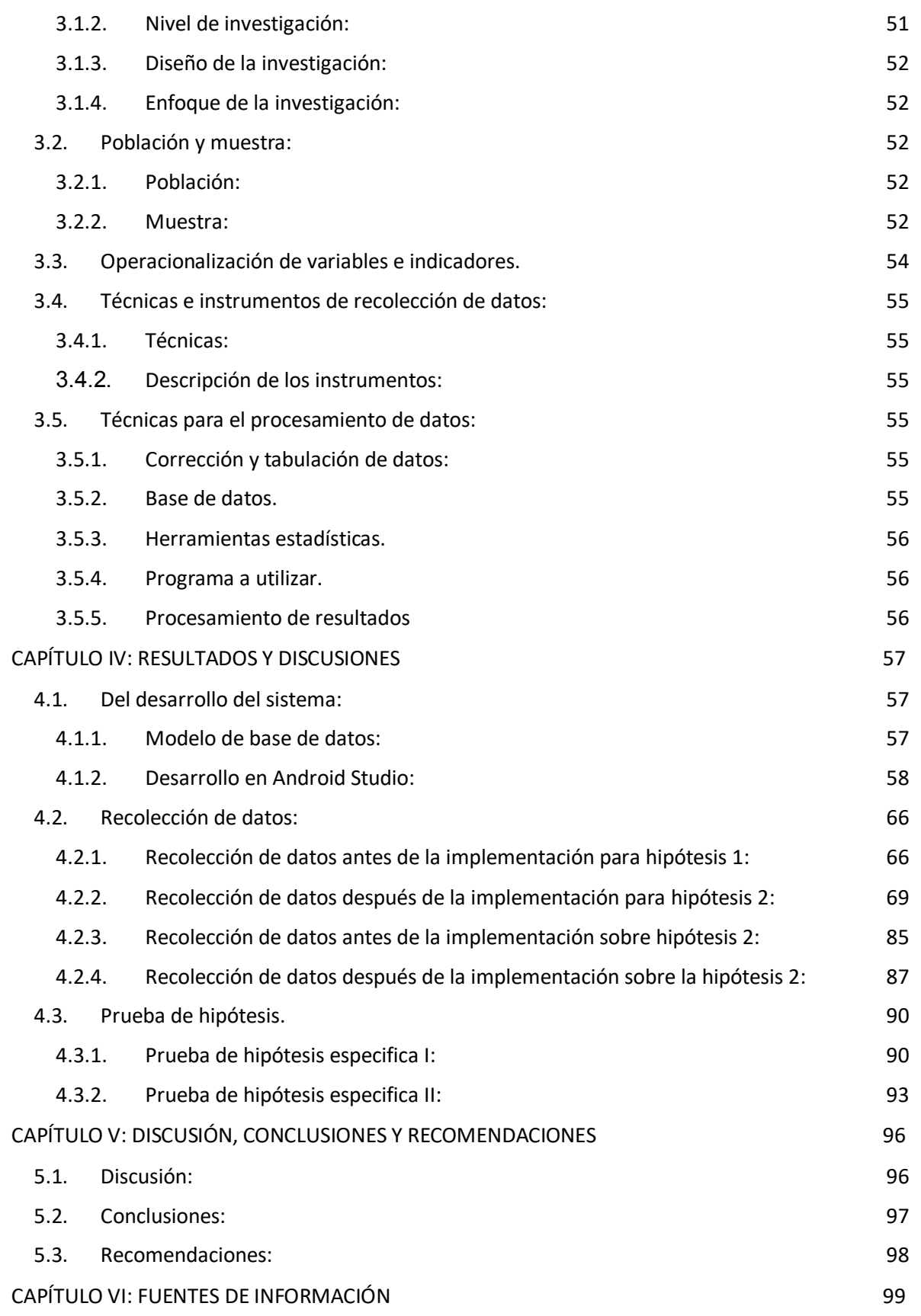

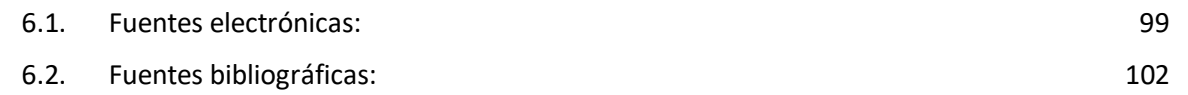

# **INDICE DE FIGURAS**

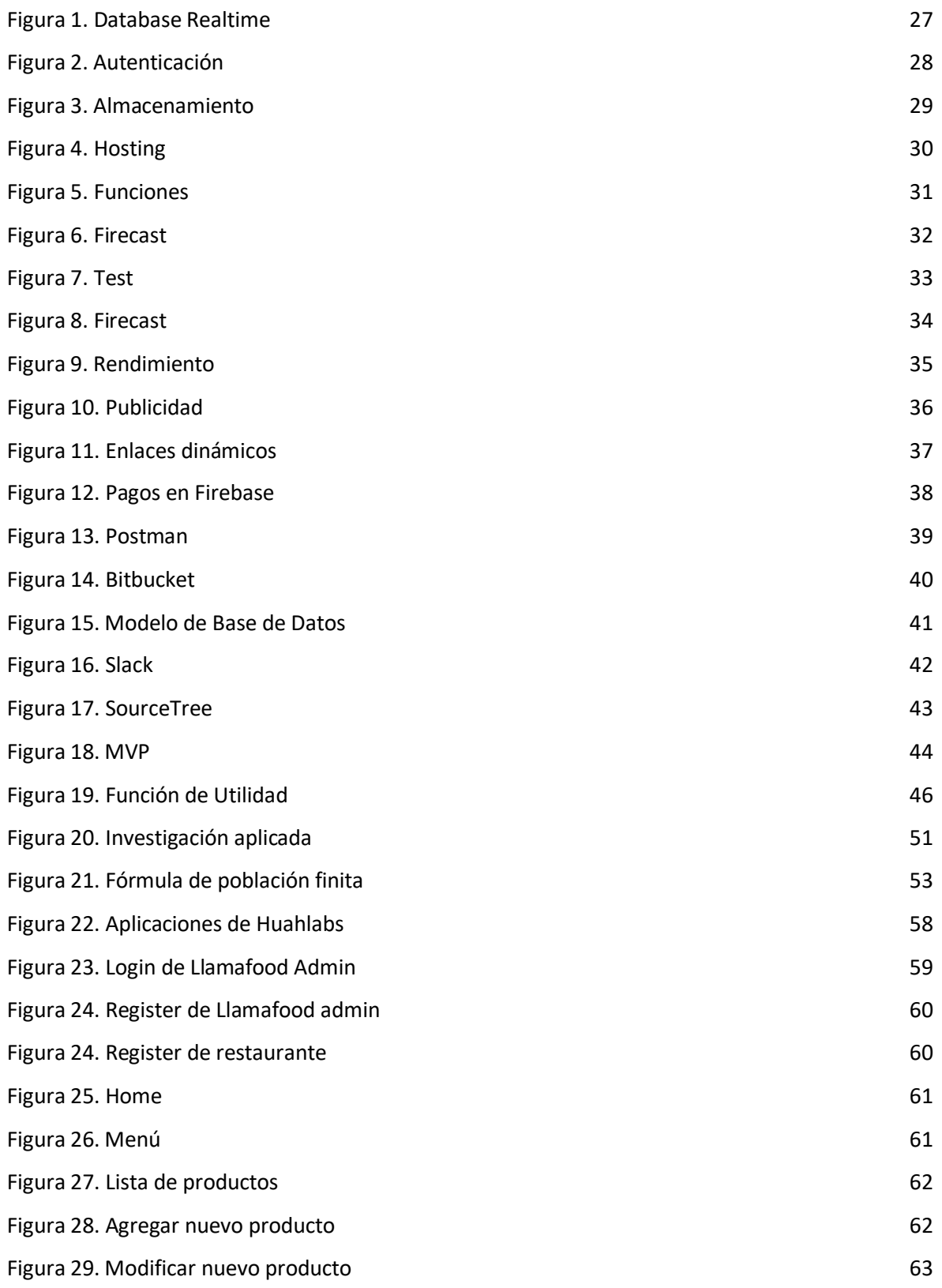

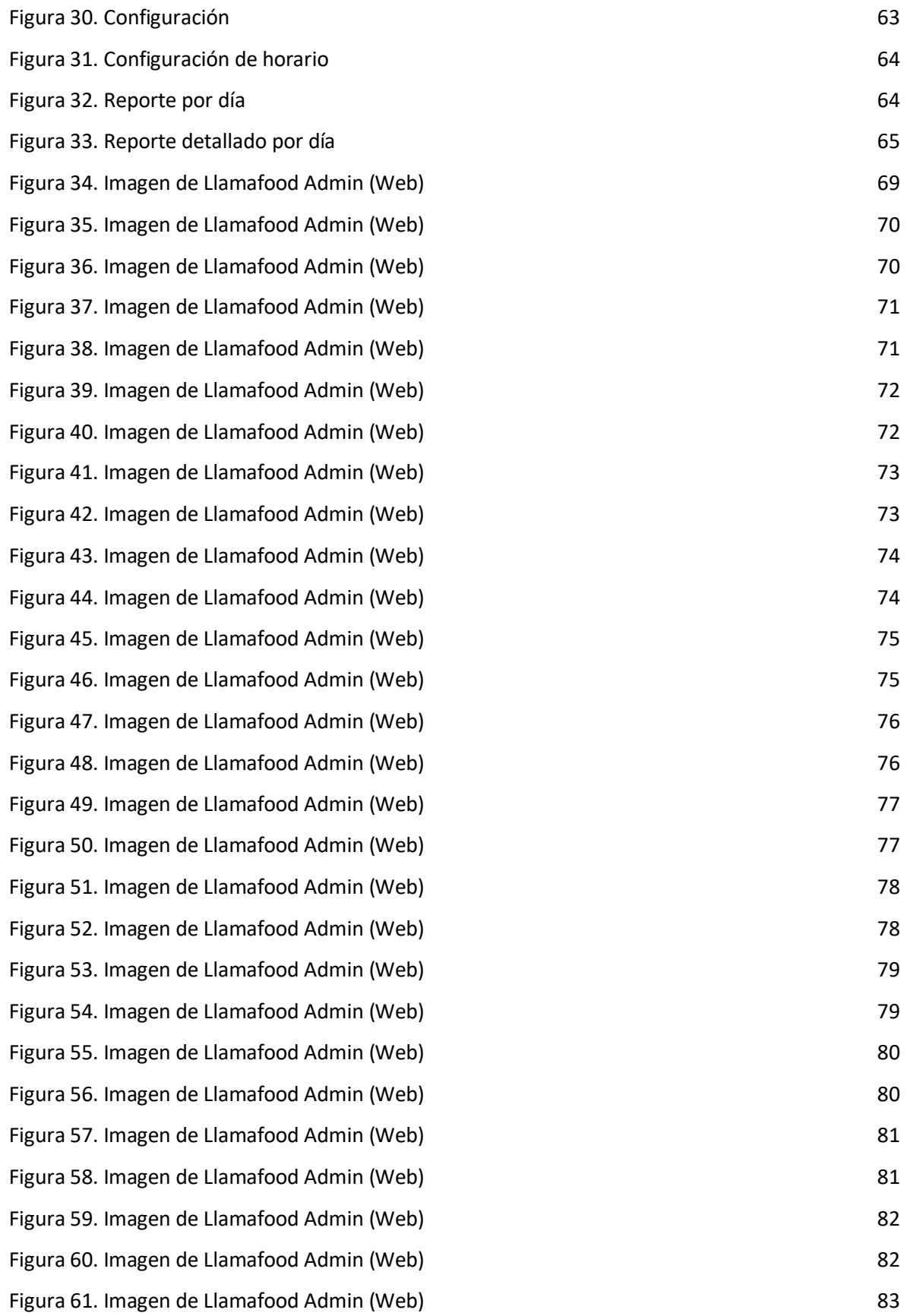

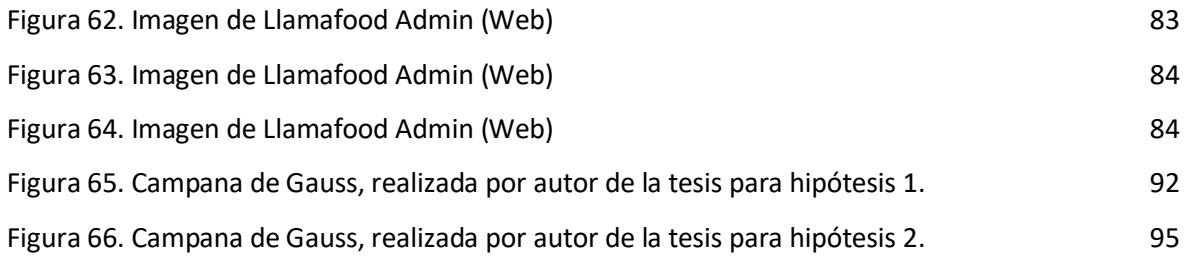

# **INDICE DE TABLAS**

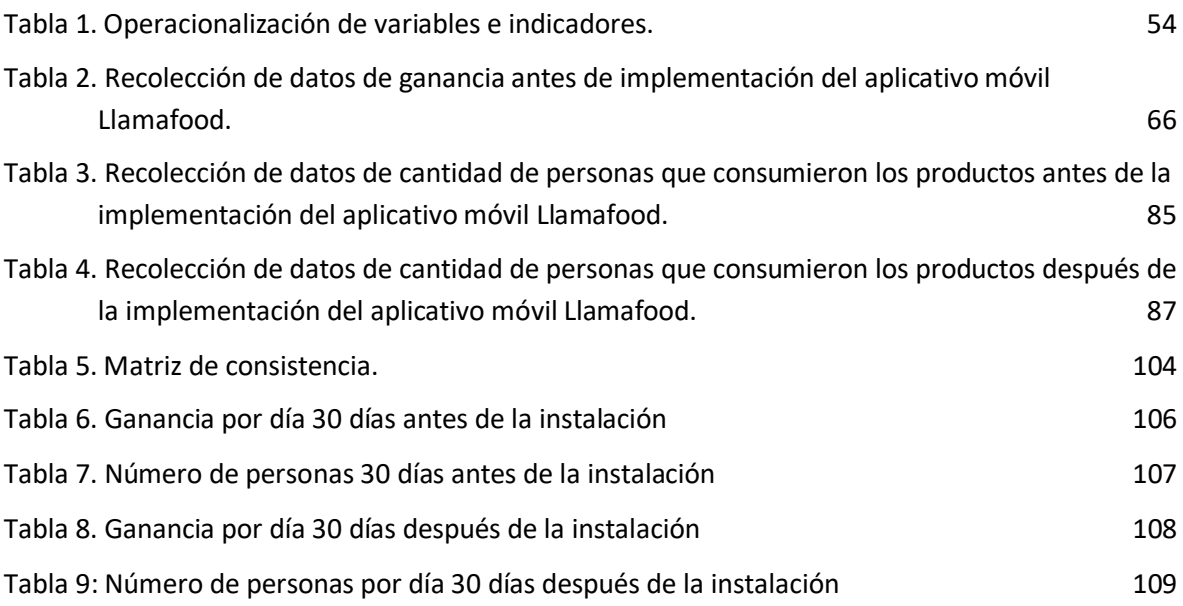

# **IMPLEMENTACIÓN DEL APLICATIVO MOVIL LLAMAFOOD PARA LA RESERVA DE PEDIDOS EN LINES Y EL INCREMENTO DE UTILIDADES EN EL RESTAURANTE 'LA CHIMENEA' – HUACHO**

# **IMPLEMENTATION OF THE LLAMAFOOD MOBILE APPLICATION FOR THE RESERVATION OF ORDERS ON LINE AND THE INCREASE OF PROFITS IN THE RESTAURANT 'LA CHIMENEA' - 2018**

Percy Alfredo Chávez Obregón

El propósito del desarrollo de la siguiente tesis fue demostrar que implementando el aplicativo móvil Llamafood para la reserva de pedidos en línea puede incrementar las utilidades del restaurante "La Chimenea". La metodología de estudio de esta investigación es de tipo aplicada de diseño experimental en su variante pre experimental debido a que se considera una muestra y se evalúa un antes y después de la implementación, de enfoque cuantitativo y de nivel explicativo, esta última debido a que, como ya lo había dicho, se comparan 2 variables las cuales son el aplicativo y el incremento de utilidades, se evalúa el efecto que tiene la implementación del aplicativo móvil en el ingreso de utilidades del restaurante "La Chimenea". La técnica de estudio que se usó fue la observación y la obtención de datos fue gracias al aplicativo Llamafood Admin que sirve para que los negocios puedan ver el progreso de sus ventas. Luego se procedió a usar la campana de Gauss para verificar las 2 hipótesis planteadas, en la cual la primera concluye que se mejora el ingreso económico e incrementa el número de clientes en el restaurante "La Chimenea", ambos con un nivel de significancia de 5% y 60 grados de libertad.

Palabras clave: Aplicativo, incremento económico, negocios.

## **ABSTRACT**

The purpose of the development of the following thesis was to demonstrate that implementing the Llamafood mobile application for reserving orders online can increase the profits of the restaurant "La Chimenea". The study methodology of this research is of an applied type of experimental design in its pre-experimental variant because a sample is considered and a before and after implementation is evaluated, with a quantitative approach and an explanatory level, the latter because As I had already said, 2 variables are compared, which are the application and the increase in profits, the effect that the implementation of the mobile application has on the income of the restaurant "La Chimney" is evaluated. The study technique used was observation and data collection was thanks to the Llamafood Admin application that allows businesses to see the progress of their sales. Then we proceeded to use the Gaussian bell to verify the 2 hypotheses, in which the first one concludes that the economic income is improved and the number of customers in the restaurant "La Chimenea" increases, both with a significance level of 5 % and 60 degrees of freedom.

**Keywords**: Application, economic increase, business.

#### **INTRODUCCIÓN**

El restaurante "La Chimenea" viene administrando los datos de las ventas diarias en un cuaderno, esto es poco convencional en la actualidad, ya que la gran mayoría de negocios se está pasando a la era digital, lo que se planteó en esta tesis fue dar una ayuda para una mejor organización de sus pedidos provocando que incrementen y que sea más efectiva la atención. Este estudio y demostración se realizó acorde a los lineamientos de investigaciones científicas planteadas por la UNJFSC, los cuales se detallan en las siguientes líneas:

En el capítulo I, se muestra la realidad problemática, se plantean los problemas y objetivos. Además, se lleva a cabo la justificación, viabilidad y la delimitación del estudio.

En este capítulo II, tiene por contenido todo el marco teórico que corresponde a los antecedentes y bases teóricas. Aquí se realizaron definiciones de los términos técnicos empleados en el estudio y algunas que sirven para entender mejor el estudio.

El capítulo III, se explica la metodología empleada en la investigación, teniendo en cuenta el, tipo, nivel, diseño y enfoque. Además de la población y la muestra que fue conformada 62 días para comprobar las hipótesis.

En el capítulo IV, se muestra los resultados que tuvo la aplicación de las pruebas estadísticas para determinar el grado de relación entre las variables y sus dimensiones. Además, se presentan resultados descriptivos en tablas, imágenes y gráficos.

En el capítulo V, se realizó la discusión de la investigación. Confrontando los resultados de los antecedentes con los resultados obtenidos en la presente investigación; luego pasar a definir las conclusiones y brindar las recomendaciones pertinentes para mejorar la situación del problema.

Por último, en el capítulo VI, se presenta las referencias bibliográficas a las que se recurrió para el sustento del estudio, citadas de acuerdo a las normas APA 6ta edición.

Esta solución planteada ayuda mucho a que los procesos que se manejan en el negocio sean más eficaces y más fáciles de sacar conclusiones para posibles mejoras en el negocio. La app ayuda a que todo sea optimizado.

# **CAPÍTULO I: PLANTEAMINIENTO DEL PROBLEMA 1.1. Descripción de la realidad problemática.**

Gracias a los avances de la tecnología hoy en día, muchas personas que son parte de este cambio buscan que todos les sea solucionado desde la comodidad de sus manos con solo un click de su celular. Hoy en día, esta tecnología se está presentando en muchos escenarios de la vida como por ejemplo en la salud, el transporte, la comunicación hasta inclusive en la alimentación, la cual nos lleva directamente al rubro gastronómico quienes están presentando innovaciones en sus diferentes etapas, desde la preparación de los alimentos hasta en los servicios de entrega al cliente. Este es el caso de la presentación de esta tesis que está enfocada en Llamafood, un aplicativo móvil de reparto creada para aquellos restaurantes que tienen la opción de despacho a domicilio.

Actualmente el éxito que está generando este tipo de aplicaciones es sencillo, cada vez hay más personas que prefieren hacer todo desde la comodidad de sus casas evitando así el estrés del tráfico de la ciudad donde se encuentran, ya que, cuando solicitan el servicio de delivery por aplicativo las personas evitan trasladarse de manera física de un punto a otro a tal punto de evitar las colas en los establecimientos. Incluso te ofrecen diferentes tipos de servicios para poder pagar, ya sea en efectivo o con tarjeta de crédito.

Se les da a los clientes una buena experiencia ya que puedes seguir tu pedido en tiempo real, desde que lo realizaste hasta que el repartidor llegue a tu casa, y ojo que estos delivery no solo son de comida, han adoptado una forma en que los consumidores tengan una gran variedad de productos en tiendas de ropa, supermercados, y farmacias; es decir, las personas ahora tienen muchas opciones de compra en sus manos y todo en una aplicación.

Esto ayuda mucho a los restaurantes que están afiliados con esta app, ya que se ve un incremento de sus utilidades; ahora, no solo ganan por las personas que llegan al local a consumir sus productos, sino también por las personas que realizan los pedidos en línea.

Actualmente los empresarios están apostando por la tecnología, teniendo como aliados a este tipo de aplicaciones.

Por ello, lo que se busca con Llamafood es incrementar las utilidades del restaurante La Chimenea haciendo uso de todas las herramientas tecnológicas facilitando el proceso de gestión, publicidad y rapidez cuando se haga un pedido en línea.

# **1.2. Formulación del problema.**

## **1.2.1. Problema general.**

¿La implementación del aplicativo móvil Llamafood incrementa las utilidades del restaurante La Chimenea mediante pedidos en línea?

## **1.2.2. Problemas específicos.**

- a. ¿La implementación del aplicativo móvil Llamafood mejora el ingreso económico del restaurante La Chimenea?
- b. ¿La implementación del aplicativo móvil Llamafood incrementa el número de clientes del restaurante La Chimenea?

# **1.3. Objetivos de la investigación.**

## **1.3.1. Objetivo general.**

Implementar el aplicativo móvil Llamafood para incrementar las utilidades del restaurante La Chimenea mediante pedidos en Línea.

## **1.3.2. Objetivos específicos.**

- **a.** Implementar el aplicativo móvil Llamafood para mejorar el ingreso económico del restaurante La Chimenea.
- **b.** Implementar el aplicativo móvil Llamafood para incrementar el número de clientes del restaurante La Chimenea.

## **1.4. Justificación de la investigación.**

La investigación de este proyecto se justifica gracias al incremento de aplicaciones de delivery que ayudan a los restaurantes tener un mayor control de los procesos e incrementando sus utilidades. Este tipo de aplicaciones mejora la visibilidad del negocio hacia los consumidores ya que hoy en día casi todas las personas manejan un smartphone o como lo conocemos, lo celulares inteligentes. El cual les ofrece una gran variedad de opciones y promociones en el ámbito de la comida sin la necesidad de salir de casa, dándoles una experiencia de seguimiento en tiempo real hasta que el repartidor llegue a tu casa.

## **1.5. Delimitación de la investigación.**

**1.5.1. Delimitación Espacial** 

El área donde se desarrollará esta investigación está comprendida en la ciudad de Huacho.

#### **1.5.2. Delimitación Temporal**

El lapso seleccionado para implementar esta investigación es de 4 meses comenzando desde el 1ero de septiembre del 2019 hasta el 20 de abril del 2020.

## **1.6. Viabilidad de la investigación.**

## **1.6.1. Viabilidad técnica**

- a. Existe información actualizada gracias a diferentes estudios por parte de empresas privadas y estatales de Lima Metropolitana en las cuales tienen investigaciones abiertas al público.
- b. Acceso a la información obtenida por Llamafood para comprobar y confirmar el aumento de utilidades gracias a esta aplicación.
- c. Facilidades de acceso a los datos e información gracias a portales de internet.

# **1.6.2. Viabilidad operativa**

- d. Recursos informáticos necesarios para realizar la aplicación.
- e. Experiencia por parte del equipo encargado en desarrollar e implementar la aplicación.

## **1.6.3. Viabilidad económica**

**a.** Los recursos que se usaran para realizar la investigación, desarrollo y entorno en el que será implementada la aplicación no son elevados ya que solo se contaría con un lugar de trabajo para desarrollar la aplicación y el sueldo de los programadores.

# **CAPÍTULO II: MARCO TEÓRICO 2.1. Antecedentes de la investigación:**

#### **2.1.1. Antecedentes de la Investigación Nacionales**

(Grande, 2014) realizó un estudio sobre *"Implementación de un sistema web con aplicación móvil para la reserva y pedidos en línea de restaurantes",* el objetivo fue desarrollar un aplicativo móvil y web que podía permitir el seguimiento y registro de pedidos realizados por el cliente para poder ofrecer un servicio en el cual el cliente sienta que puede confiar que su producto llegará al lugar de destino; además, este aplicativo puede almacenar la información para poder dar promoción a los clientes que más pedidos tienen.

Metodología: Se utilizaron herramientas tecnológicas tanto para la construcción, pruebas unitarias e integración del producto desarrollado. También se realizaron críticas y diferentes discusiones por parte del equipo tecnológico y personas externas para las pruebas reales en campo del aplicativo e integrar, corregir y mejorar el producto.

Conclusión: El producto final tanto aplicativo como web le permitirá al usuario realizar todos los procesos que ofrece de manera manual convirtiéndolos en más eficientes y rapados, algunos de los procesos son registro y reservas que usen el celular y correo electrónico; además de poder configurar el stock de productos actuales por día. Por otro lado, el aplicativo podrá realizar el registro del cliente y de las reservas de pedidos programados; es decir, el cliente podrá escoger la hora de la entrega de su pedido, las cuales podrán ser observados y darle seguimiento por un encargado de reservas del restaurante.

**(Casaverde Huatuco, 2005)** realizó un estudio sobre *"Solución móvil de pagos en línea para un sistema de ventas por delivery usando smartphones y java".* El propósito final de esta tesis fue proponer un aplicativo el cual ofrezca el servicio de pago con diferentes tarjetas de crédito o débito para la entrega de productos a domicilio o como hoy en día se le conoce como

delivery. Lo que propone también es poder difundir estas tecnologías en las empresas peruanas como una alternativa que les pueda generar una gran cantidad de ingresos.

Metodología: Para poder desarrollar este aplicativo se usó el proceso de desarrollo RUP el cual está orientado a objetos, la cual es la principal metodología del proyecto. Se usó el lenguaje de programación Java para la construcción de esta app ya que es un lenguaje robusto y seguro para este tipo de proyectos, al igual que Llamafood (actualmente también construido en Kotlin).

Conclusión: Casaverde tenía el objetivo de construir una aplicativo moderno que se pueda adaptar a la realidad tecnología que en ese entonces estaba comenzando con fuerza en el Perú. Las redes sociales estaban invadiendo a nivel mundial y los teléfonos inteligentes eran cada vez más usados por los peruanos, entonces el creador de esta tesis quería reducir los procesos para el área de la gastronomía usando la tecnología haciendo más rentable el negocio de los restaurantes.

**(Morales & Inga, 2018)** realizó un estudio sobre *"Plan de Negocio para la Intermediación Entre Restaurantes y Personas que Desean Realizar Reservas de Mesa, Selección de Platos y Bebidas y Pago de Cuenta Mediante una Aplicación Móvil"* La idea de negocio que se ha planteado en el presente trabajo es el de un orquestador de redes, que establecerá una intermediación entre restaurantes y comensales, en la que los comensales podrán realizar reservas en especial para grupos grandes, seleccionar los platos de su pedido, dividir la cuenta si se trata de un evento especial como un cumpleaños y finalmente pagarla desde su teléfono inteligente, para lo cual esta plataforma digital, accederá a los sistemas de los restaurantes, para ingresar la reserva, leer los platos del menú y registrar el pago en dichos sistemas.

Metodología: Se realizaron entrevistas virtuales a las personas que tenían como público objetivo y así poder ver las necedades que estas personas tienen y poder implementarlas en el aplicativo basándose en el criterio de todas estas. Luego de basarse en la opinión de las personas procedieron a la construcción del aplicativo y testeo de la misma con diferentes restaurantes de la ciudad.

Conclusión: Los resultados fueron buenos luego de la implementación del aplicativo en algunos restaurantes, para ello usaron un modelo de negocio muy conocido a nivel mundial el cual es el orquestador de redes. Se dice que esta metodología asegura el éxito a este tipo de negocios ya que tiene un mayor alcance en las personas actualmente. Hoy en día el aplicativo sigue funcionando en algunos restaurantes de la ciudad reduciendo así el proceso de estas. Uno de los objetivos principales de este producto desarrollado fue que las personas se sientan seguras cuando hagan un pedido por el aplicativo y sientas que el servicio prestado puede llegar a ser casi el mismo o mejor que cuando van a consumir al mismo restaurante.

**(Naturales, 2018)** realizó un estudio sobre *"Efectividad de una aplicación móvil en el proceso de delivery de productos en una PYME que comercializa productos naturales".* En esta tesis se habla sobre la construcción de un aplicativo móvil el cual puede verificar los efectos positivos o negativos que un aplicativo produce a una PYME, ya que se dieron cuenta que hoy en día aplicar la tecnología (en este caso una app) puede ser muy beneficiosa y una herramienta poderosa para las empresas del sector gastronómico y buscan mejorar sus procesos y servicios haciendo uso de la tecnología. Lo cual les ayudará a cumplir y ahorrar eficazmente el trabajo de manejo de datos.

Metodología: Esta investigación es experimental ya que el autor va a manipular algunas variables y correlacional porque analizará la variable independiente la cual es el aplicativo móvil con la variable dependiente la cual es el proceso de delivery. Este proyecto se asemeja mucho a la presente tesis, casi con el mismo objetivo el cual es comprobar que las apps pueden ayudar mucho en el proceso y crecimiento de este tipo de negocio.

Conclusión: El aplicativo móvil desarrollado puesto en marcha para delivery de las pymes trajo consigo excelentes resultados, reduciendo considerablemente el tiempo de entrega de pedidos (14mins aprox), representando una mejora e incremento de productividad al restaurante. De igual manera el tiempo de respuesta que el usuario recibe por parte del restaurante cuando aceptan su pedido y esto hace que se sienta bien ya que eso demuestra el interés del restaurante y le da una buena experiencia ante el uso del aplicativo.

#### **2.1.2. Antecedentes de la Investigación Internacionales:**

(Cecilia, 2014) realizó un estudio sobre *"Implementación de una aplicación móvil para pedidos de comidas rápidas a domicilio en Italian Gourmet".* Este proyecto tuvo como objetivo desarrollar un aplicativo móvil el cual pueda promocionar los productos que el restaurante pueda ofrecer y también permitirles a los clientes que puedan hacer sus pedidos a través de la app haciendo más rápido el proceso de la orden y poder llevar los pedidos al domicilio del cliente mejorando el proceso en la entrega del producto y dar una mejor experiencia al cliente para recibir su pedido. Se realizaron entrevistas y encuestas para el desarrollo de la, antes de desarrollar esta app hicieron un estudio en el cual comprobaron que utilizar tecnología (en este caso un aplicativo) ayuda de manera exponencial el incremento de productividad e ingresos para el restaurante.

Metodología: Se usó el metodo deductivo como principal tema para poder ver los casos individuales y así poder aplicarlo en el campo comprobando y demostrando que el aplicativo móvil puede ser de gran ayuda para el restaurante mejorando todo tipo de procesos, no solo en la cocina si no también el proceso de llevarle el producto al cliente.

Conclusión: Una vez implementado el aplicativo los resultados fueron increíbles ya que se pudo reducir el tiempo de entrega de los pedidos a domicilio, lo que normalmente antes les tomaba 15minutos, ahora con el aplicativo solo les tomaba 2minutos aproximadamente, generando una mejora en los procesos de transacción de pedidos a domicilio y contribuyendo con el desarrollo del negocio no solo agilizando los procesos, sino también en el incremento de sus utilidades ya que generaban un mayor alcance para el público que usa este tipo de tecnología, lo que normalmente hoy en día son una gran cantidad de personas.

(Vidal & Oyarzún, 2011) realizó un estudio sobre *"Sistema para la implementación masiva de delivery online de comida".* Este proyecto le ´permite a cualquier restaurante implementar su delivery de reparto a domicilio online haciendo que no solo tengan entrada por el medio físico sino también por el medio digital, con el propósito de que los negocios puedan tener una incremente de su productividad e ingresos monetarios. Es una implementación de tipo web para que así los clientes puedan realizar sus pedidos de manera online. Lo que hoy en día podemos comprar como los restaurantes de comida rápida en Perú; la mayoría de ellos han optado por implementar un sistema web para sus restaurantes.

Metodología: Usaron pruebas del tipo "unit testing", em las cuales consistían en efectuar cada módulo una vez concluida su elaboración, esto con el fin de poder minimizar los errores a la hora de hacer las pruebas en producción; lo interesante de esto es que también pueden detectar los errores antes de que estas sean programadas a la aplicación presentada al usuario final. Estas pruebas actualmente ayudan mucho a los desarrolladores ya que les permite cometer menos errores puesta en producción.

Conclusión: Los resultados fueron positivos ya que lograron una mejora en la productividad de la entrega de sus productos ofrecidos. El aplicativo también generaban reportes de crecimiento el cual podía ser

examinado por el administrador del restaurante y poder hacer mejoras para tener mejores ingresos y hacer crecer el número de clientes. El autor logró construir aplicaciones tanto para el lado del cliente como la del administrador el cual tenían interfaces amigables.

**(Agudelo & Acosta, 2015)** realizó un estudio sobre *"Pasos para implementar un servicio a domicilio para las pequeñas empresas en el sector de comidas rápidas"*

El presente trabajo tiene como principal objetivo brindar a aquellas empresas que están en el rubro de comida rápida y que quieran utilizar este canal de ventas usando la tecnología que les pueda brindar un mejor desempeño. En el 2015 se podría decir que ya estaba en auge el tema de los aplicativos móviles lo cual inspiró al desarrollo de esta tesis.

Metodología: El presente trabajo tiene un metodo inductivo y deductivo, porque se tiene que partir de pequeñas empresas y así poder llevar a una teorización correcta o válida para cualquier organización comercial que implemente el servicio a domicilio. Se usaron lenguajes de programación como Java y POO para poder realizar un aplicativo robusto.

Conclusión: Los resultados fueron positivos ya que las ventas tuvieron un gran incremento en varios restaurantes y poder ofrecer sus productos a lugares que en teoría era difícil. Muchos de estos restaurantes tenían su local demasiado lejos como para que las personas puedan en físico, pero gracias a la tecnología se puede saber que puede ser un gran aliado, es por esto, que cuando se implementa este tipo de canal de ventas para atender zonas distantes al lugar donde está ubicado el negocio, es poder llegar más allá del entorno cercano al negocio.

## **2.2.Bases teóricas**

#### (OpenWebinars, 2017)

## **2.2.1. Firebase:**

Es la plataforma de Google para el desarrollo móvil en la nube. La cual está disponible para varias plataformas tales como Android, iOS y web. Funciona como servicio de Backend completo con muchas funcionalidades. Desde que Google la adquirió fue mejorando considerablemente el servicio agregando nuevas funciones para los desarrolladores, permitiéndoles tener una mejor productividad y un mejor recojo de datos con las apps que desarrollan.

#### **2.2.2. Base de datos Realtime:**

Se puede decir que la base de datos en tiempo real es uno de sus principales servicios que ofrece Firebase, en realidad así nació, el manejo en tiempo real era su principal función. Normalmente los desarrolladores lo usan para desarrollar chats en tiempo real tipo Messenger o WhatsApp. Esta es una base de datos no relacional, actualmente Llamafood también maneja este servicio como uno de sus principales funcionalidades para el tracking del pedido. Los datos son almacenados en el formato JSON y se pueden agregar reglas para permitir requests con token(claves) o directamente desde una URL. La data almacenada también se puede manejas con Querys tales como una base de datos no relacional.

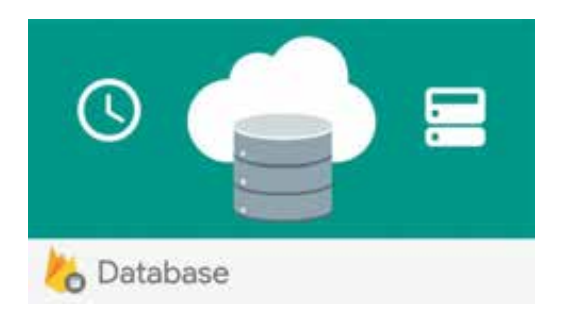

 *Figura 1. Database Realtime* Nota: Imagen sacada de la documentación de Firebase.

## **2.2.3. Autenticación:**

La autenticación es poder identificar quien es el nuestro usuario que va a interactuar con nuestra app, este servicio nos simplifica mucho el inicio de sesión de los usuarios y la gestión de data para poder logearse en al aplicativo que se está desarrollando. La podemos usar en aplicativos móviles o web y es muy fácil implementarla ya que el mismo Google te provee todos sus servicios y todo está documentado, algunos de sus servicios disponibles para los desarrolladores son (Facebook, Google, Twitter, GitHub, Anónimo) también es muy fácil, sólo es un paso más en el caso de las redes.

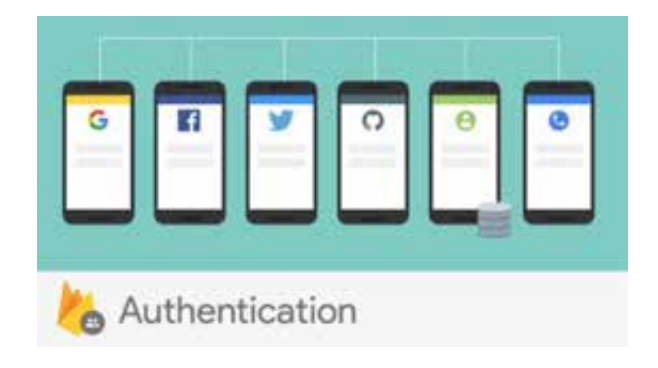

#### *Figura 2. Autenticación*

#### **2.2.4. Almacenamiento:**

Este servicio nos permite almacenar cualquier tipo de archivos, realmente es muy bueno por si requieres guardar alguna información del usuario (claro está que con el permiso del mismo). En este el almacenamiento se usó bastante en la app de Llamafood, una de las principales fue almacenar algunas imágenes que el cliente y el motorizado se enviaban mientras hacían uso del chat en tiempo real. Aquí se puede configurar las reglas de la base de datos tanto para escritura como lectura de las mismas.

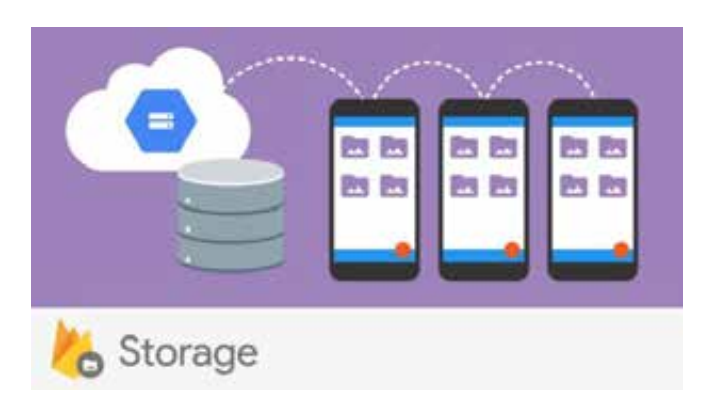

*Figura 3. Almacenamiento*

#### **2.2.5. Hosting:**

Este es un excelente servicio ya que aquí puedes almacenar tu sitio web de una manera muy fácil y rápida, solo necesitas leer la documentación que Firebase te da para poder implementarlo en tu proyecto, solo tiene que instalar algunos componentes con líneas de comando y listo, automáticamente esta contara con SSL y HTTP2. Si tenemos una app con Firebase o Angular podremos deployar desde nuestras computadoras y mandar estos archivos generados al host. Si necesitamos un Backend tendríamos que subirlo a un repo de Git o hacer uso de las Cloud Functions que proporciona Firebase.

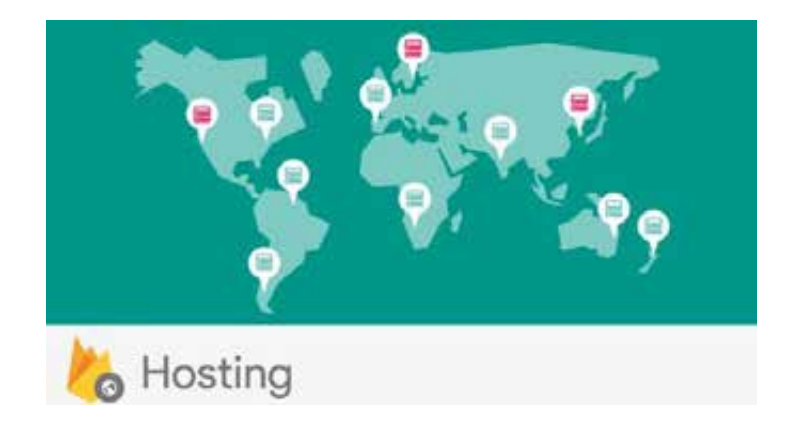

#### *Figura 4. Hosting*

#### **2.2.6. Cloud Functions:**

Es uno de los productos que tienen poco tiempo en Firebase y tiene como objetivo crear funciones escritas en JavaScript en el entorno NodeJs que son invocadas por eventos de. Al crearse estas generan una URL en el cual que podemos llamar desde JavaScript para que se ejecute el código pertinente en el backend. Firebase te provee uno de estos triggers para comunicarnos con ciertas funciones de sus productos, así como un trigger de HTTP.

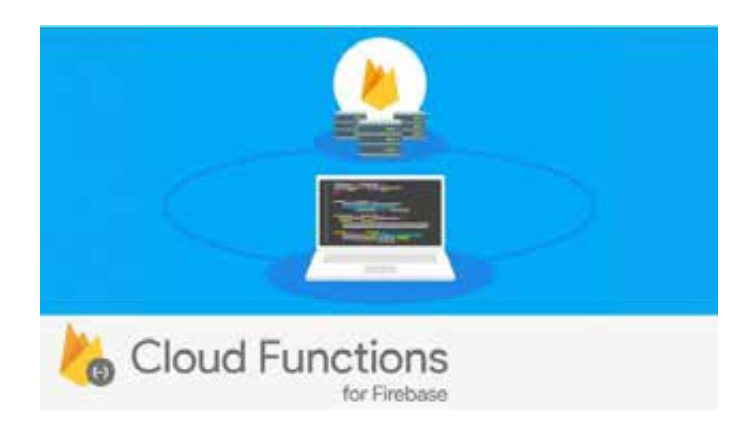

#### *Figura 5. Funciones*

#### **2.2.7. Notificaciones:**

Este servicio tal vez es uno de los más usados en Firebase, como su nombre mismo nos indica, permite controlar el envió de notificaciones desde el backend de Firebase o el nuestro hacia nuestros usuarios con la diferencia de que estas podrán ser programados por nosotros acorde a diferentes parámetros y necesidad del usuario. En Llamafood se usa mucho las notificaciones, como por ejemplo para que el usuario sepa el estado en el cual se encuentra su orden.

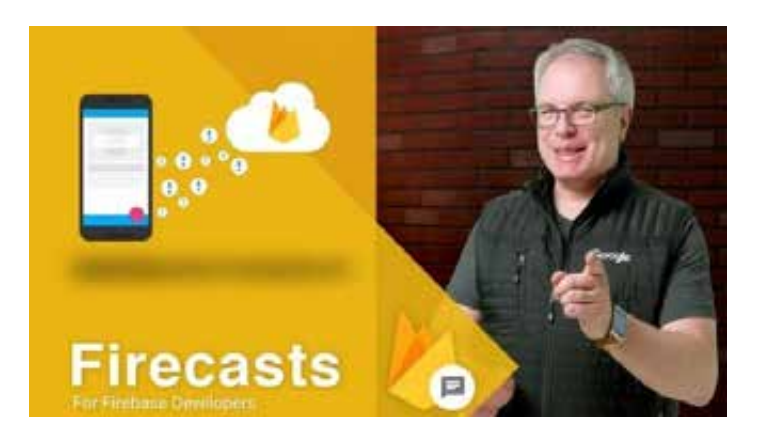

#### *Figura 6. Firecast*

#### **2.2.8. Laboratorio de tests para Android:**

Hoy en día hacer testing de una aplicación es un poco engorroso, muchos de los desarrolladores dicen que muy tedioso o molesto hacer testing a una aplicativo. En Android una variedad de modelos de dispositivos con diferentes versiones y diseño del sistema operativo lo que produce que los errores sean diferentes para cada uno de ellos, puede que lo programado por un desarrollador funcione para un modelo, pero para cierto tipo de celulares no lo es, así como diferentes sensores. Este servicio nos ofrece la posibilidad de probar los cambios que puede haber en nuestra app sea en multiples entornos el cual nosotros configuremos tanto como dispositivo, versión del sistema operativo, etc. Esto ayuda mucho al desarrollador ya que le indica las posibles fallas de su feature en los dispositivos indicados.

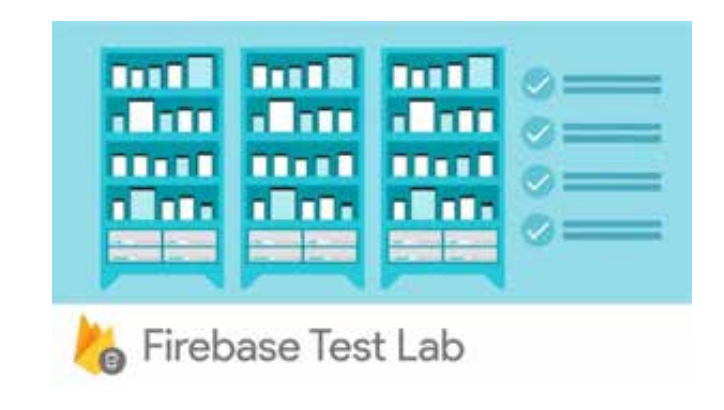

#### *Figura 7. Test*

## **2.2.9. Informes sobre fallos:**

Conocido como Crashlytics, este servicio ayuda mucho a los desarrolladores cuando se detecta los errores que hay en su aplicación de iOS y Android, lo grandioso de esto es que te indica el lugar exacto en donde se encuentra tu error, esto le permite al desarrollador poder arreglar con facilidad y rapidez el error y poder subir a producción la nueva versión corregida.

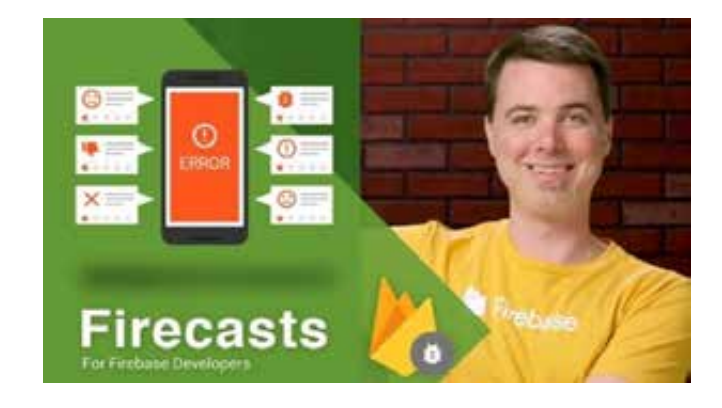

#### *Figura 8. Firecast*

## **2.2.10.Monitoreo de Rendimiento:**

Esta herramienta que ofrece Firebase nos ayudará a poder medir el rendimiento del aplicativo y el tiempo que los usuarios pasan durante los diferentes procesos de la misma con la finalidad de que puedas detectar los problemas tales como el tiempo de carga y así poder prevenirlos antes de que causen cualquier otro tipo de inconvenientes o que los usuarios puedan desinstalar tu aplicación.

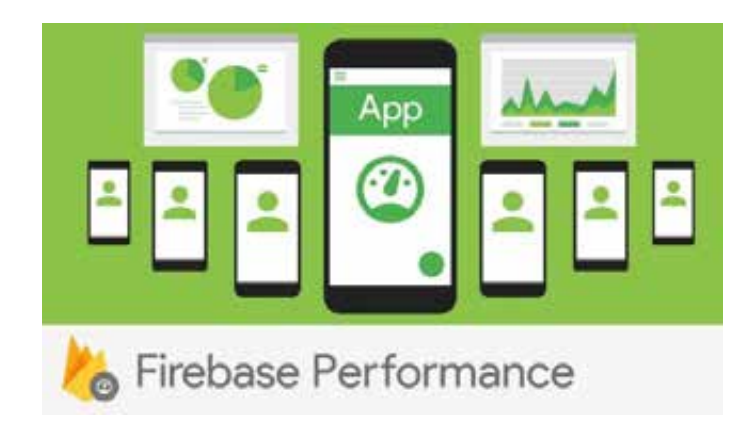

#### *Figura 9. Rendimiento*

## **2.2.11. Admob:**

Este servicio nos permite colocar publicidad de cualquier tipo en diferentes lados de nuestra aplicación y así poder ganar dinero. Muchas apps gratuitas llevan implementado este sistema de publicidad o similares lo cual puede generar alguna ganancia para el desarrollador, muchas apps tienen este sistema integrado. No es el caso de Llamafood.

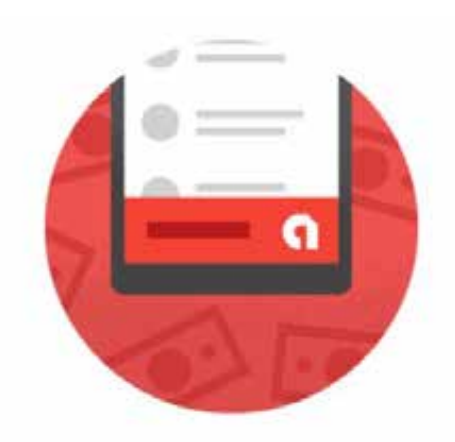

*Figura 10. Publicidad*
# **2.2.12. Enlaces dinámicos:**

Los enlaces dinámicos nos permiten redireccionar a una vista deseada de la aplicativo, es algo parecido cuando te llega una notificación y te manda a la vista principal del aplicativo, en este caso es como el proceso de instalar una aplicación desde un anuncio visto desde alguna red social.

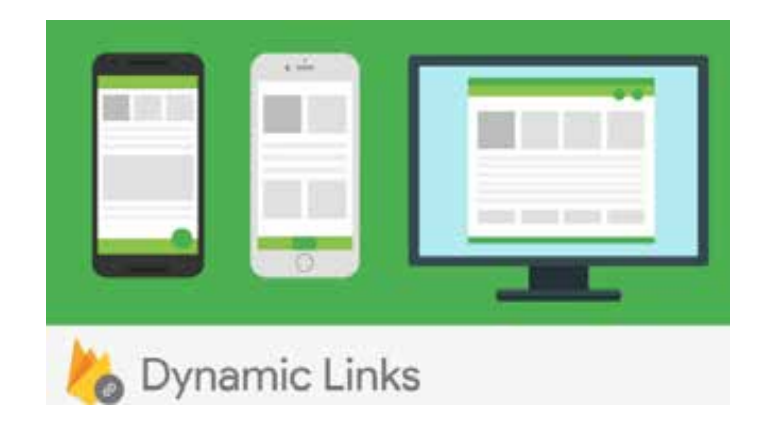

### *Figura 11. Enlaces dinámicos*

Nota: Imagen de la documentación de Firebase

### **2.2.13. ¿Cuánto cuesta usar Firebase?**

Firebase dispone de diferentes planes: el gratuito, uno fijo y uno de pago según los servicios consumidos, como los servidores iCloud. Normalmente se recomienda a los iniciantes el gratuito conocido como Spark y conforme vayas avanzando y necesitando más funciones puedes pasarte al Flame. Si eres un startup que está teniendo gran audiencia quizás tu opción este en el plan Blaze, ya que es el servicio que te cobra dependiendo lo que consumas.

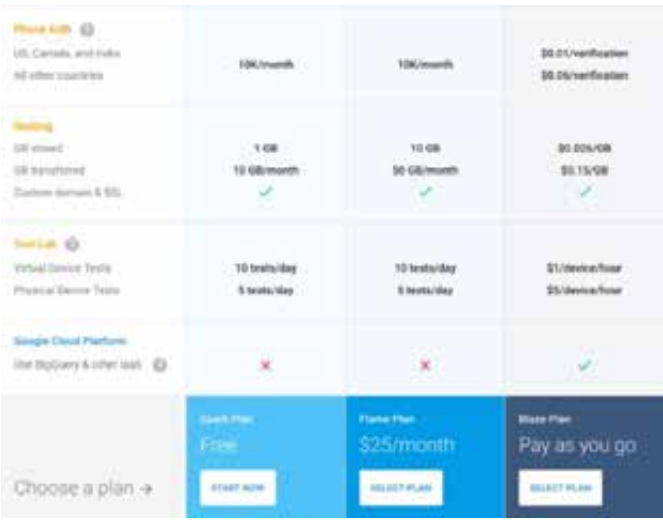

#### *Figura 12. Pagos en Firebase*

Nota: Imagen sacada de la documentación de Firebase

## **2.2.14.Postman:**

Es una herramienta muy usada por los desarrolladores ya que permite probar todo tipo de servicios que luego serán usados en los aplicativos que se desarrollan. Solo basta con indicar la url y si en caso lleve parámetros también existe la opción de ponerlos en Postman. Se pueden usar los diferentes tipos de métodos HTTP como POST, PUT, DELETE y GET.

A medida que la comunidad va creciendo Postman ha ido implementando muchas cosas como la elaboración de test para poder validar el comportamiento de las APIS creadas por los backend, la facilidad poder crear entornos (variables globales y locales) de trabajo para que asísea mas organizado de trabajar y poder ser compartido con otro compañero del equipo de manera gratuita, normalmente todo es mediante url y la respuesta en formato JSON.

También existe una versión de pago el cual se le llama cloud corporativo para aquellos equipos que tienen APIS sincronizadas en la nube.

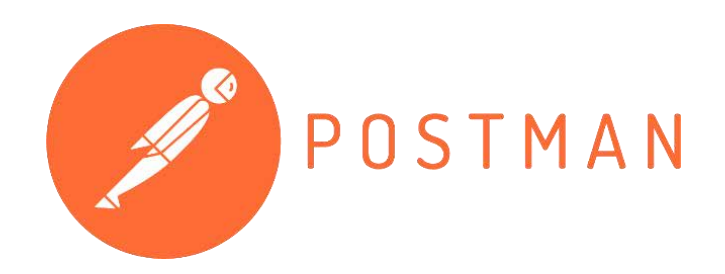

*Figura 13. Postman*

Nota: Imagen sacada de Google imágenes.

(HperTextual, 2014)

### **2.2.15. Bitbucket:**

 Es uno de los servicios de alojamiento basado en web como el GitHub que permite a los proyectos tener un control de versiones mediante Git y Mercurial.

Normalmente Bitbucket te puede ofrecer cuentas gratuitas y de pago(comerciales). Las gratuitas cuentan con número ilimitado de repositorios privados y cinco usuarios, pero es posible ampliarlo a 8 personas si invitas a 3 a unirse al servicio. Los repositorios privados pueden ir desde 10\$ al mes por 10 usuarios hasta planes ilimitados.

Es muy usado por los desarrolladores también ya que tiene un tracking de todos los cambios que se van haciendo al largo del proyecto, con la posibilidad de hacer un roolback en caso haya algún error en las últimas versiones, es decir; supongamos que un developer se equivocó e hizo commit para mandarlo a producción, pero con el roolback se puede retroceder a una versión antes a la que se mandó y así no dañar el aplicativo. Las ramas también ayudan mucho, son versiones del aplicativo que se manejan.

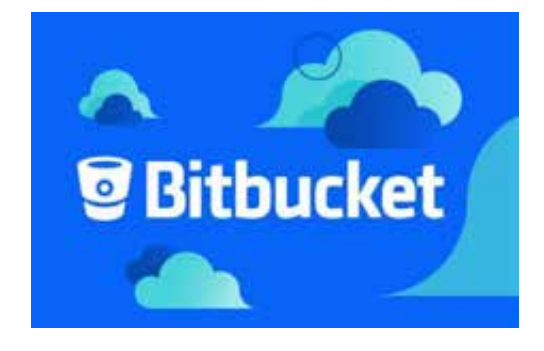

### *Figura 14. Bitbucket*

Nota: Imagen sacada de la página hypertextual

.

### **2.2.16.MySQL WorkBench:**

Sirve para poder modelar, generar y gestionar la base de datos visualmente en un entorno amigable para los backend. Uno de las principales funciones en que te permite sincronizar el modelo de datos con todos los miembros del equipo, crear tablas y relacionarlas de manera fácil y sin mucho esfuerzo. También nos da un espacio para poder ejecutar Querys directamente a la base de datos lo cual hace más fácil aun poder hacer test ahí mismo.

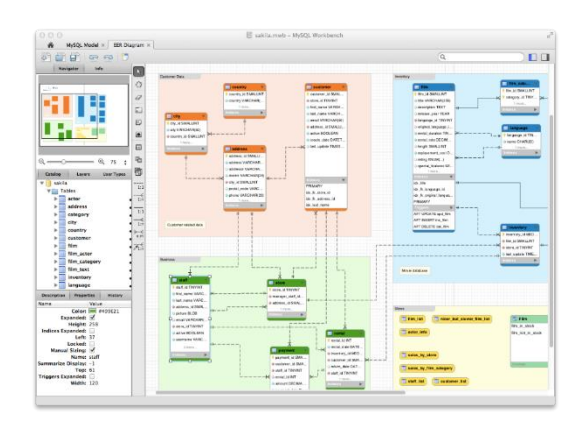

*Figura 15. Modelo de Base de Datos*

Nota: Imagen sacada de la página TodosobreBD

## **2.2.17. Slack:**

Es un entorno de comunicación o mensajería en tiempo real entre miembros de equipos el cual nos permite usar todo tipo de herramientas tecnológicas como Google Driver, Skype, Dropbox, Twitter etc.

Los miembros del equipo pueden organizarse de una manera mejor para la entrega del producto final. Poniéndolo en un contexto más fácil de entender en como WhatsApp, pero con herramientas que ayudaran a la empresa a gestionar mejor los avances del proyecto. Existen varios tipos de programas como Trello (la que actualmente usa Llamafood). Esto permite centralizar la comunicación y acceder de forma rápida a todo el contenido de archivos e integras otras herramientas que permitirán ahorrar tiempo.

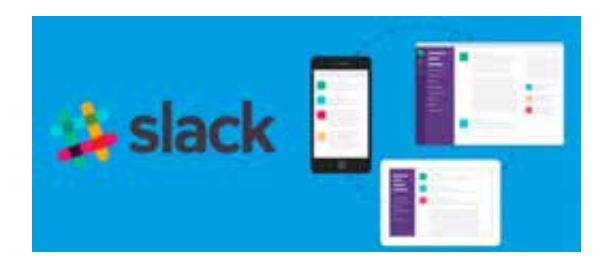

 *Figura 16. Slack* Nota: Comunicación del equipo mediante Slack

### **2.2.18. SourceTree:**

SourceTree nos permite gestionar los repositorios ya sea en Mercurial o Git, actualmente cuenta con una versión para Mac y Windows. Aquí es donde los desarrolladores puedes hacer sus cambios o "commits" "pull" "push" "Fetch" "status" de los proyectos. La interfaz amigable que ofrece ayuda a que el desarrollador pueda ser más eficiente y rápido, aunque algunos desarrolladores más experimentados suelen usar directamente la línea de comandos. En resumen, todo lo que puedas hacer directamente desde la línea de comando lo puedes hacer con SourceTree, pero con una interfaz amigable. Es como decir WorkBench que te ayuda a gestionar tu Database en una interfaz. SourceTree te ayuda a crear y clonar repositorios, detectar y resolver conflictos, y consultar todo el historial de cambios del proyecto.

|                                                                                                    |                 |                                        |                                       | 11 Martining website (DS)                                                                                                    |           |                                           |
|----------------------------------------------------------------------------------------------------|-----------------|----------------------------------------|---------------------------------------|----------------------------------------------------------------------------------------------------|-----------|-------------------------------------------|
| $\overline{G}$                                                                                                    |                 | $1 - 11$                               |                                       |                                                                                                    |           | - (루토 - 조) - - 61                         |
|                                                                                                    |                 | <b>Business Minning</b>                |                                       |                                                                                                    |           | <b>Free in Firmer, Tamming System</b>     |
| wittenbruits                                                                                                    | art Meintellian |                                        |                                       |                                                                                                    | Joine no: |                                           |
| File status :                                                                                                    |                 | Carmente C                             | Autor: 1                              | Creator Systems                                                                                                    |           | <b>Suite</b>                              |
| $\frac{1}{2} \left( \frac{1}{2} \right) \left( \frac{1}{2} \right) \left( \frac$ |                 | <b>MOINT</b><br><b>Suita Blood</b>     |                                       | Netal Director (Chinama Companies) (Companies) Networks M.J.<br>New Clinic Merged in upside gorgle verification and request #16). |           | Mar 5, 2019, 15<br>Feb 16, 2016, 1.9      |
| <b>Based Co.</b>                                                                                                    |                 | <b>JNETSE</b>                          | Tuler Tailer                          | 3 signitudate gosperantizator, Update google verticali Feb 11, 2016, 2:2                                                          |           |                                           |
| [7 MANAGER]                                                                                                    |                 | <b>Bot 2291</b><br>ditact 719          | Tühni Tasimi<br>Fulusi Tacket         | Replace autoband Africanan logo in forms with base 44 etc., Feb 11, 2016, 21<br>AAE playmen                                       |           | Feb 17, 2216, 115                         |
| <b>BUCKWARD</b><br>umnu                                                                                                    |                 | RETUAL<br>Tás/Ilis#                    | <b>Miled Billions</b><br>Michael Min. | Lindated Near thin apec to 10.10<br>Mikrojent III hands (magers Soul) request #130                                                |           | Falk 76, 2016, 71<br>Feb 18, 2216, 10     |
| C) TANK                                                                                                    |                 | 246107<br><b>NASK2Rd</b>               | Joel Linger<br>Jose Longari           | Strangholters, steeper. Dr Nets, images: Unted Throoms for C.,<br>Restaurance for images with new service of Sound Fax-           |           | Feb 10, 2076, 313.<br>Feb N. 3010, 2-56   |
| CS atsertes                                                                                                    |                 | 0.75683<br><b>BESKTHE</b>              | Milled Mr.<br><b>Rental The</b>       | Merged in bug/date-hiltps (pull request #12)<br>2) single-kupings many fixed date and hitch enters.                               |           | Feb 16, 2016, 10<br>An 1, 2016, 12 S.     |
| <b>WE SHENGS</b>                                                                                                    |                 | 499457<br><b>Jibaakot</b>              | Joel Linger                           | <b>New Factors</b><br>Kelly Chinak. The project and an access access a served interest prompt net                                 |           | Fus 8, 2010, 3:31.<br>Feb. S. 2016, 3:28. |
| <b>TH</b> ELANOMICALLE                                                                                                    |                 | <b>Black Tark</b><br><b>Brieft/Tes</b> | Milet Milled                          | Miss Mone  can have 16 mone supported virtuos to DEA 12.9-<br>lemose eatre, what a line is shipped aux to entury served           |           | Del N. 2315, J.C.,<br>Nov 23, 2019, 3:2.  |
|                                                                                                    |                 | <b>Number</b>                          | <b>Miles Military</b>                 | Bilds necessite with empty between Least 14 pe gas redents them.                                                                  |           | NH 23, 20 K.21                            |
|                                                                                                    |                 | <b>Bootheld</b>                        | Mist Minns                            | sistrazitati patris after marga                                                                                                   |           | Nov 23, 2215, 215                         |
|                                                                                                    |                 | <b>DETAILTS</b>                        | Mike Mining                           | Johnson mnutes territory                                                                                                    |           | how 10, 2015, 1-5                         |
|                                                                                                    | 14 -            | a/138x3<br><b><i>BUNINES</i></b>       | <b>Miss Minner:</b>                   | Merge branch 'sulliped'<br>plies Movie Deal with thrall instance/the                                                              |           | Nov 23, 2015, 1/6<br>Nov 21, 2016, 1.6    |
|                                                                                                    |                 | <b>ROSAURA</b>                         |                                       | Michael Mic  Michael III dollares Stud request #10                                                                                |           | May 23, 2016, 1-F                         |

*Figura 17. SourceTree*

(Develapps, 2016)

### **2.2.19.Model View Presenter (MVP):**

Es una de las arquitecturas más usadas por los desarrolladores la cual deriva del modelo MVC.

Gestiona el modelo, la vista y presentador. Cada una contribuye en el proyecto con una función determinada como la lógica y el gestionador de datos para ser mostrado al usuario final.

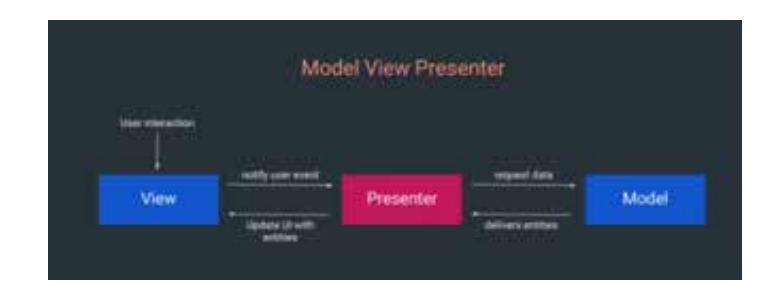

 *Figura 18. MVP*

• **View**

Representada por las interfaces que comunican la vista con el presenter.

### • **Presenter**

Es quien se encarga de gestionar la implementación de la vista con el modelo, puede actualizar la vista y actúa sobre los eventos de usuario que se envían por la vista. El presenter también recupera los datos del modelo y los prepara para su visualización.

### • **Model**

Es el proveedor de los datos o en donde se inicializan las variables que queremos mostrar en la vista que llega desde el backend para mostrar al usuario.

### **2.2.20. Android Studio:**

Es el entorno de desarrollo más conocido para desarrollar aplicaciones nativas para Android reemplazando a Eclipse como entorno de desarrollo para aplicaciones Droid.

Puede integrarse con Git y Firebase directamente para un mejor uso de estas tecnologías. Este software es open source(gratis) y está disponible para varias plataformas como Windows, Mac y Linux.

## **Características de Android Studio**

- **Es Robusto:** Es fácil de usar y soporta diferentes lenguajes lo cual lo hace un entorno muy robusto.
- **Excelente Visualización:** Seguramente Podemos ver un demo de cómo va quedando el proyecto en medio del desarrollo y así poder ir testeando algunos errores.
- **Permite usar Emuladores:** Por Esto sirve de ayuda a los desarrolladores a poder probar su aplicativo sin necesidad de estar conectando un celular físico al pc, existe un gestionador de emulador llamado Genymotion el cual tiene la misma funcionalidad.

### **2.2.21. Utilidad:**

Asumiendo lo leído por la plataforma de internet podemos decir que la utilidad son las ganancias netas que un negocio percibe mediante las diferentes entradas de dinero que puedan están generando.

Existen 2 tipos de utilidad: total y marginal.

- **Utilidad total:** Se le conoce así a la satisfacción plena que puede alcanzar un individuo al poder adquirir o consumir un bien o servicio.
- **Utilidad marginal:** Esto va a depender del incremento de un bien adquirido lo cual produce la disminución de la satisfacción, es decir, disminuye en proporción al aumento de unidades (utilidad).

Por ejemplo, si un niño en una fiesta consume una barra de chocolate, esta le proporcionará 10 "útiles" (unidad de medida de la utilidad). La segunda le proporcionará 15 útiles (esto nos da un total de 25 útiles ya que se va sumando la utilidad de cada barra). A partir de la tercera barra, la utilidad va decreciendo porque llega a un punto de saturación.

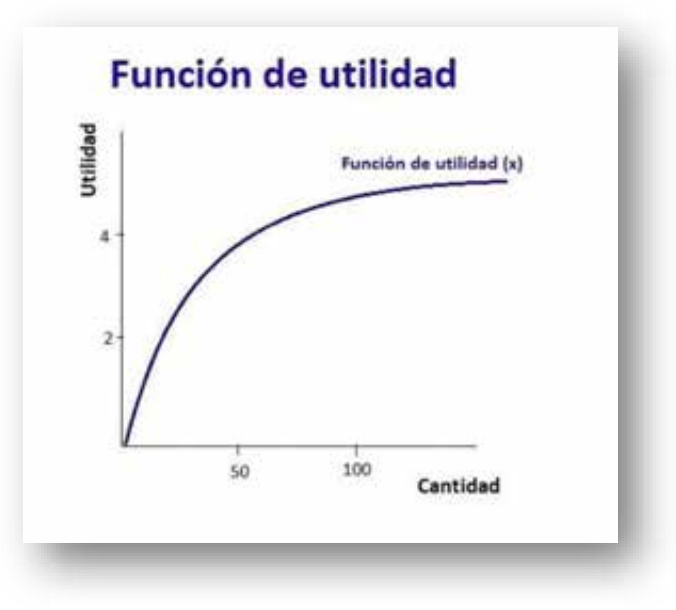

*Figura 19. Función de Utilida*

## **2.3. Definición de términos básicos:**

## **2.3.1. API:**

Las operaciones más importantes que nos permitirán manipular los recursos son cuatro: GET para consultar y leer, POST para crear, PUT para editar y DELETE para eliminar."

### **2.3.2. JSON:**

Es un fichero de texto ligero que permite el intercambio de datos, básicamente JSON identifica y gestiona datos.

### **2.3.3. Commit:**

Un commit es confirmar un conjunto cambios de forma permanente que se viene realizando en algún proyecto ya sea de base de datos u otro tipo. Por ejemplo, en Bitbucket se pueden realizar un commit del proyecto Android que se viene realizando en este plan de tesis.

### **2.3.4. Push:**

Un push es realizar todos los cambios que ya se hicieron como "commit", puedes hacer muchos commit y cuando se realiza el "push" todos tus cambios irán al repositorio del proyecto en donde esta guardado.

### **2.3.5. Pull:**

Cuando haces un pull request, automáticamente se actualizan todos los cambios que se han realizado si otros usuarios han hecho cambios al proyecto principal en tu repositorio local.

### **2.3.6. Fetch:**

Actualiza los cambios de las ramas determinadas antes de pullear al repositorio local, es como un intermediario entre tu repositorio local y el repositorio de Bitbucket.

## **2.3.7. Git:**

Es el controlador de versiones para el desarrollo de un proyecto, esto era usado por Linux pero luego se convirtió el software libre para la comunidad de programadores y así poder tener mejor controlado las versiones de sus programas.

### **2.3.8. Repositorios:**

El repositorio es donde se encuentran los archivos de los programas, por ejemplo: Desarrollas la primera versión de tu programa y lo subes a un repositorio, ya luego con Git para haciendo cambios y cambiando de versión.

### **2.3.9. Triggers:**

Son objetos que debe estar relacionado con las tablas de tu base de datos para que cuando haya un cambio ésta se "dispare" y se ejecute cuando suceda algún evento sobre las tablas a las cuales está relacionada.

### **2.3.10. Activity:**

Una Activity está conformado por la parte lógica y la parte gráfica. En la cual la parte lógica es la parte donde se desarrollada la aplicación mientras la parte grafica está conformada por el XML en donde es la parte visual para el usuario.

### **2.3.11.Fragment:**

Un Fragment puede formar parte de una Activity y puede haber varios de ellos. Forman parte de la parte visual y también tiene su parte lógica y grafica de la misma manera que un Activity.

# **2.3.12. XML:**

Esta es la vista de tu aplicativo, lo que el usuario final va a ver e interactuar. Los botones, switch, textos, etc.

### **2.3.13. SSL:**

Sirve para poder brindarle una mayor seguridad al usuario sobre la página el cual están navegando o haciendo alguna operación en línea.

## **2.3.14. DVCS:**

Es un sistema de control de versiones como el Git, también es gratuito y de open source. Diseñado para manera diferentes proyectos desde cualquier parte del mundo.

# **2.4. Formulación de hipótesis.**

# **2.4.1. Hipótesis general.**

La implementación del aplicativo móvil Llamafood mejora las utilidades del restaurante La Chimenea mediante pedidos en línea.

# **2.4.2. Hipótesis específicas**

- a. La implementación del aplicativo móvil Llamafood mejora el ingreso económico del restaurante La Chimenea.
- b. La implementación del aplicativo móvil Llamafood incrementa el número de clientes del restaurante La Chimenea.

# **CAPÍTULO III: METODOLOGÍA 3.1. Diseño metodológico: 3.1.1. Tipo de investigación:**

La presente investigación se considera como **aplicada**; debido a que pretende a resolver problemas de la realidad mediante una innovación tecnológica.

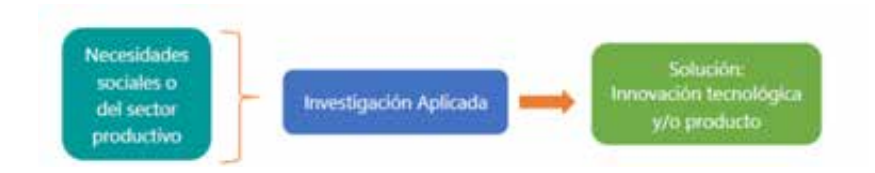

*Figura 20. Investigación aplicada*

# **3.1.2. Nivel de investigación:**

Esta tesis se basa en una **investigación explicativo** ya que se comparan 2 variables las cuales son: El aplicativo móvil y el incremento de utilidades; se evalúa el efecto que tiene la implementación del aplicativo móvil en el ingreso de utilidades del restaurante "La Chimenea".

#### **3.1.3. Diseño de la investigación:**

La investigación a desarrollar es **experimental en su variante pre experimental** debido a que se considera una muestra y se evalúa un antes y después de la implementación del aplicativo móvil.

### **3.1.4. Enfoque de la investigación:**

En tal sentido el enfoque de la investigación es **cuantitativo** debido a que las variables van a ser medidas en forma numérica y se harán uso de herramientas estadísticas para procesarlas.

## **3.2. Población y muestra: 3.2.1. Población:**

Existen 2 tipos de población, la finita e infinita en el cual se puede decir que la finita en la cual el tamaño es conocido y la infinita es de tamaño desconocido ya que vienen a ser números muy grandes.

Entonces esta investigación se adapta para desarrollarse con una **población finita** ya que el número de población es conocida.

### **3.2.2. Muestra:**

La muestra representa una parte de la población del cual va a ser evaluada, en este caso nuestra muestra está representada en los días que va a transcurrir antes de que el aplicativo funcione en el restaurante y después que se haya instalado.

Para la obtención de la muestra se utilizará la siguiente formula.

$$
n = \frac{N^* Z_a^2 p^* q}{d^{2*}(N-1) + Z_a^2 * p^* q}
$$

Donde:

· N = Total de la población

· Za= 1.96 al cuadrado (si la seguridad es del 95%)

· p = proporción esperada (en este caso 5% = 0.05)

 $\cdot$  q = 1 - p (en este caso 1-0.05 = 0.95)

· d = precisión (en su investigación use un 5%).

*Figura 21. Fórmula de población finita*

Teniendo en cuenta los conceptos procedemos a aplicar la fórmula para la muestra, de la cual se trabajará con días.

Donde:

 $N = 365$  días  $\alpha$  = 1.96  $d = 0.2$  $p * q = 1.73$ 

$$
n = \frac{365 * (1.96)^{2} * 173}{0.2 * (365 - 1) + (1.96^{2}) * 1.73}
$$

$$
n = \frac{2425.78}{79.45} = 30.532
$$

Por lo que se concluye: Se tomarán 31 días de los 365 como muestra.

# **3.3. Operacionalización de variables e indicadores.**

Tabla 1. Operacionalización de variables e indicadores.

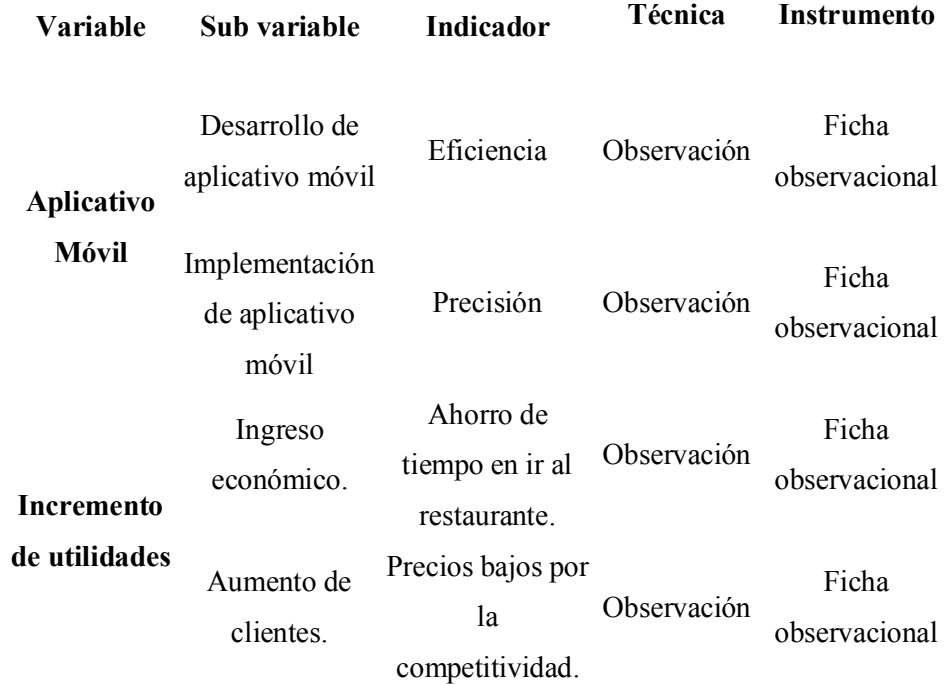

*Nota*: Elaboración propia

## **3.4.Técnicas e instrumentos de recolección de datos:**

## **3.4.1. Técnicas:**

Observación.

## **3.4.2. Descripción de los instrumentos:**

• Para esta tesis solo emplearé la observación; es decir, una vez implementado tenemos que verificar las ventas y datos estadísticos sobre las utilidades que La Chimenea gana durante todos los fines de mes para comprobar que la aplicación está cumpliendo su función correctamente generando más ganancias hacia el restaurante.

## **3.5.Técnicas para el procesamiento de datos:**

## **3.5.1. Corrección y tabulación de datos:**

Luego de la implementación del aplicativo móvil Llamafood y pasado los 31 días, procederé a la corrección y tabulación de todos datos los obtenidos en el mismo aplicativo Llamafood Admin en donde se registran todas las compras que tuvo "La Chimenea" y gracias al apoyo del programa estadístico SPSS versión 23 con el propósito de agrupar toda la información, ayudando al investigador a probar el cumplimiento de los objetivos.

## **3.5.2. Base de datos.**

Toda la obtención y utilización de datos fue gracias a la aplicación de Llamafood Admin, en donde se encuentra alojada toda información necesaria para que se puedan sacar estadísticas y el progreso que hubo en el restaurante "La chimenea". Claro está que esta base de datos es administrada por los ingenieros de Llamafood en donde el aplicativo sirve para que los usuarios o en este caso los dueños de cada restaurante puedan visualizar muchas opciones

del progreso, uno de los más importantes son las ventas y es aquí donde se extrajeron los datos para el procesamiento.

### **3.5.3. Herramientas estadísticas.**

Las herramientas que se utilizaron fueron los programas SPSS, este nos sirvió para aprobar y comprobar el cumplimiento de los objetivos y Excel para algunos gráficos sobre las ventas producida del "antes" y "después" de la utilización del aplicativo Llamafood. Ambos programas prácticamente tienen la fueron utilizados para la misma función, pero para tener una mejor certeza de los resultados se optó por utilizar los 2.

### **3.5.4. Programa a utilizar.**

Procesamiento computarizado por Excel y SPSS versión 23.

### **3.5.5. Procesamiento de resultados**

Para el procesamiento de datos se utilizó el programa SPSS con el propósito de agrupar toda la información. Ordenamiento y clasificación.

# **CAPÍTULO IV: RESULTADOS Y DISCUSIONES**

# **4.1. Del desarrollo del sistema:**

## **4.1.1. Modelo de base de datos:**

Es la estructura lógica de la base de datos donde están conformadas por tablas y las relaciones de las mismas, como ya había explicado existen 2 tipos de base de datos: La relacionales y las no relacionales (Firebase). Para una mejor experiencia usamos WorkBench y así poder visualizar todas las tablas con las relaciones, actualmente Llamafood cuenta con más de 150 tablas.

Existen muchos tipos de modelados de base de datos, como, por ejemplo:

- Modelo de base de datos jerárquico
- Modelo relacional
- Modelo de red
- Modelo de base de datos orientado a objetos
- Modelo entidad-relación
- Modelo de documentos

Por motivos de seguridad no se está poniendo el modelado de base de datos Llamafood, la cual contiene más de 150 tablas y es usada para hacer consultas en todas las aplicaciones que usa tanto como el cliente, motorizado, restaurantes y administradores.

# **4.1.2. Desarrollo en Android Studio: 4.1.2.1. Aplicaciones:**

Para que Llamafood pueda funcionar existen varias aplicaciones desarrolladas en el cual cada una de ellas es clave crucial para que todo se mantenga en pie. Cuando la gente habla de Llamafood piensa que solo es la aplicación principal del cliente. Son 4 las aplicaciones que se mantienen "conectadas" usando varios tipos de tecnología; una de ellas es "Firebase" la cual ayuda a que estas aplicaciones se mantengan en constante comunicación: cliente – restaurante – motorizado.

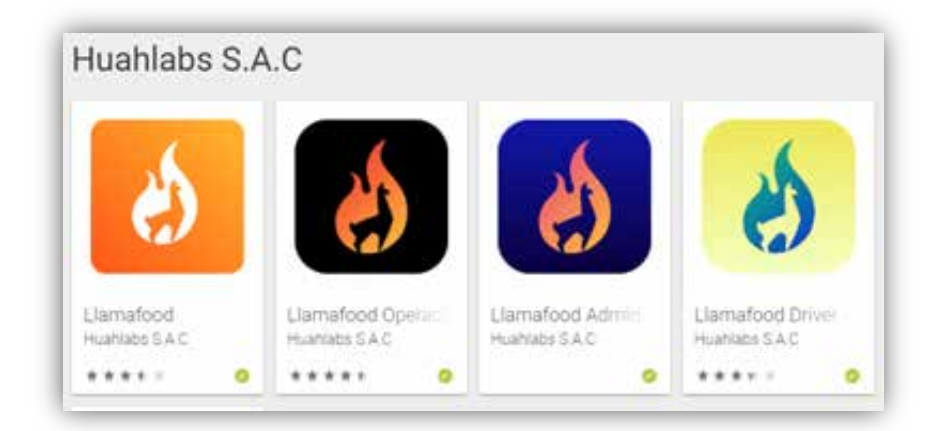

 *Figura 22. Aplicaciones de Huahlabs*

Éstas son las 4 principales aplicaciones la cual mantiene vivo a Llamafood. Pero en esta tesis no hablaremos de las 4, simplemente nos interesa la aplicación "Llamafood Admin" ya que es la que tienen los restaurantes: básicamente contiene CRUD de productos, categorías, opciones; pueden administrar su restaurante desde esta aplicación.

A continuación, algunas screen shots:

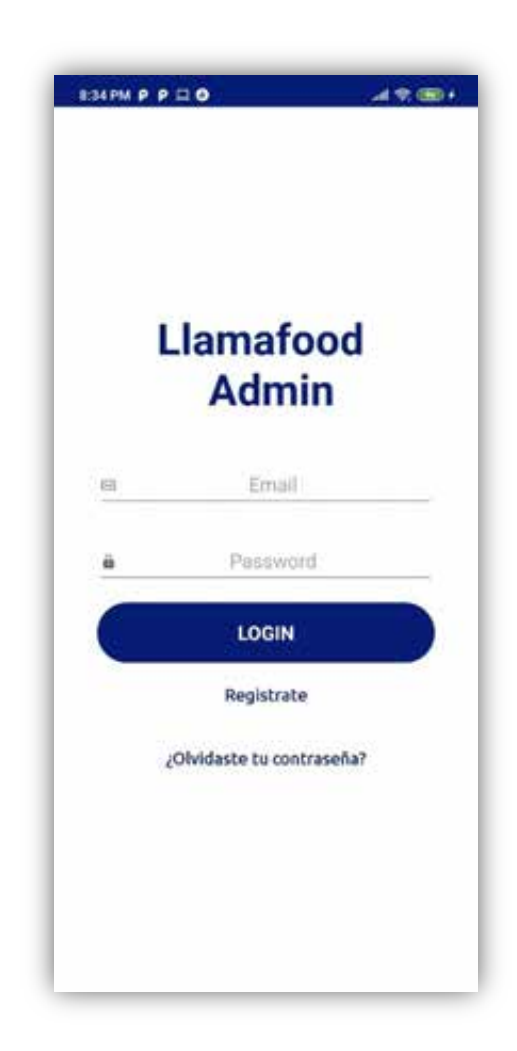

 *Figura 23. Login de Llamafood Admin*

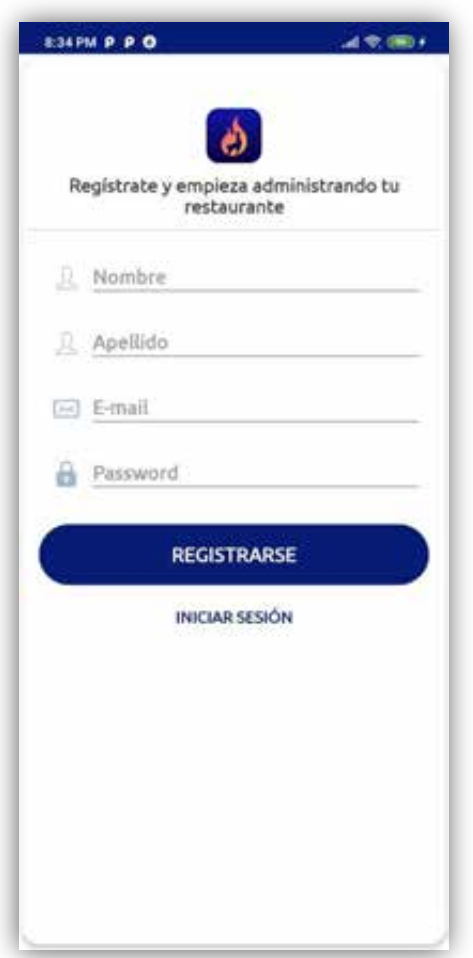

 *Figura 24. Register de Llamafood admin*

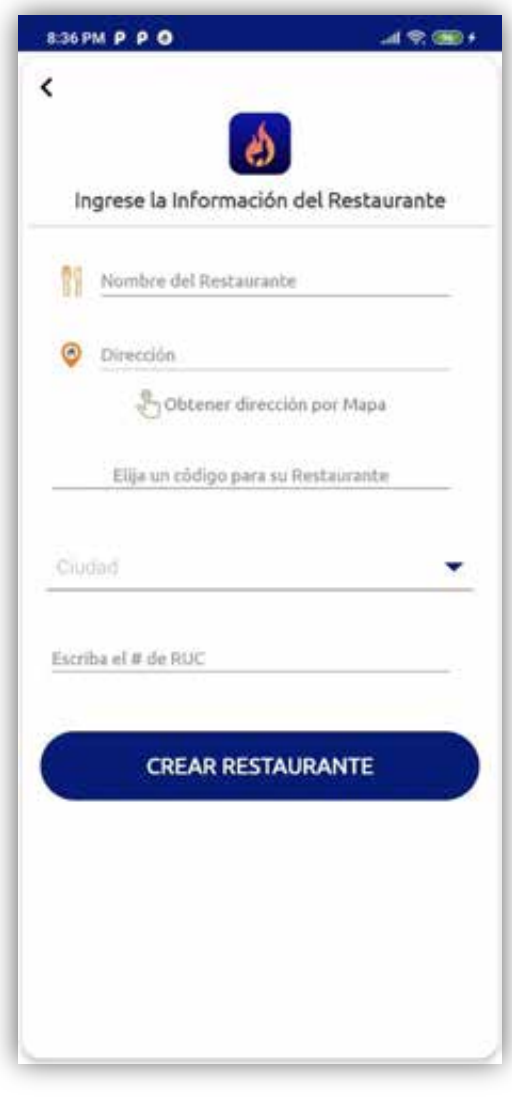

 *Figura 24. Register de restaurante*

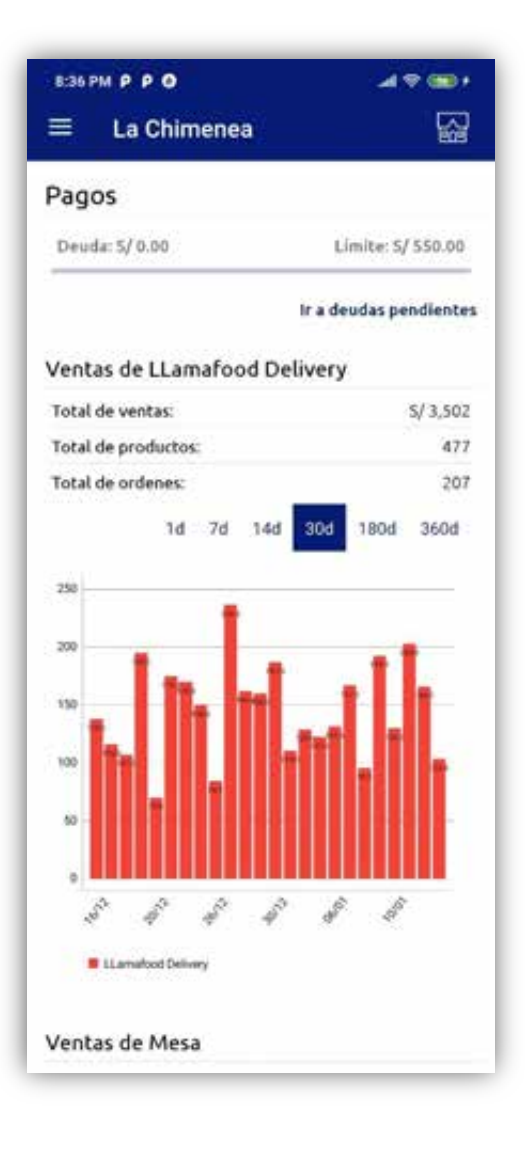

 *Figura 25. Home* 

|           | 8:36 PM P P O                               |                    |
|-----------|---------------------------------------------|--------------------|
|           |                                             |                    |
|           | <b>PERCY CHAVEZ</b><br>percy21108@gmail.com | $d = 5/55000$      |
| A         | Home                                        | as pendientes      |
| Productos |                                             |                    |
| Ŧ۳        | Productos                                   | 5/3,502<br>477     |
| 狂         | Categorias                                  | 207                |
| 狂         | Opciones                                    | <b>BDd</b><br>360d |
| 冲         | Conjunto de Opciones                        |                    |
|           | Llamafood Delivery                          |                    |
| œ         | Balance                                     |                    |
| ⊡         | Transferencias Llama                        |                    |
| ⊕         | Depósitos Manuales                          |                    |
| œ         | Pagos Hechos                                | p                  |
| ⊙         | Deudas pendientes                           |                    |
|           | Llamafood Reportes                          |                    |
|           | Limited Amount TRA (145)                    |                    |

*Figura 26. Menú*

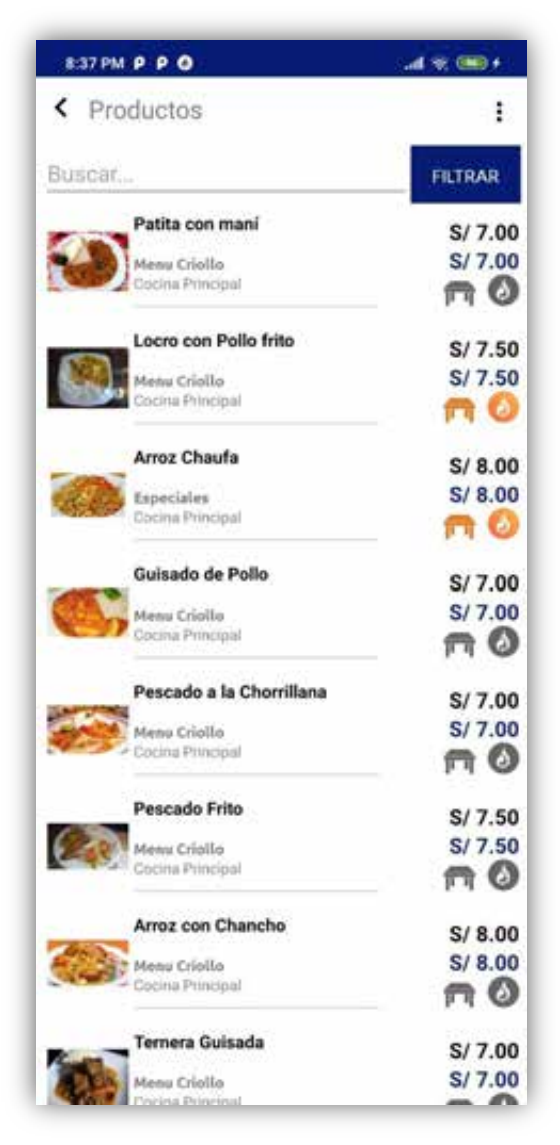

 *Figura 27. Lista de productos*

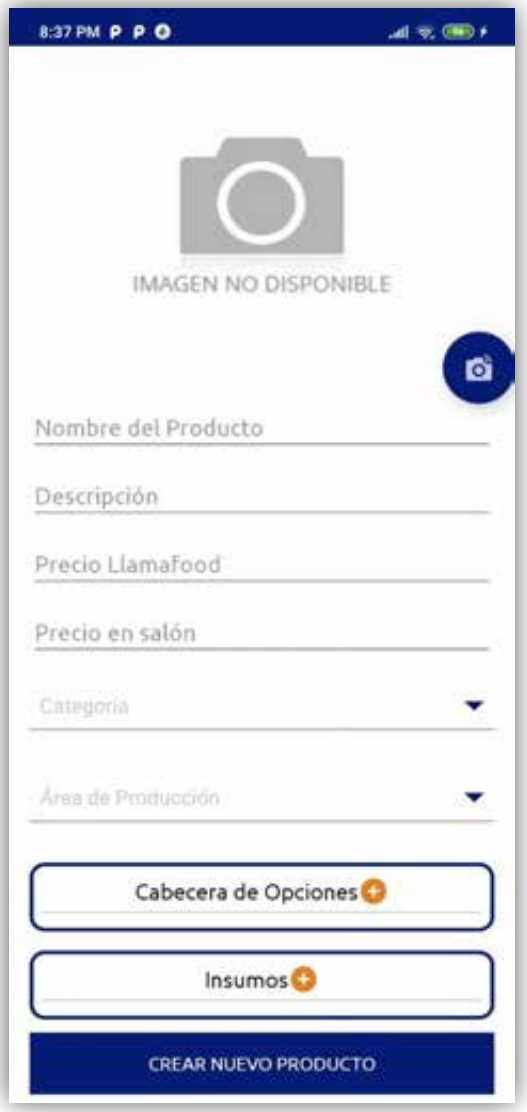

*Figura 28. Agregar nuevo producto*

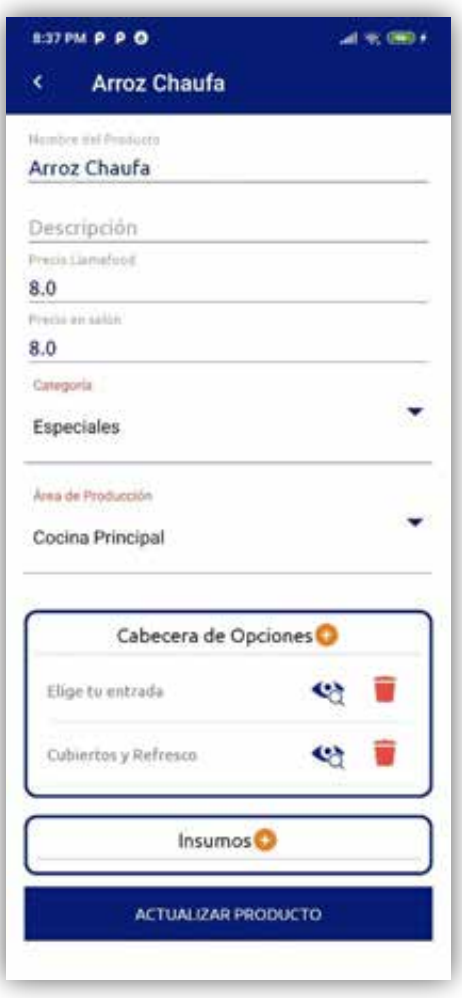

*Figura 29. Modificar nuevo producto*

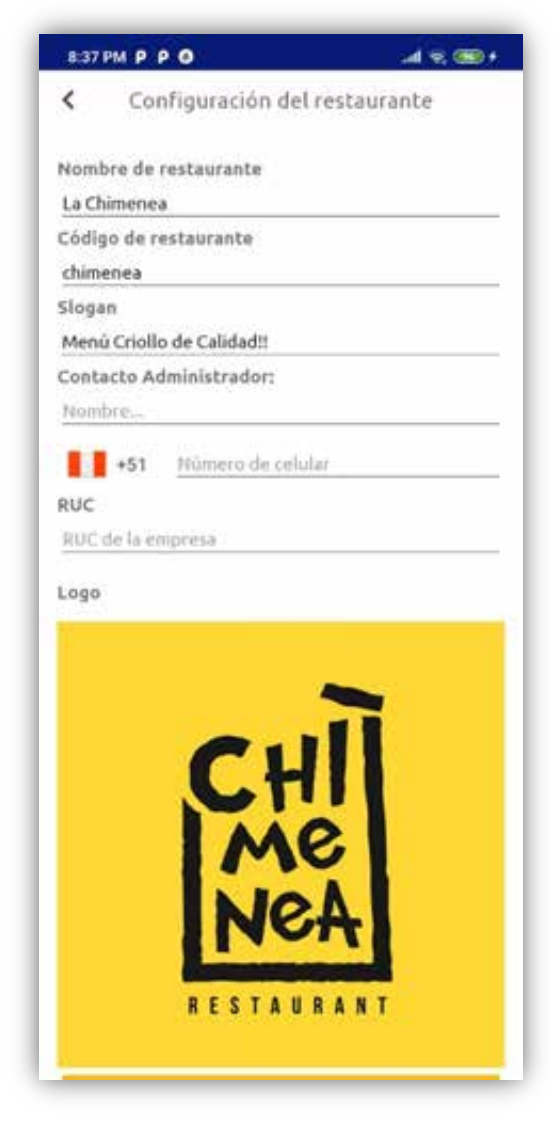

*Figura 30. Configuración*

| 8:38 PM P P O | 10 % (1)                      |
|---------------|-------------------------------|
| <             | Configuración del restaurante |
|               | œ                             |
| Horarios:     |                               |
| Lunes:        | ⊛<br><b>TODOS COMO LUNES</b>  |
| 12:00 p.m.    | $\circ$                       |
| 4:00 p.m.     | O                             |
| Martes        | ω                             |
| 12:00 p.m.    | $\circ$                       |
| 4:00 p.m.     | $\circ$                       |
| Miércoles     | O)                            |
| 12:00 p.m.    | $\circ$                       |
| 4:00 p.m.     | O                             |
| Jueves        | 00                            |
| 12:00 p.m.    | σ                             |
| 4:00 p.m.     | O                             |
| Viernes       | 9                             |

*Figura 31. Configuración de horario*

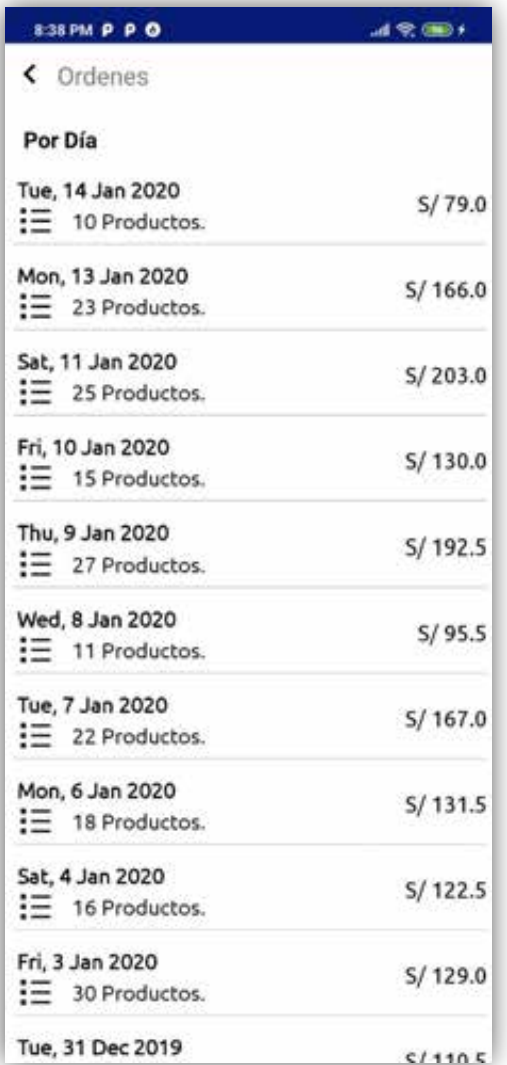

*Figura 32. Reporte por día*

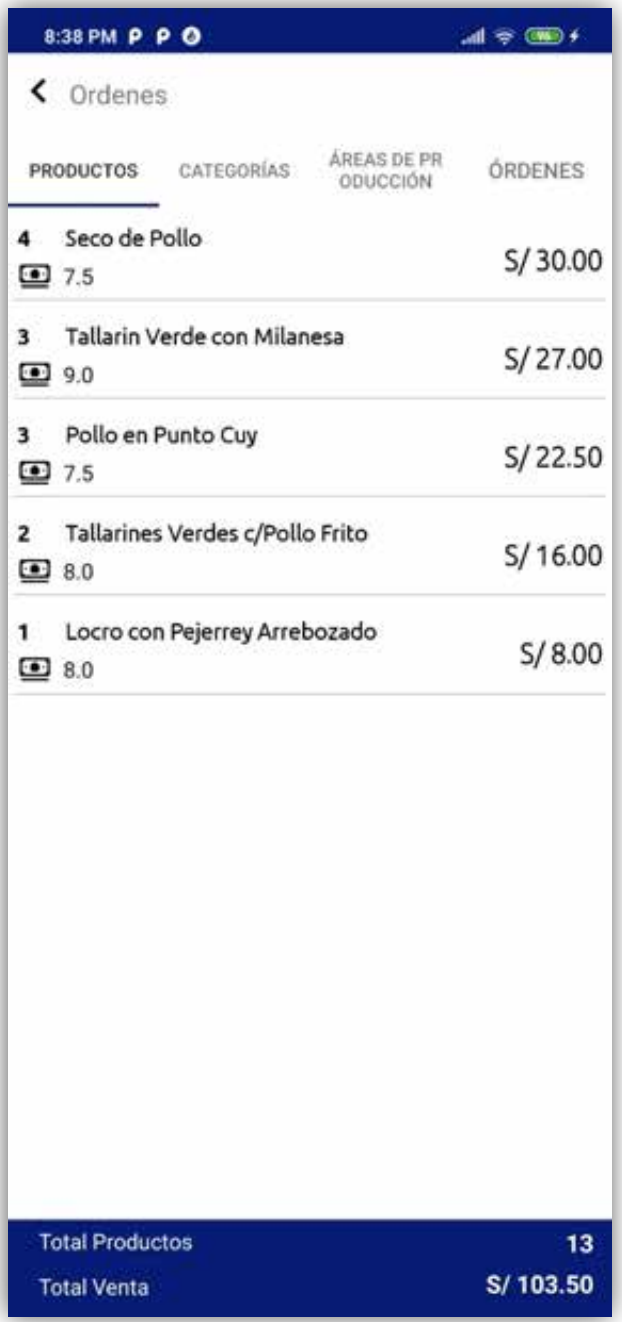

 *Figura 33. Reporte detallado por día*

## **4.2. Recolección de datos:**

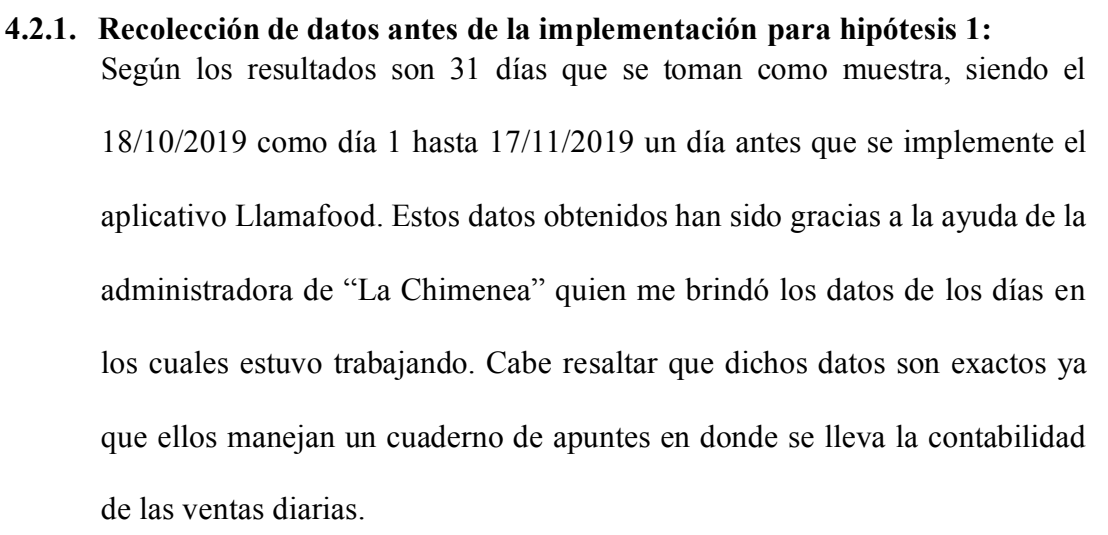

Tabla 2. Recolección de datos de ganancia antes de implementación del aplicativo móvil Llamafood.

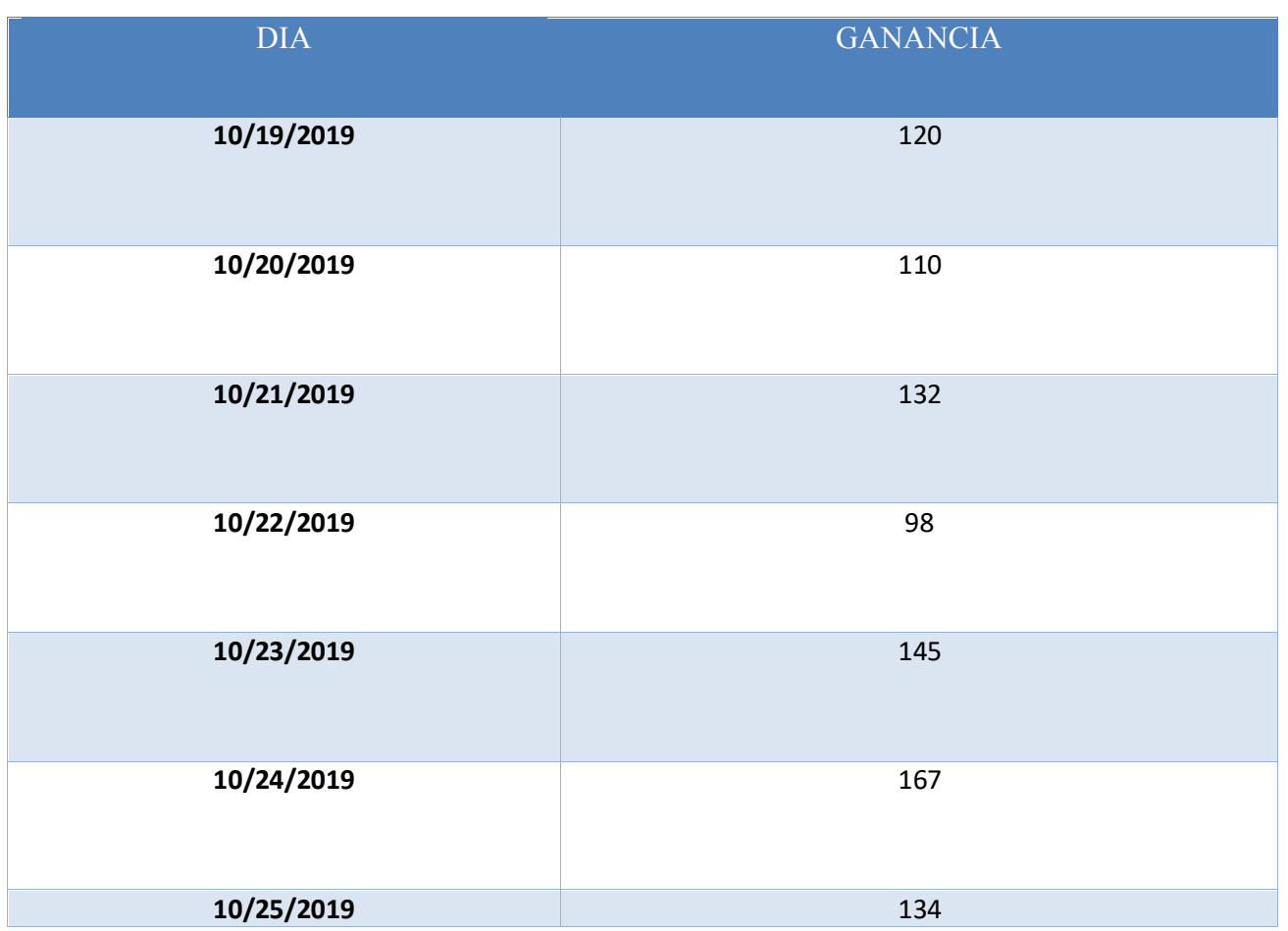

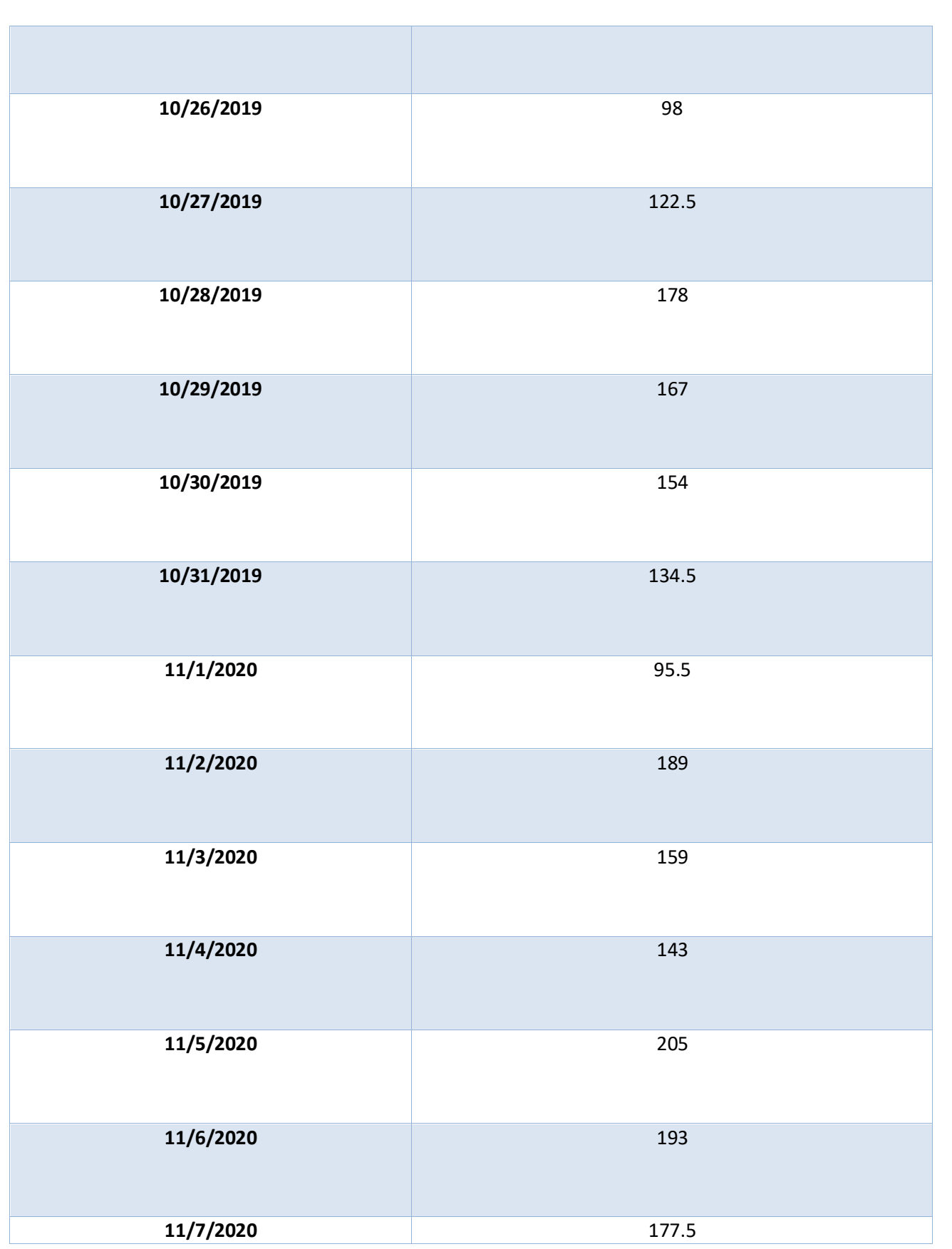

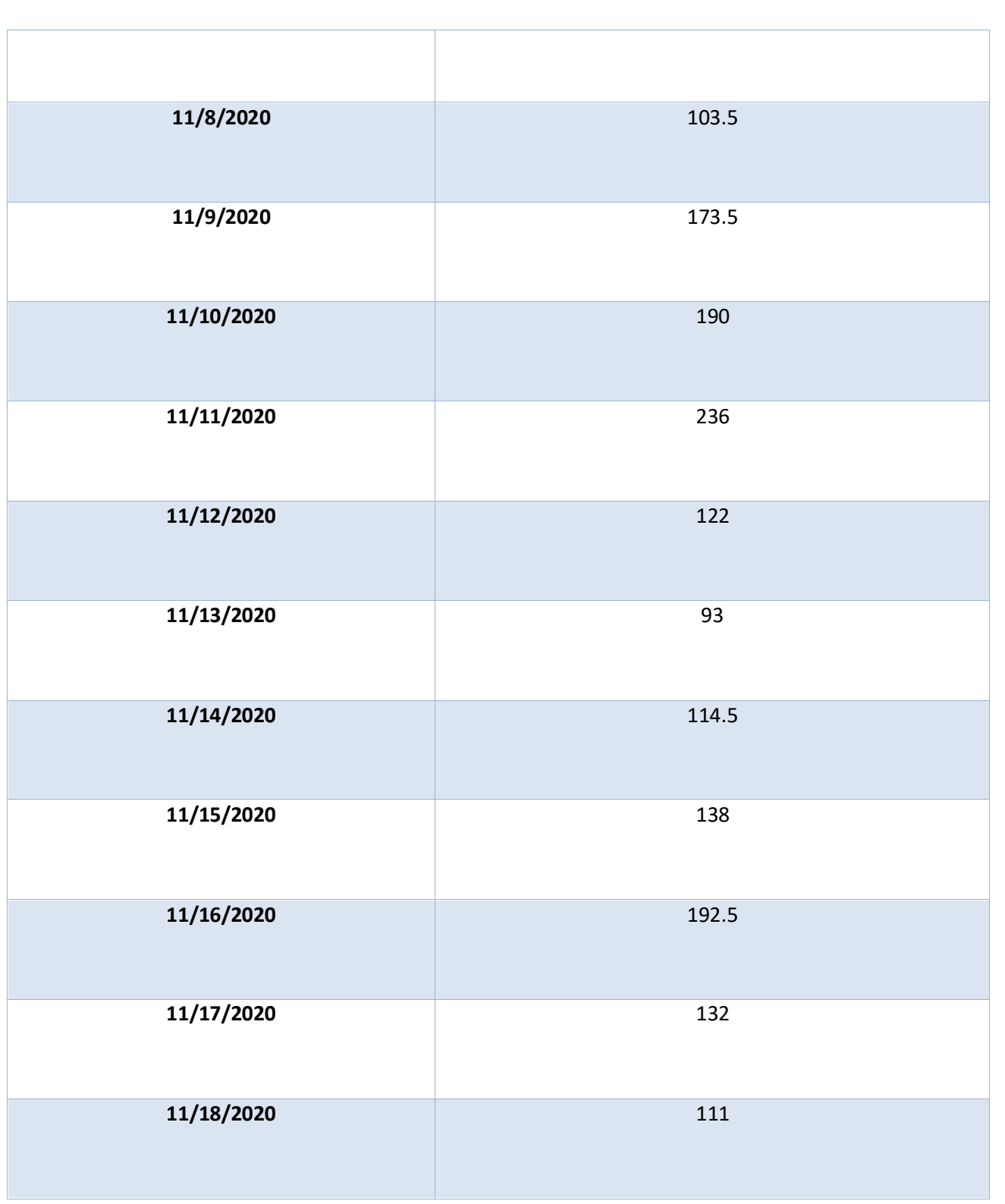

El total de ganancia de los 31 días fue de 4528 soles

# **4.2.2. Recolección de datos después de la implementación para hipótesis 2:**

Según los resultados son 31 días que se toman como muestra, siendo el 18/12/2019 como día 1 hasta 24/01/2020, cabe resaltar que el restaurante "La chimenea" no trabaja todos los días de la semana.

# **4.2.2.1. Dia miércoles 18/12/2019:**

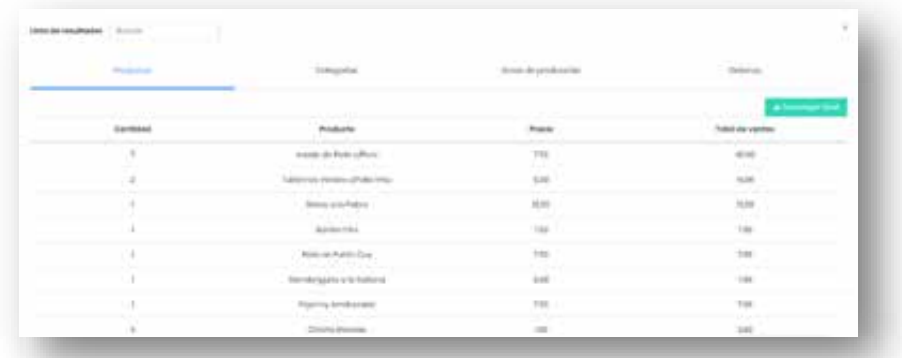

 *Figura 34. Imagen de Llamafood Admin (Web)*

Ganancia por Llamafood: 107 soles Ganancia en mesa: 130 soles. Ganancia del día: 237 soles

# **4.2.2.2. Dia jueves 19/12/2019:**

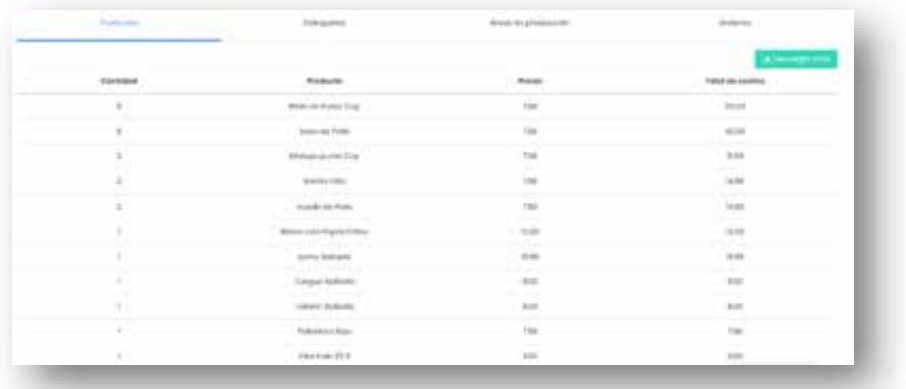

*Figura 35. Imagen de Llamafood Admin (Web)*

Ganancia por Llamafood: 195 soles

Ganancia en mesa: 94 soles.

Ganancia del día: 289 soles

### **4.2.2.3. Dia viernes 20/12/2019:**

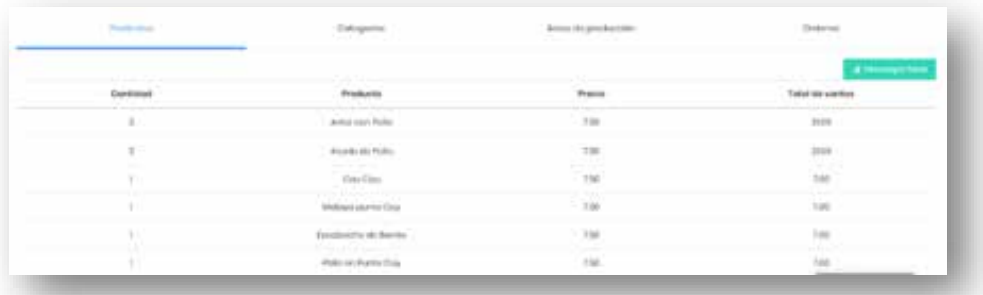

*Figura 36. Imagen de Llamafood Admin (Web)*

Ganancia por Llamafood: 70 soles

Ganancia en mesa: 96 soles.

Ganancia del día: 166 soles

# **4.2.2.4. Dia sábado 21/12/2019:**

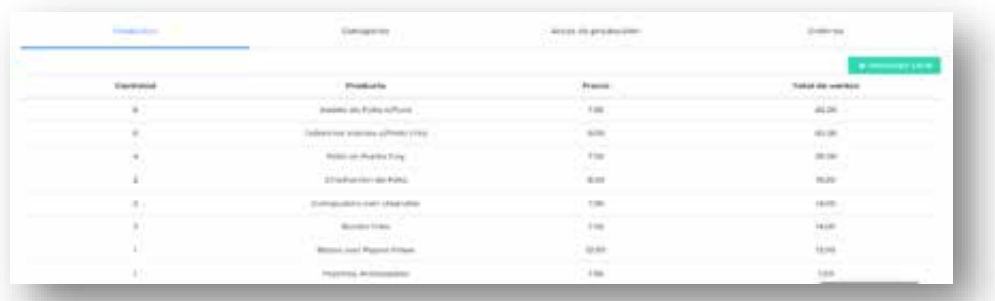

*Figura 37. Imagen de Llamafood Admin (Web)* Ganancia por Llamafood: 175 soles Ganancia en mesa: 85 soles. Ganancia del día: 260 soles

# **4.2.2.5. Dia lunes 23/12/2019:**

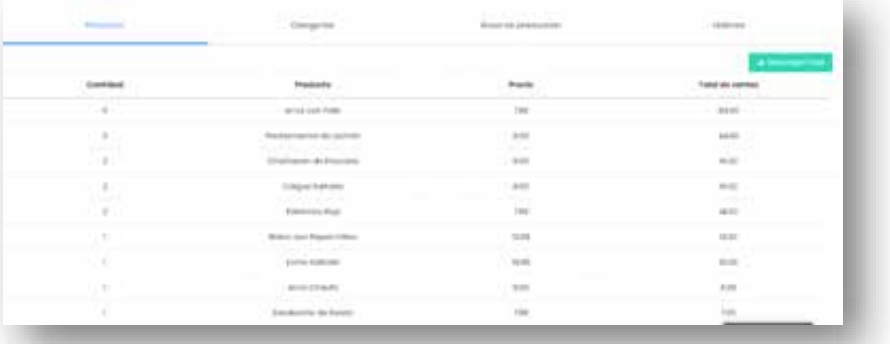

*Figura 38. Imagen de Llamafood Admin (Web)*

Ganancia por Llamafood: 170 soles

Ganancia en mesa: 125 soles.

Ganancia del día: 295 soles

# **4.2.2.6. Dia martes 24/12/2019:**

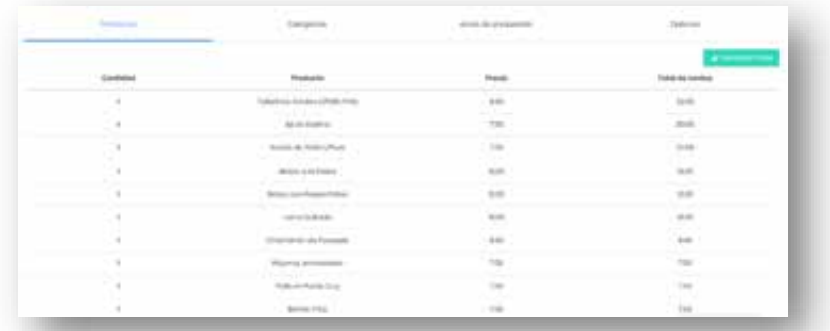

*Figura 39. Imagen de Llamafood Admin (Web)* Ganancia por Llamafood: 150soles Ganancia en mesa: 128 soles. Ganancia del día: 278 soles

# **4.2.2.7. Dia jueves 26/12/2019:**

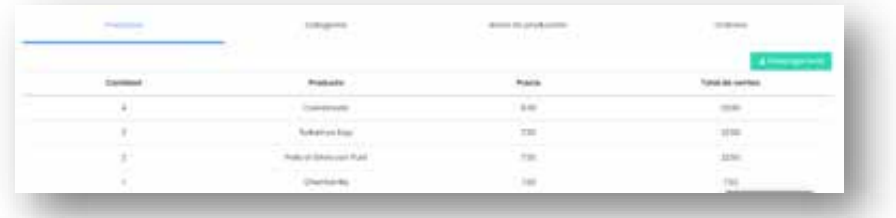

*Figura 40. Imagen de Llamafood Admin (Web)*

Ganancia por Llamafood: 85.5 soles

Ganancia en mesa: 130 soles.

Ganancia del día: 215.5 soles
## **4.2.2.8. Dia viernes 27/12/2019:**

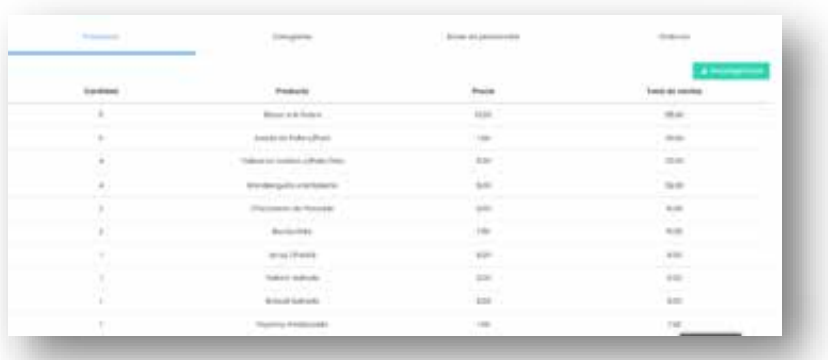

*Figura 41. Imagen de Llamafood Admin (Web)* Ganancia por Llamafood: 236.5 soles Ganancia en mesa: 158 soles. Ganancia del día: 394.5 soles

## **4.2.2.9. Dia sábado 28/12/2019:**

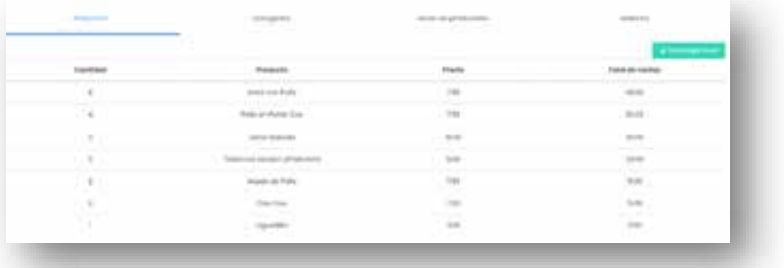

*Figura 42. Imagen de Llamafood Admin (Web)*

Ganancia por Llamafood: 162 soles

Ganancia en mesa: 138 soles.

Ganancia del día: 300 soles

## **4.2.2.10. Dia domingo 29/10/2019:**

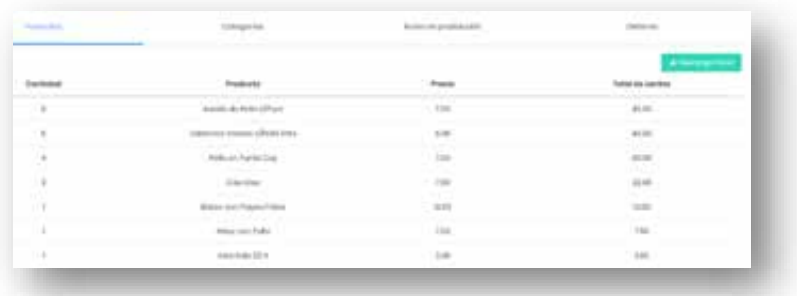

*Figura 43. Imagen de Llamafood Admin (Web)*

Ganancia por Llamafood: 160 soles

Ganancia en mesa: 150 soles.

Ganancia del día: 310 soles

## **4.2.2.11. Dia lunes 30/12/2019:**

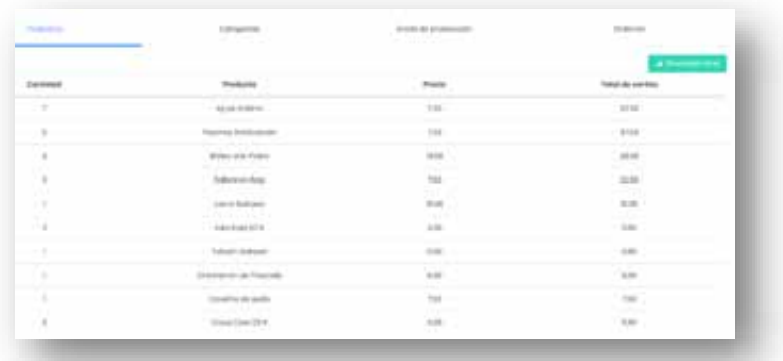

*Figura 44. Imagen de Llamafood Admin (Web)*

Ganancia por Llamafood: 160 soles Ganancia en mesa: 150 soles. Ganancia del día: 310 soles

## **4.2.2.12. Dia martes 31/12/2019**

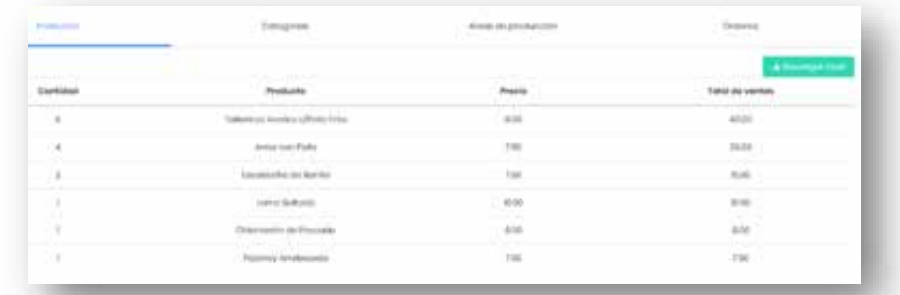

*Figura 45. Imagen de Llamafood Admin (Web)*

Ganancia por Llamafood: 110.5 soles Ganancia en mesa: 130 soles. Ganancia del día: 240.5 soles

## **4.2.2.13. Dia viernes 03/01/2020:**

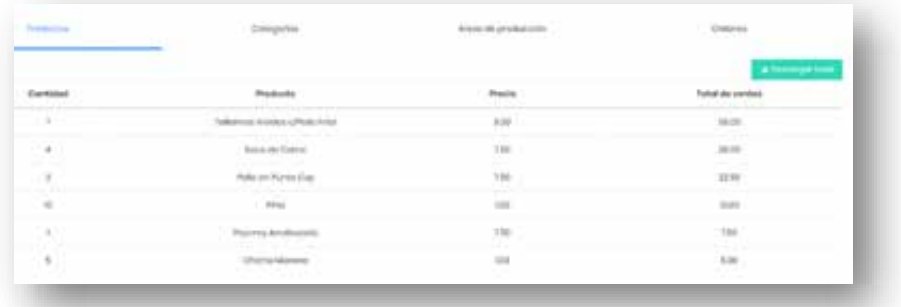

*Figura 46. Imagen de Llamafood Admin (Web)*

Ganancia por Llamafood: 110.5 soles Ganancia en mesa: 130 soles. Ganancia del día: 240.5 soles

## **4.2.2.14. Dia sábado 04/01/2020:**

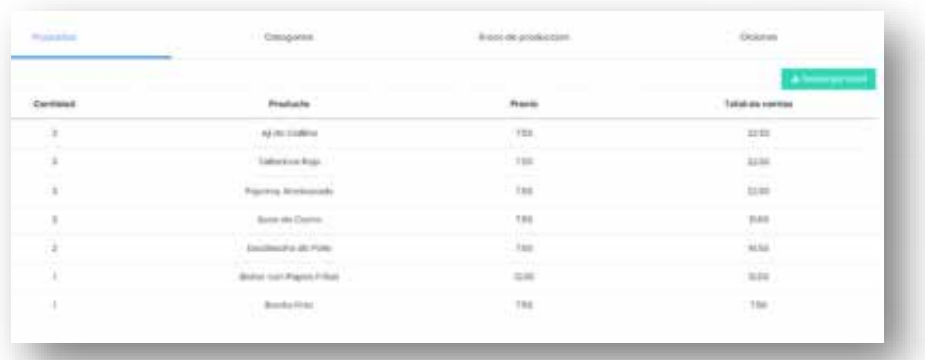

*Figura 47. Imagen de Llamafood Admin (Web)*

Ganancia por Llamafood: 122.5 soles

Ganancia en mesa: 130 soles.

Ganancia del día: 252.5 soles

# **4.2.2.15. Dia lunes 06/01/2020:**

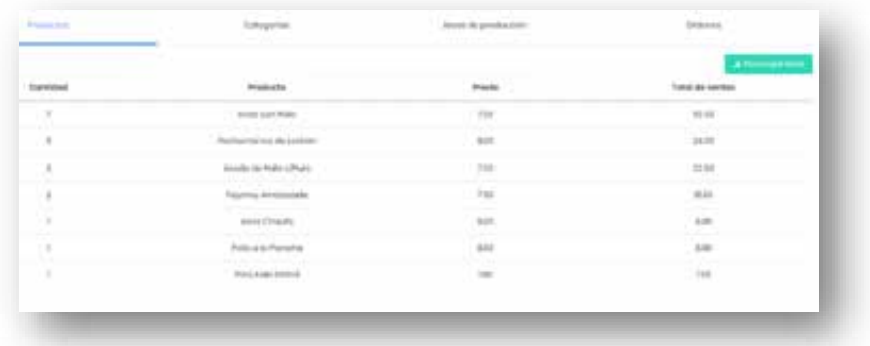

*Figura 48. Imagen de Llamafood Admin (Web)*

Ganancia por Llamafood: 131.5 soles

Ganancia en mesa: 97 soles.

Ganancia del día: 228.5 soles

## **4.2.2.16. Dia martes 07/01/2020:**

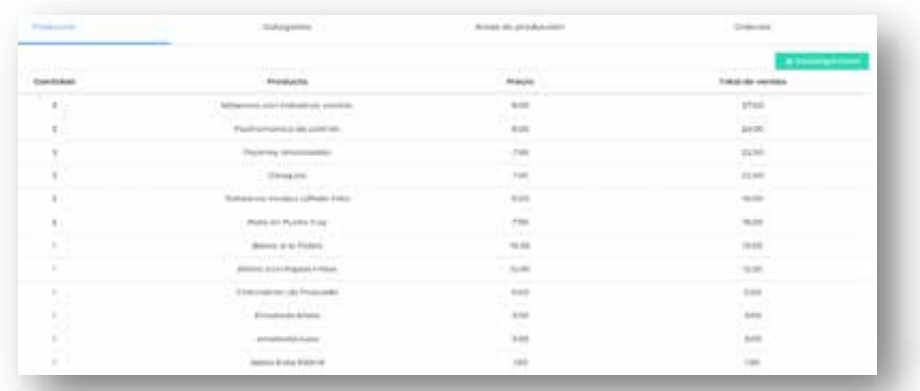

*Figura 49. Imagen de Llamafood Admin (Web)*

Ganancia por Llamafood: 167 soles

Ganancia en mesa: 125 soles.

Ganancia del día: 292 soles

#### **4.2.2.17. Dia miércoles 08/01/2020:**

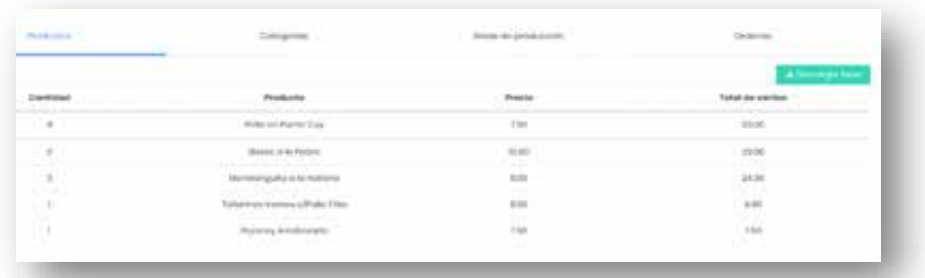

*Figura 50. Imagen de Llamafood Admin (Web)*

Ganancia por Llamafood: 95.5 soles

Ganancia en mesa: 134 soles.

Ganancia del día: 229.5 soles

## **4.2.2.18. Dia jueves 09/01/2020:**

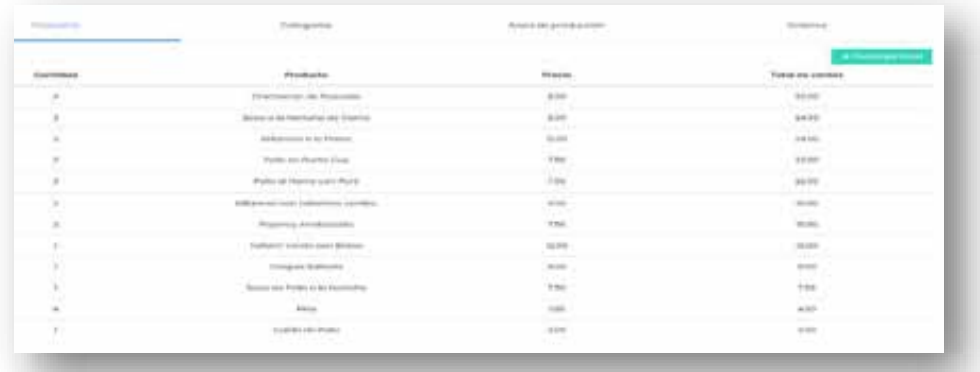

*Figura 51. Imagen de Llamafood Admin (Web)*

Ganancia por Llamafood: 192.5 soles

Ganancia en mesa: 134 soles.

Ganancia del día: 326.5 soles

## **4.2.2.19. Dia viernes 10/01/2020:**

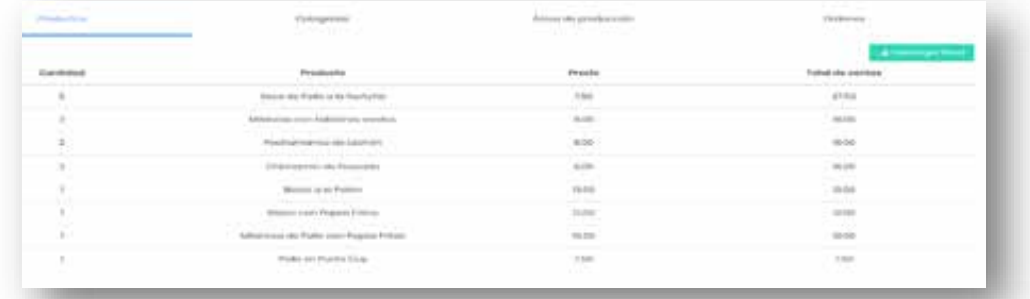

*Figura 52. Imagen de Llamafood Admin (Web)*

Ganancia por Llamafood: 130 soles Ganancia en mesa: 145 soles. Ganancia del día: 275 soles

## **4.2.2.20. Dia sábado 11/01/2020:**

| <b>Distances</b> | <b>Concession</b>                                         | <b>Pingerman</b>                                                                                                    | <b>Portal-dis-paintent</b> |
|------------------|-----------------------------------------------------------|----------------------------------------------------------------------------------------------------|----------------------------|
| $\sim$           | Arrist corn Maldo                                         | <b>STARR</b>                                                                                                    | <b>Portfolio</b><br>1150   |
|                  | Chromium and christian interaktion and another approaches | de la                                                                                                    | and date                   |
|                  | <b>Constanting</b>                                        | $1 - 10$                                                                                                    | z                          |
|                  | more as the treating                                      | $\sim$                                                                                                    | tru<br>m                   |
|                  | Markets to be freezed.                                    | 1100.<br> -                                                                                                    |                            |
|                  | Minimum cases) Physicia & Minimum                         | <b>HEAT</b>                                                                                                    | ÷                          |
|                  | International Coloradores                                 | <b>SAN AND AND</b><br><b>Hill</b>                                                                                                    |                            |
|                  | discounts shares at LP color Friday                       | <b>Built</b>                                                                                                    | $\sim$<br>A-M-             |
|                  | (Transporte-site Personality)                             | delay.<br>$\frac{1}{2} \left( \frac{1}{2} \right) \left( \frac{1}{2} \right) \left( \frac$ | <b>Carlos</b>              |
|                  | The company of the company                                | 144<br>뜨그                                                                                                    | S.                         |
|                  | Transit & Lichard stations                                | <b>HOTEL</b>                                                                                                    | and a                      |
|                  | Strutch House, 6-9 at                                     | <b>Section Ave</b><br>de sint.<br>om.                                                                                                    | see :                      |
|                  | <b>COLORADO</b><br><b>Raker Children</b>                  | <b>Hard</b>                                                                                                    | 147                        |

*Figura 53. Imagen de Llamafood Admin (Web)*

Ganancia por Llamafood: 203 soles

Ganancia en mesa: 156 soles.

Ganancia del día: 359 soles

## **4.2.2.21. Dia lunes 13/01/2020:**

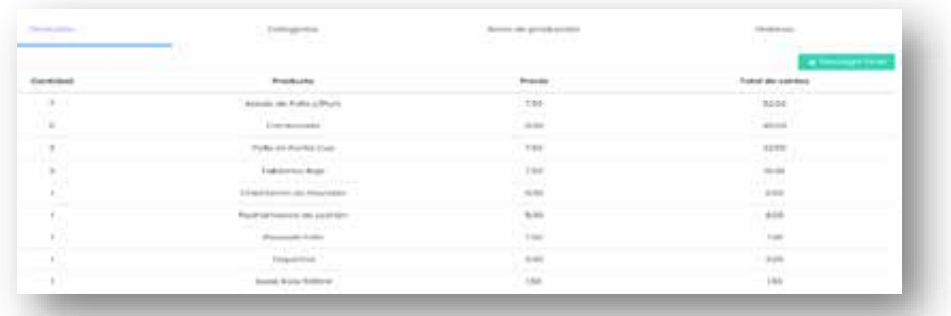

*Figura 54. Imagen de Llamafood Admin (Web)*

Ganancia por Llamafood: 166 soles Ganancia en mesa: 123 soles. Ganancia del día: 289 soles

## **4.2.2.22. Dia martes 14/01/2020:**

| ----     | Congerin                              | Alexandra production          | Orderwei-                                |
|----------|---------------------------------------|-------------------------------|------------------------------------------|
| Continue | Products                              | <b><i><u>Insuries</u></i></b> | Allen can find<br><b>Entra de series</b> |
| $\sim$   | Santo da Forte                        | the                           | 1000                                     |
| $-1$     | tellum sono por futboli così vendosi. | 0.00                          | stai                                     |
| 2,8      | <b>Photo ort-Pureo Coa</b>            | <b>TM</b><br>÷                | 2191                                     |
| 11.9     | diverse control (PolyTrm)             | $_{\rm SM}$                   | <b>WAS</b>                               |
| - 1      | Listens coat: Regionals Antifactional | 3.20                          | $\frac{\hbar m}{\hbar}$                  |

*Figura 55. Imagen de Llamafood Admin (Web)*

Ganancia por Llamafood: 103.5 soles

Ganancia en mesa: 27 soles.

Ganancia del día: 130.5 soles

# **4.2.2.23. Dia miércoles 15/01/2020:**

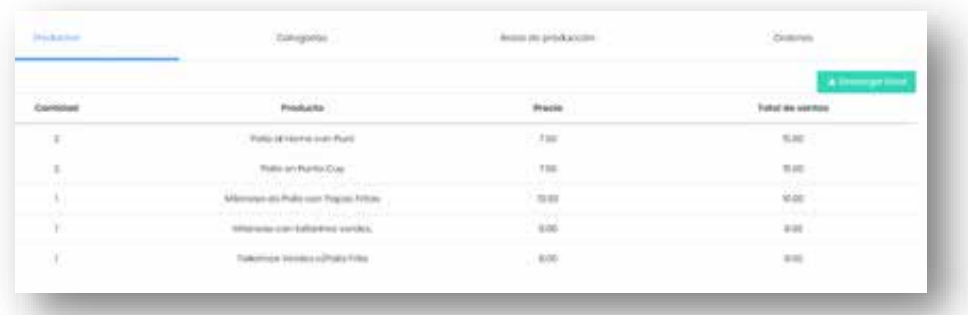

*Figura 56. Imagen de Llamafood Admin (Web)*

Ganancia por Llamafood: 57 soles

Ganancia en mesa: 85 soles.

Ganancia del día: 142 soles

## **4.2.2.24. Dia jueves 16/01/2020:**

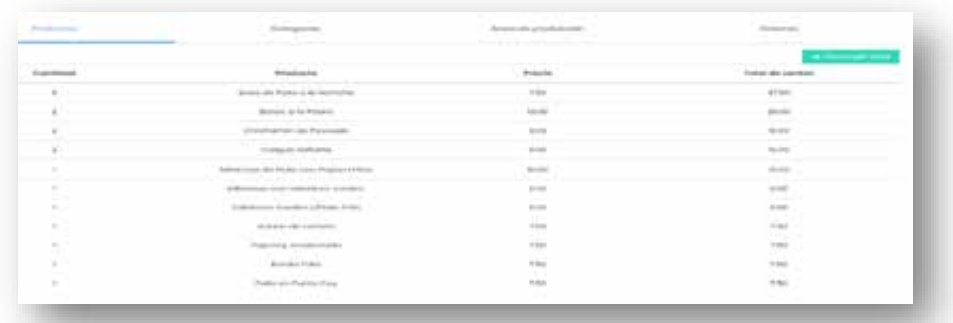

*Figura 57. Imagen de Llamafood Admin (Web)*

Ganancia por Llamafood: 153.5 soles

Ganancia en mesa: 120 soles.

Ganancia del día: 272.5 soles

# **4.2.2.25. Dia viernes 17/01/2020:**

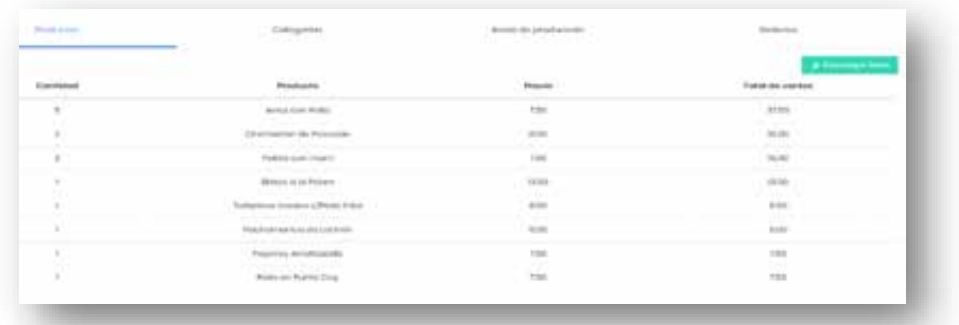

*Figura 58. Imagen de Llamafood Admin (Web)* Ganancia por Llamafood: 112.5 soles Ganancia en mesa: 123 soles. Ganancia del día: 235.5 soles

## **4.2.2.26. Dia sábado 18/01/2020:**

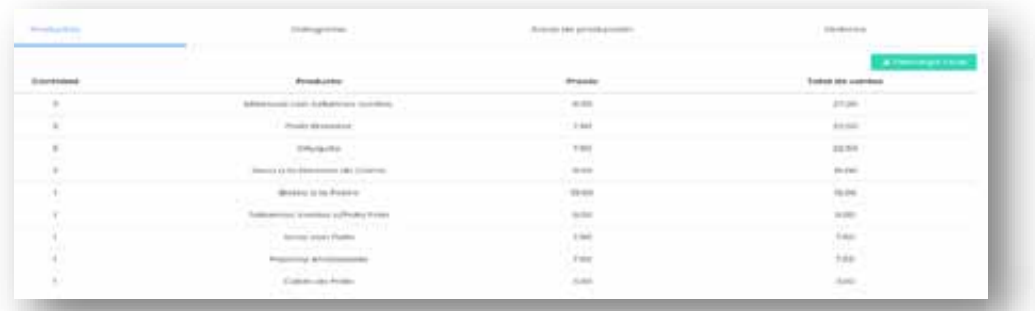

*Figura 59. Imagen de Llamafood Admin (Web)*

Ganancia por Llamafood: 127 soles

Ganancia en mesa: 89 soles.

Ganancia del día: 216 soles

## **4.2.2.27. Dia lunes 20/01/2020:**

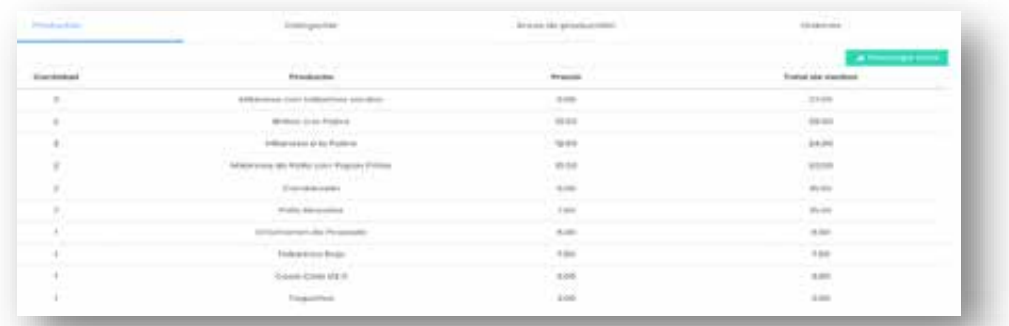

*Figura 60. Imagen de Llamafood Admin (Web)*

Ganancia por Llamafood: 149.5 soles Ganancia en mesa: 114 soles. Ganancia del día: 263.5 soles

## **4.2.2.28. Dia martes 21/01/2020:**

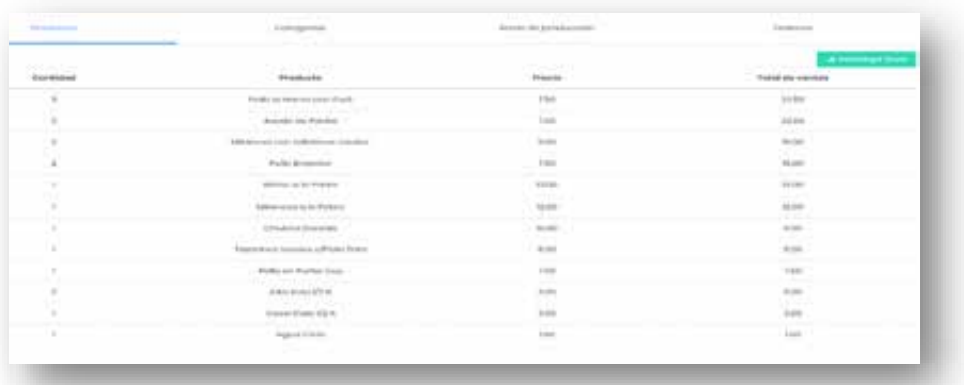

*Figura 61. Imagen de Llamafood Admin (Web)*

Ganancia por Llamafood: 137.5 soles

Ganancia en mesa: 93 soles.

Ganancia del día: 230.5 soles

## **4.2.2.29. Dia miércoles 22/01/2020:**

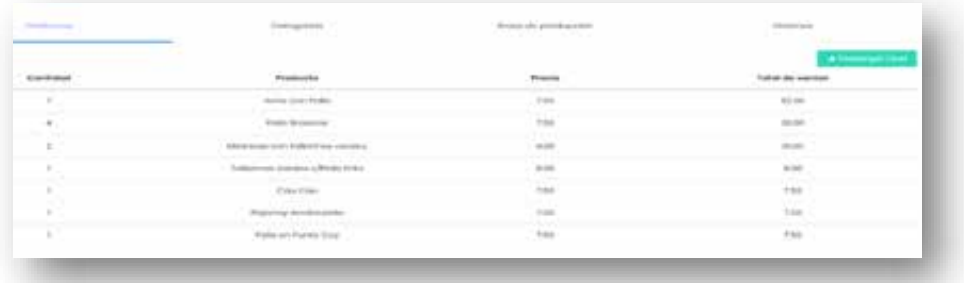

*Figura 62. Imagen de Llamafood Admin (Web)*

Ganancia por Llamafood: 131 soles

Ganancia en mesa: 102 soles.

Ganancia del día: 233 soles

## **4.2.2.30. Dia jueves 23/01/2020:**

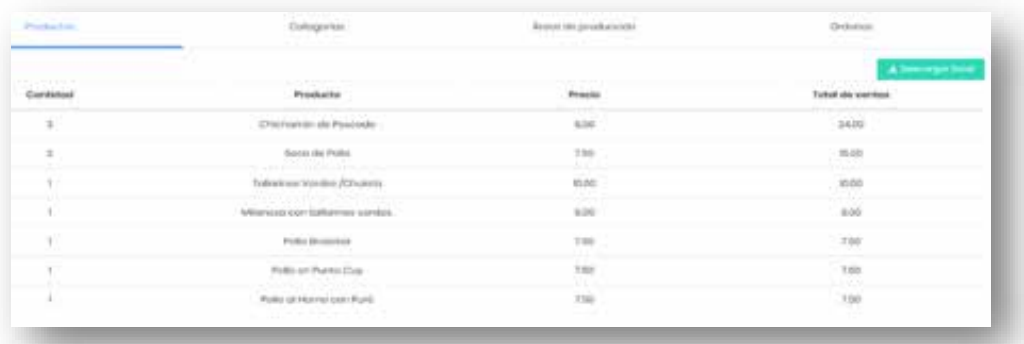

*Figura 63. Imagen de Llamafood Admin (Web)*

Ganancia por Llamafood: 80.5 soles

Ganancia en mesa: 110 soles.

Ganancia del día: 190.5 soles

## **4.2.2.31. Dia viernes 24/01/2020:**

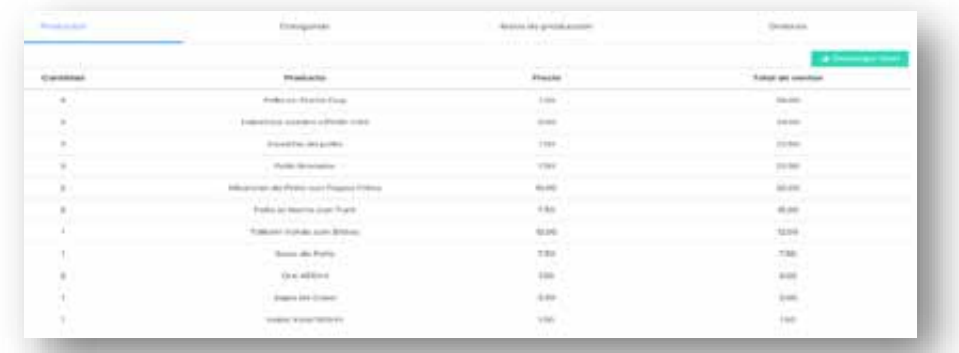

*Figura 64. Imagen de Llamafood Admin (Web)*

Ganancia por Llamafood: 161 soles

Ganancia en mesa: 104 soles.

Ganancia del día: 265 soles

## **4.2.3. Recolección de datos antes de la implementación sobre hipótesis 2:**

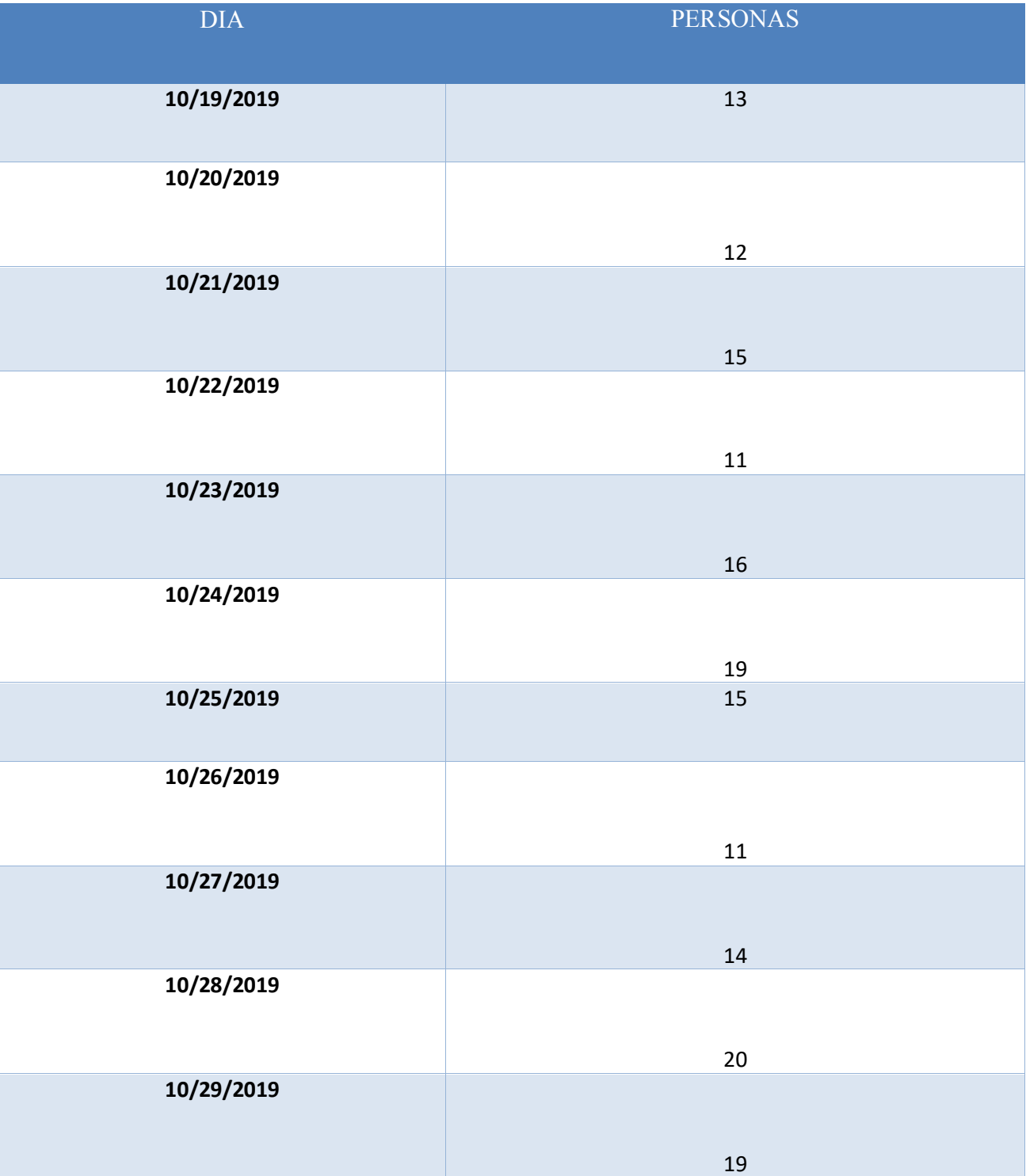

*Tabla 3. Recolección de datos de cantidad de personas que consumieron los productos antes de la implementación del aplicativo móvil Llamafood.*

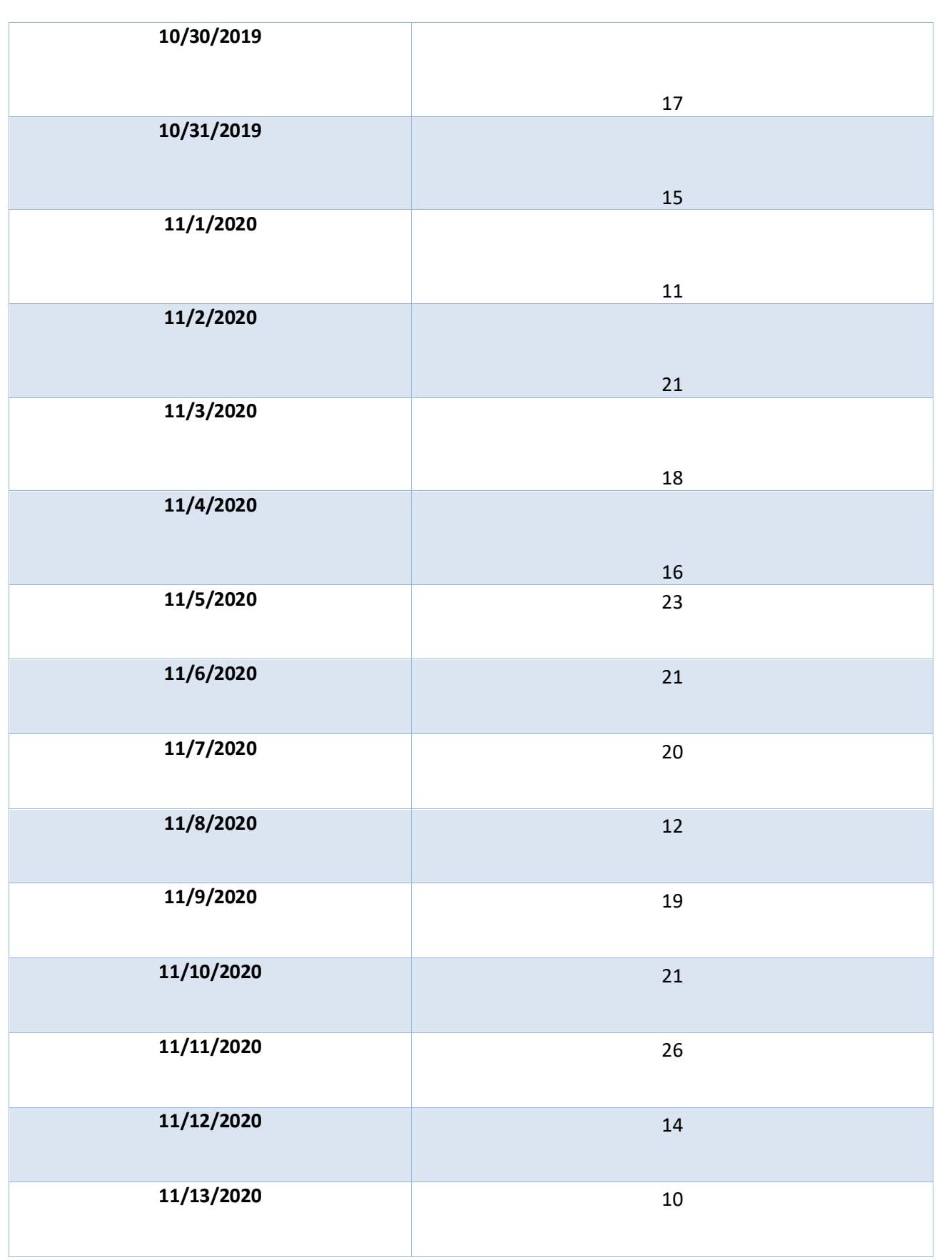

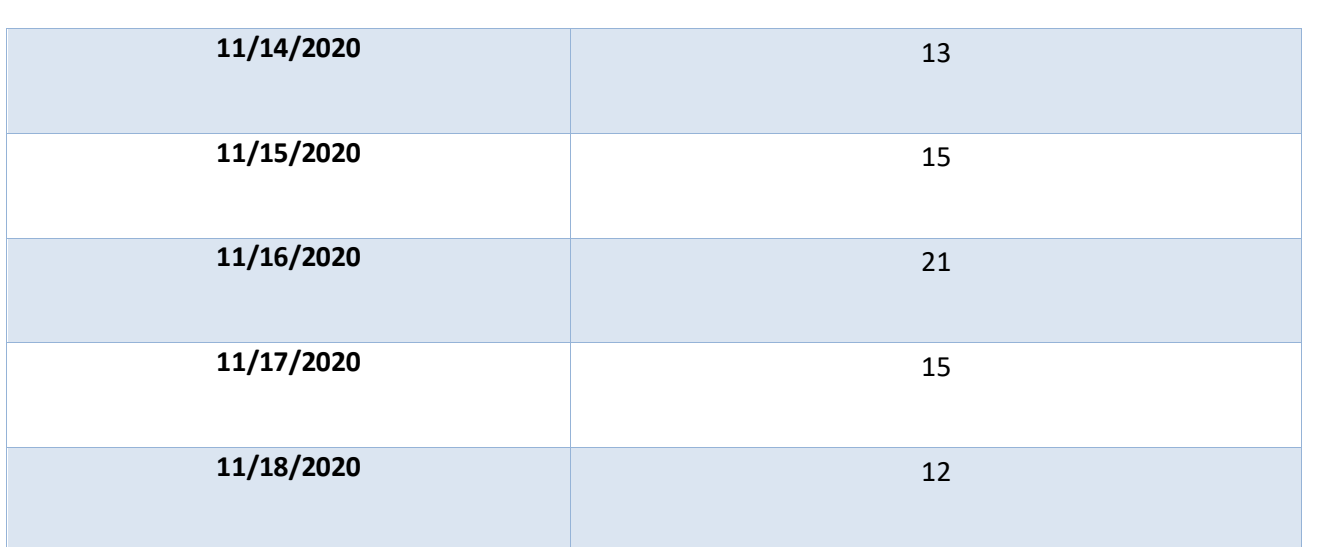

El total personas que consumieron los productos del restaurante "La Chimenea" antes de implementar el aplicativo Llamafood fue de 505.

## **4.2.4. Recolección de datos después de la implementación sobre la hipótesis 2:**

*Tabla 4. Recolección de datos de cantidad de personas que consumieron los productos después de la implementación del aplicativo móvil Llamafood.*

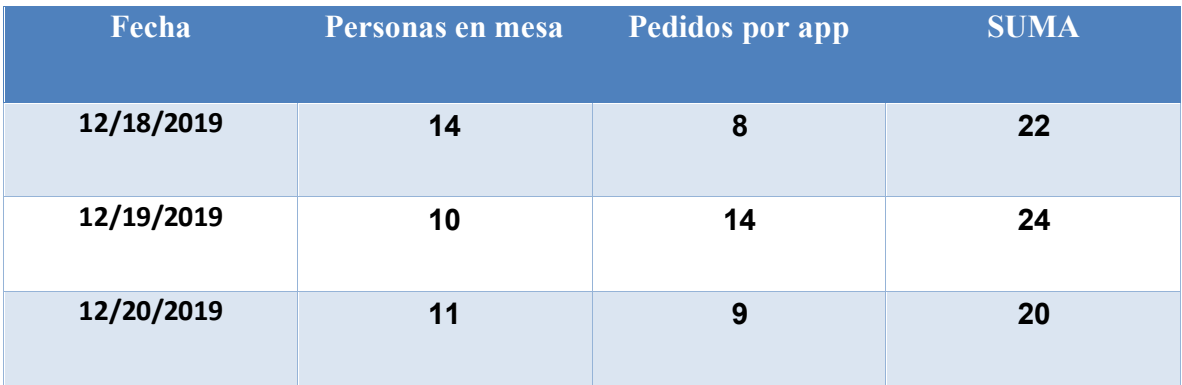

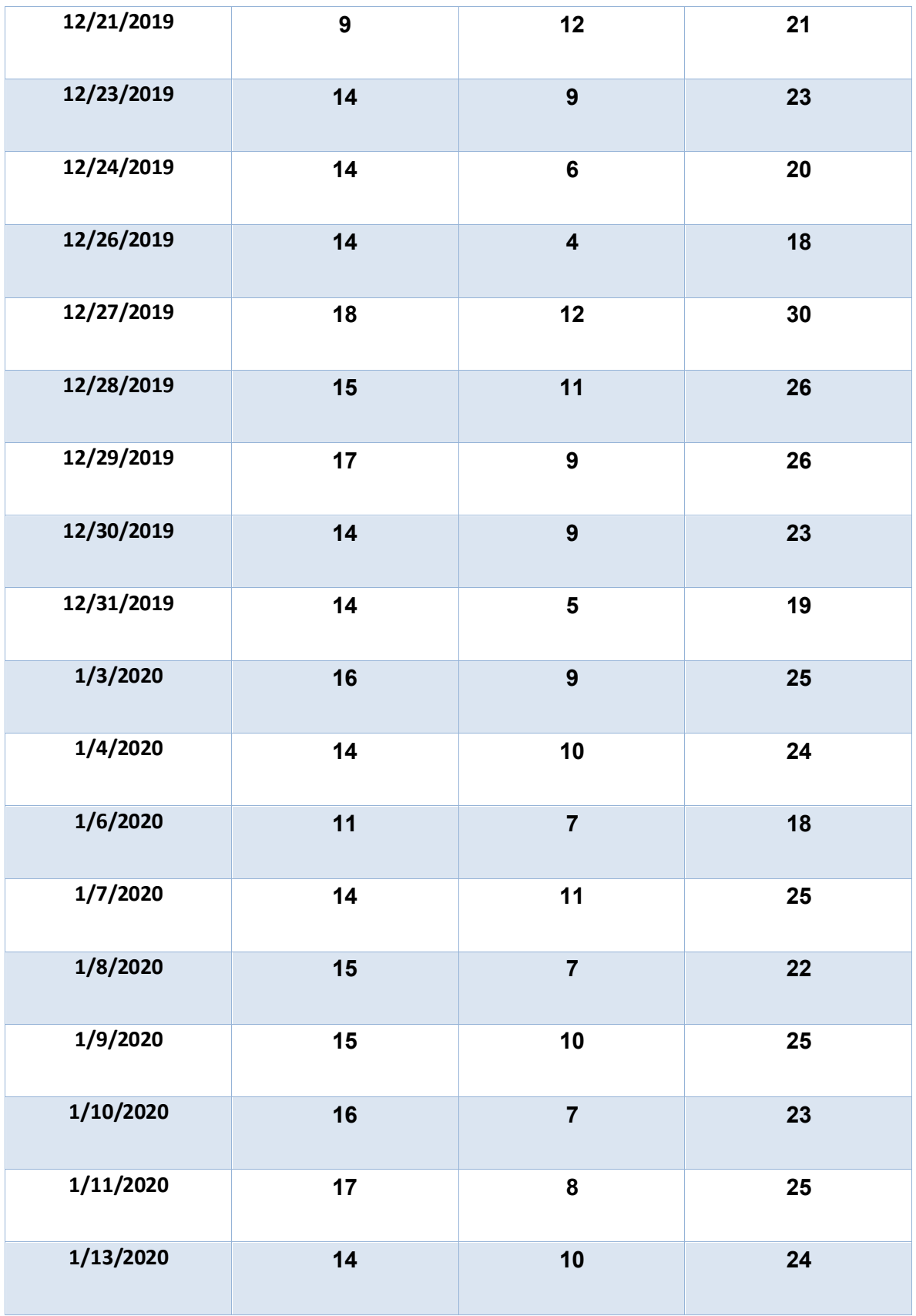

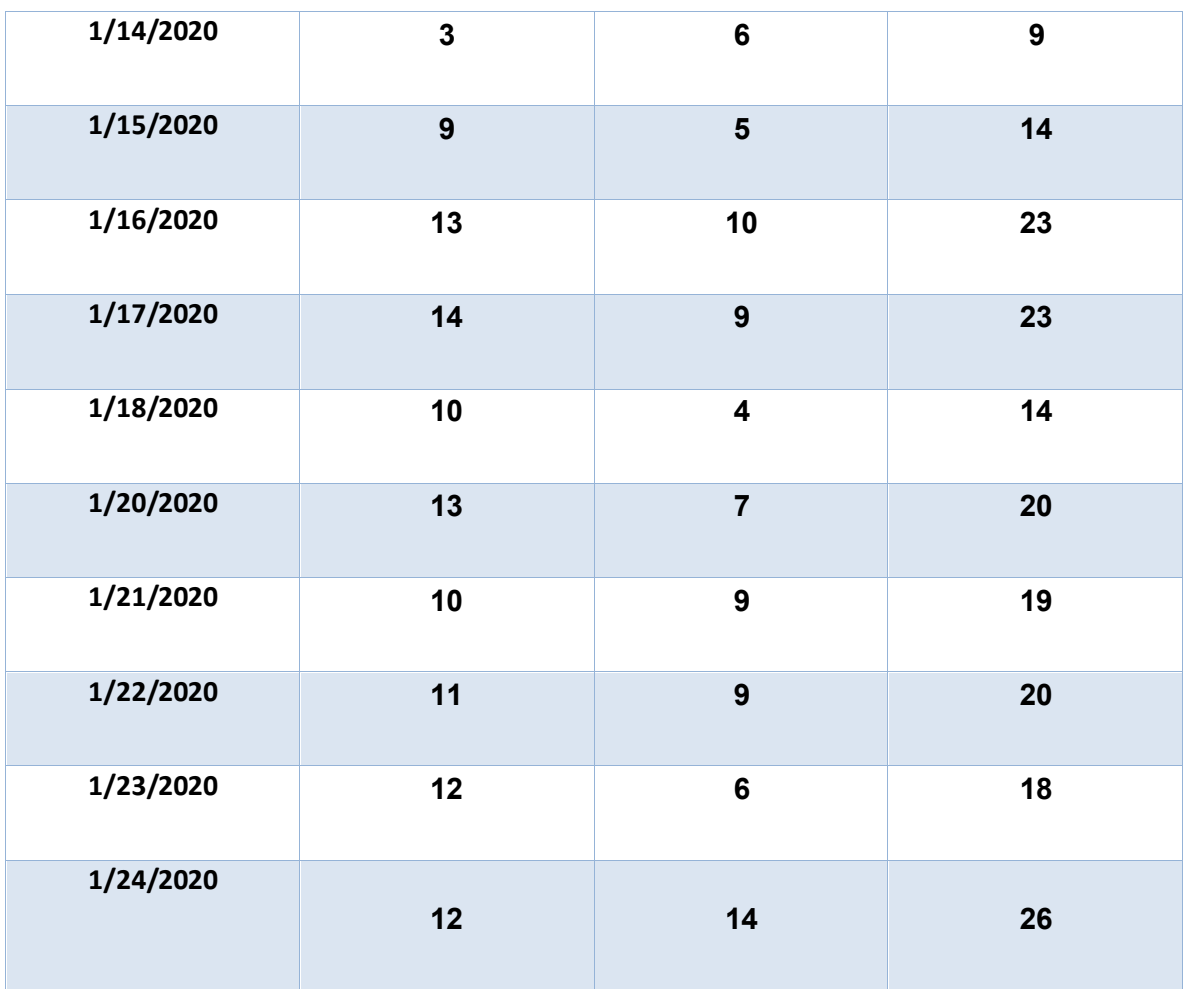

El total personas que consumieron los productos del restaurante "La Chimenea" después de haber implementado el aplicativo Llamafood fue de 609.

## **4.3. Prueba de hipótesis.**

#### **4.3.1. Prueba de hipótesis especifica I:**

### **4.3.1.1. Hipótesis:**

o **Ho** = hipótesis nula (Negación a la hipótesis)

- o La implementación del aplicativo móvil Llamafood **no mejora** el ingreso económico del restaurante La Chimenea.
- o **H1** = hipótesis alterna (Apoyo a la hipótesis)
	- o La implementación del aplicativo móvil Llamafood **mejora** el ingreso económico del restaurante La Chimenea

#### **4.3.1.2. Nivel de significancia:**

o  $\alpha = 5\%$ o T =  $n_1 + n_2 - 2$ 

Donde  $n_1$  son los días (31) de muestra después que el aplicativo Llamafood se instaló en el restaurante "La Chimenea".

Donde  $n_2$  son los días (31) de muestra antes que el aplicativo Llamafood se instalara en el restaurante "La Chimenea".

## **4.3.1.3. Estadístico de prueba:**

$$
t_0 = \frac{y_1 - y_2}{s_p \sqrt{\frac{1}{n_1} + \frac{1}{n_2}}}
$$

Donde  $y_1$  y  $y_2$  son las medias muestrales,  $n_1$  y  $n_2$  el tamaño de la muestra.  $S_p$  es una estimación de la varianza común  $\sigma_1^2 =$ 

 $\sigma_2^2 = \sigma^2$  calculado mediante:

$$
S_p^2 = \frac{(n_1 - 1)S_1^2 + (n_2 - 1)S_2^2}{n_1 + n_2 - 2}
$$
  

$$
S_1^2 = \text{varianza del después}
$$
  

$$
S_2^2 = \text{varianza del antes}
$$
  

$$
S_p^2 = \frac{(31 - 1)3241.48 + (31 - 1)1381.92}{60}
$$
  

$$
\sqrt{S_p^2} = \sqrt{\frac{138702}{60}} = 48.08
$$

Entonces:

$$
t_0 = \frac{258.14 - 146.06}{\sqrt[48.08]{\frac{1}{31} + \frac{1}{31}}}
$$

$$
t_0 = \frac{258.14 - 146.06}{48.08 \times \sqrt{\frac{1}{31} + \frac{1}{31}}} = \frac{112.08}{12.21} = 9.18
$$

#### **4.3.1.4. Decisión:**

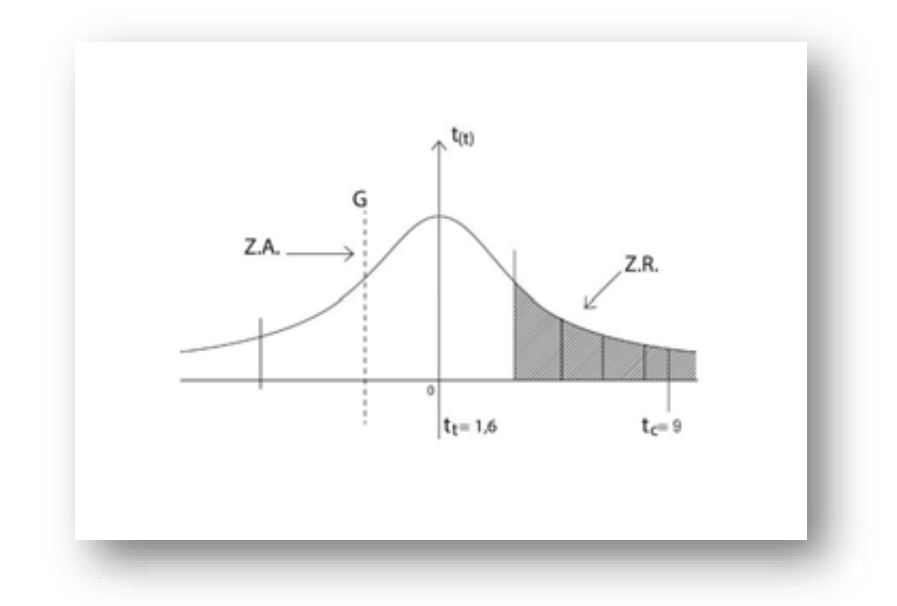

*Figura 65. Campana de Gauss, realizada por autor de la tesis para hipótesis 1.*

# $t_t < t_c$  => se anula el H0 y se acepta H1

## **4.3.1.5. Conclusión:**

Según la prueba T de Student se concluye que la implementación del aplicativo móvil Llamafood mejora el ingreso económico del restaurante económico del restaurante "La Chimenea". Con un nivel de significancia de 5% y 60 grados de libertad.

#### **4.3.2. Prueba de hipótesis especifica II:**

#### **4.3.2.1. Hipótesis:**

- o **Ho** = hipótesis nula (Negación a la hipótesis)
	- o La implementación del aplicativo móvil Llamafood **no incrementa** el número de clientes del restaurante La Chimenea.
- o **H1** = hipótesis alterna (Apoyo a la hipótesis)
	- o La implementación del aplicativo móvil Llamafood **incrementa** el número de clientes del restaurante La Chimenea.

#### **4.3.2.2. Nivel de significancia:**

$$
\begin{array}{ll} \circ & \alpha = 5\% \\ \circ & \text{T} = n_1 + n_2 - 2 \end{array}
$$

Donde  $n_1$  son los días (31) de muestra después que el aplicativo Llamafood se instaló en el restaurante "La Chimenea".

Donde  $n_2$  son los días (31) de muestra antes que el aplicativo Llamafood se instalara en el restaurante "La Chimenea".

## **4.3.2.3. Estadístico de prueba:**

$$
t_0 = \frac{y_1 - y_2}{s_p \sqrt{\frac{1}{n_1} + \frac{1}{n_2}}}
$$

Donde  $y_1$  y  $y_2$  son las medias muestrales,  $n_1$  y  $n_2$  el tamaño de la muestra.  $S_p$  es una estimación de la varianza común  $\sigma_1^2 =$ 

 $\sigma_2^2 = \sigma^2$  calculado mediante:

$$
S_p^2 = \frac{(n_1 - 1)S_1^2 + (n_2 - 1)S_2^2}{n_1 + n_2 - 2}
$$
  

$$
S_1^2 = \text{varianza del después}
$$
  

$$
S_2^2 = \text{varianza del antes}
$$
  

$$
S_p^2 = \frac{(31 - 1)17.98 + (31 - 1)16.67}{60}
$$
  

$$
\sqrt{S_p^2} = \sqrt{\frac{1039.5}{60}} = 4.16
$$

Entonces:

$$
t_0 = \frac{21.58 - 16.29}{4.16 \times \sqrt{\frac{1}{31} + \frac{1}{31}}}
$$

$$
t_0 = \frac{21.58 - 16.29}{4.16 \times \sqrt{\frac{1}{31} + \frac{1}{31}}} = \frac{5.29}{1.06} = 4.99
$$

#### **4.3.2.4. Decisión:**

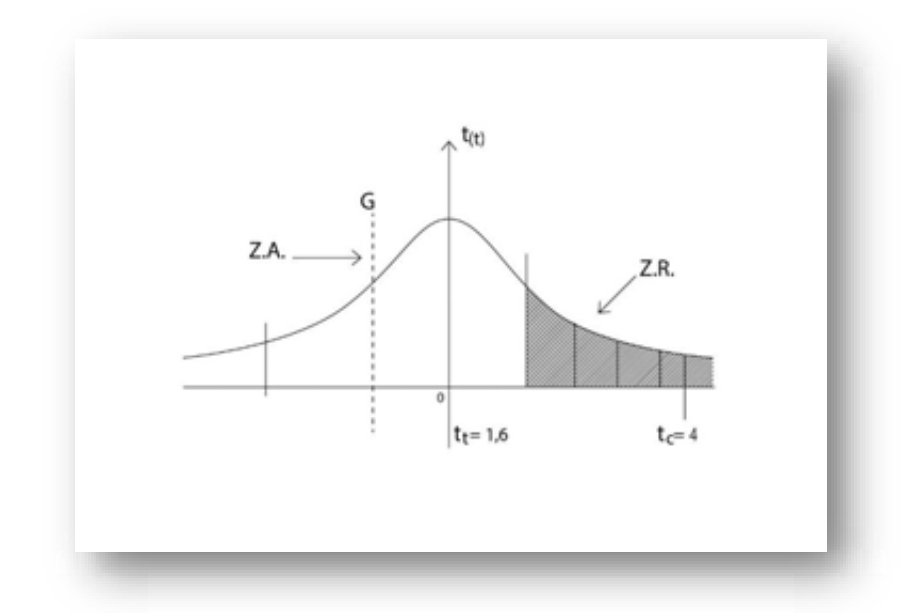

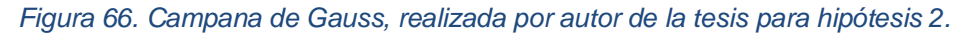

# $t_t < t_c$  => se anula el H0 y se acepta H1

#### **4.3.2.5. Conclusión:**

Según la prueba T de Student se concluye que la implementación del aplicativo móvil Llamafood incrementa el número de clientes del restaurante "La Chimenea". Con un nivel de significancia de 5% y 60 grados de libertad.

# **CAPÍTULO V: DISCUSIÓN, CONCLUSIONES Y RECOMENDACIONES 5.1. Discusión:**

A partir de los datos obtenidos y procesados, además de llegar a la conclusión de aceptar las 2 hipótesis específicas, doy por aceptar que la hipótesis general en donde nos da a conocer mejora las utilidades del restaurante "La Chimenea".

Esto guarda relación con lo que sostiene (Cecilia, 2014) en el cual nos dice que este recurso de usar un aplicativo móvil para promover las ventas de sus productos en línea le permitirá satisfacer los requerimientos tanto del propietario, del restaurante y de los usuarios ya que mejora el proceso de entre del producto y da una buena experiencia al cliente para recibir su pedido. La cual durante su análisis y proceso permitió validar de que el proyecto a implementar es factible.

Esta a su vez también guarda relación con lo dicho por (Naturales,2018) la cual implementa un aplicativo móvil teniendo como principal objetivo verificar si hay algún efecto positivo en el proceso de delivery en la pyme, ya que hoy en día se busca mejorar los procesos y servicios haciendo uso de la tecnología. La misma que dio por concluida que la implementación de la misma fue de manera positiva, haciendo que las ventas y por ende las utilidades incrementen considerablemente en las pymes.

Además (Grande, 2014) señaló que estos aplicativos móviles ayudan a que los negocios brinden una mejor experiencia en la compra de sus productos.

Todo esto lo proporciona Llamafood ya que tiene soporte para el motorizado, cliente, administrador y recepción de pedidos, todo esto utilizando lo último en tecnología para que así los negocios puedan dar una mejor experiencia de atención al cliente.

Hoy en día muchos de los negocios casi por no decir todos se han visto en la obligación de aprender a usar la tecnología como un aliado para poder salir adelante, esto ocurrió ya que la pandemia a nivel mundial por la COVID 19 los obligó a que todos den un giro a sus emprendimientos, inclusive pequeñas tiendas que solo vendían sus productos en sus vecindarios tuvieron que salir adelante vendiendo por redes sociales y aplicativos. Se puede decir que gracias a la tecnología muchos negocios siguieron en pie ya que les permitió seguir ofreciendo sus productos.

#### **5.2. Conclusiones:**

- 1) Según el primer objetivo de esta tesis se concluye gracias a la implementación del aplicativo móvil Llamafood mejora considerablemente el ingreso económico del restaurante la Chimenea. Esto con se desarrolló con un nivel de significancia del 5% y con 60 grados de libertad. Hasta el día de hoy con toda la coyuntura de la pandemia La Chimenea sigue operando gracias al delivery que hace a través de Llamafood.
- 2) Según el segundo objetivo de esta tesis de concluye que la implementación del aplicativo móvil Llamafood incrementa el número de clientes del restaurante la Chimenea. Esto con se desarrolló con un nivel de significancia del 5% y con 60 grados de libertad.

## **5.3. Recomendaciones:**

- 1) Se sugiere al restaurante la chimenea incrementar su carta de platillos ya que con esto genera un mayor incremento de ingreso, los clientes al ver que existe una mayor variedad comida se sienten atraídos y es muy probable que regrese. Se le podría decir que incremente el número de mesas para que puedan atender de manera presencial, pero actualmente La Chimenea solo atiende de manera virtual.
- 2) Se recomienda al restaurante la Chimenea poder ofrecer un mayor número de ofertas a través del aplicativo o también por sus redes sociales ya que eso ayudaría a que el número de clientes crezca y fidelice a los mismos

## **CAPÍTULO VI: FUENTES DE INFORMACIÓN 6.1. Fuentes electrónicas:**

AcademiaAndroid. (9 de 12 de 2015). *AcademiaAndroid*. Obtenido de AcademiaAndroid: https://academiaandroid.com/tratamiento-de-xml-en-android-introduccion/

Agudelo, C. A., & Acosta, R. A. (2015). *PASOS PARA IMPLEMENTAR UN SERVICIO A DOMICILIO SERVICIO A DOMICILIO PARA LAS PEQUEÑAS EMPRESAS EN EL SECTOR DE COMIDAS RÁPIDAS.* Medellin - Colombia: Colombia.

- Andres. (12 de 10 de 2015). *CodigoFacilito*. Obtenido de CodigoFacilito: https://codigofacilito.com/articulos/que-es-git
- AndroidDeveloper. (25 de 04 de 2018). *developer*. Obtenido de developer: https://developer.android.com/guide/components/activities?hl=es-419
- Anonimo. (18 de 04 de 2014). *conceptodefinicion*. Obtenido de conceptodefinicion: https://conceptodefinicion.de/http/
- Antevenio. (15 de 03 de 2015). *Antevenio*. Obtenido de Antevenio: https://www.antevenio.com/blog/2015/03/que-es-como-funciona-google-analytics/
- AprendiendoGit. (02 de 07 de 2017). *AprendiendoGit*. Obtenido de AprendiendoGit: https://aprendiendoarduino.wordpress.com/tag/sourcetree/

Arias, F. (2006). *Introducción a la metodología científica. (5º. ed.).* Caracas - Venezuela: Episteme.

AtSistemas. (09 de 11 de 2012). *atSistemas*. Obtenido de atSistemas: https://www.youtube.com/watch?v=LXegErOsejE

- Casaverde Huatuco, J. J. (2005). *Solución móvil de pagos en línea para un sistema de ventas por delivery usando smartphones y java.* Lima: UNI.
- CECILIA, B. V. (2014). *IMPLEMENTACIÓN DE UNA APLICACIÓN MÓVIL PARA PEDIDOS DE COMIDAS RÁPIDAS A DOMICILIO EN ITALIAN GOURMET.* ECUADOR: SANTA ELENA.
- Coral Garcia, L. P., Mires Rojas, R. J., & Paredes Ortiz, K. V. (2016). *Estudio cualitativo de los factores que determinan la calidad del servicio de transporte en taxi por aplicativos móviles.* Lima: UPC.
- Cordero, Z. R. (2009). *RevistaEducacion*. Obtenido de RevistaEducacion: http://www.redalyc.org/pdf/440/44015082010.pdf
- Develapps. (20 de 07 de 2016). *Develapps*. Obtenido de Develapps: http://www.develapps.com/es/noticias/modelo-vista-presentador-mvp-en-android
- Eric. (6 de 4 de 2014). *Aprende Git*. Obtenido de Aprende Git: http://aprendegit.com/que-es-unpull-request/
- Escárcega, D. (02 de 01 de 2018). *QuestionPro*. Obtenido de QuestionPro: https://www.questionpro.com/blog/es/investigacion-correlacional/
- Freeman, R. Y. (1993). *Cuasi*. Obtenido de Cuasi: https://ccp.ucr.ac.cr/cursoweb/242cuas.htm
- Galán, J. S. (12 de 07 de 2017). *Economipedia*. Obtenido de Economipedia: https://economipedia.com/definiciones/utilidad.html
- GRANDE, J. A. (2014). *IMPLEMENTACIÓN DE UN SISTEMA VÍA WEB CON APLICACION MOVIL PARA LA RESERVA DE PEDIDOS EN LINEA DE RESTAURANTES.* Lima: USMP.
- HperTextual. (04 de 05 de 2014). *ProgramacionPsot*. Obtenido de ProgramacionPsot: https://hipertextual.com/archivo/2014/05/github-y-bitbucket/
- Jonathan Ordóñez. (5 de 4 de 2018). *Idento*. Obtenido de Idento: https://www.idento.es/blog/desarrollo-web/que-es-una-api-rest/
- Loayza, N. (2015). *Causas y consecuencias de la informalidad en el Perú.* Lima: nloayza@worldbank.org.
- Lozada, J. (3 de 12 de 2014). *Universidad IndoAmerica*. Obtenido de Universidad IndoAmerica: http://www.uti.edu.ec/antiguo/index.php/investigacion-por-carreras/item/554 volumen3-cap6.html
- Matinez Agua, J. C., Rodriguez Delgado, W. G., & Arevalo Duran , L. D. (2015). *ESTUDIO Y ANÁLISIS DEL TRANSPORTE INFORMAL EN LA CIUDAD DE BUCARAMANGA.* Bucaramanga: Universidad Nacional de Santander.
- Megabyte. (27 de 1 de 2005). *Espacio Linux*. Obtenido de Espacio Linux: http://www.espaciolinux.com/foros/software/que-son-los-repositorios-t26948.html
- *MenteMaravillosa*. (13 de 01 de 2018). Obtenido de MenteMaravillosa: https://lamenteesmaravillosa.com/disenos-de-investigacion-enfoque-cualitativo-ycuantitativo/
- Montano, J. (03 de 12 de 2018). *lifeder.com*. Obtenido de lifeder.com: https://www.lifeder.com/investigacion-no-experimental/
- Morales, R. C., & Inga, M. A. (2018). *Plan de Negocio para la Intermediación Entre Restaurantes y Personas que Desean Realizar Reservas de Mesa, Selección de Platos y Bebidas y Pago de Cuenta Mediante una Aplicación Móvil.* Lima: ESAN.
- NATURALES, E. D. (2018). *RIOS DIAZ JOSE FRANCO.* Lima: USIL.
- NayaraFernandez. (24 de 02 de 2016). *NayaraFernandez*. Obtenido de NayaraFernandez: http://www.naiarafernandez.com/tutorial-slack-que-es-para-que-sirve-y-como-funciona/
- OpenWebinars. (17 de 8 de 2017). *OpenWebinars*. Obtenido de OpenWebinars: https://openwebinars.net/blog/que-es-firebase-de-google/
- ParadigmaDigital. (18 de 01 de 2017). *paradigmadigital*. Obtenido de paradigmadigital: https://www.paradigmadigital.com/dev/postman-gestiona-construye-tus-apisrapidamente/
- Pino, A. (27 de 10 de 2016). *Prezi*. Obtenido de Prezi: https://prezi.com/c5lvkcpokdxu/tamano-dela-muestra-poblacion-infinita/
- Plataforma digital única del Estado Peruano. (22 de 08 de 2019). *gob.pe*. Obtenido de gob.pe: https://www.gob.pe/1044-ministerio-de-trabajo-y-promocion-del-empleo-que-son-lasutilidades
- Rafael. (17 de 4 de 2018). *StackOverflow*. Obtenido de StackOverflow: https://es.stackoverflow.com/questions/245/cu%C3%A1l-es-la-diferencia-entre-pull-yfetch-en-git
- Ramirez, J. (17 de 02 de 2014). *CertSuperior*. Obtenido de CertSuperior: https://www.certsuperior.com/QueesunCertificadoSSL.aspx
- Requena, B. (25 de 02 de 2017). *Universo Formulas*. Obtenido de Universo Formulas: https://www.universoformulas.com/estadistica/descriptiva/poblacion-estadistica/
- Reyes, R. (03 de 02 de 2014). *monografias*. Obtenido de monografias: https://www.monografias.com/trabajos96/laestadistica/laestadistica.shtml
- Rivas, V. (27 de 2 de 2012). *Digitallearning*. Obtenido de Digitallearning: https://www.digitallearning.es/blog/que-es-ajax/
- Sanchez, J. (26 de 7 de 2014). *Frontendlab*. Obtenido de Frontendlab: https://frontendlabs.io/1490--json-que-es-json-parse-json-stringify
- TodoSobreBD. (12 de 12 de 2015). *WorkBenchInSitu*. Obtenido de WorkBenchInSitu: https://www.commodorespain.es/que-es-el-workbench/
- Uchasara Huarachi, M. R. (2017). *Predicción de la demanda de transporte público en intersecciones viales mediante redes neuronales.* Lima: Universidad Nacional de Ingenieria.
- VIDAL, K. D., & OYARZÚN, S. A. (2011). *SISTEMA PARA LA IMPLEMENTACIÓN MASIVA DE DELIVERY ONLINE DE COMIDA.* VALPARAISO-CHILE : UTFSM.
- Wikipedia. (2 de 4 de 2018). *Wikipedia*. Obtenido de Wikipedia: https://es.wikipedia.org/wiki/Commit
- Wikipedia. (30 de 08 de 2018). *Wikipedia*. Obtenido de Wikipedia: https://es.wikipedia.org/wiki/Trigger\_(base\_de\_datos)
- Wikipedia. (31 de 07 de 2019). *Wikipedia*. Obtenido de Wikipedia: https://es.wikipedia.org/wiki/Utilidad\_(econom%C3%ADa)

# **6.2. Fuentes bibliográficas:**

Firebase, trabajar en la nube (Vicente Carbonell, 20/09/2018) El gran libro de Android Scrum & eXtreme Programming para programadores Clean Code. (Robert C. Martin, 2011) Competitive Programming 3 (Steve Halim, 2013)

# **ANEXOS**

# **01. MATRIZ DE CONSISTENCIA:**

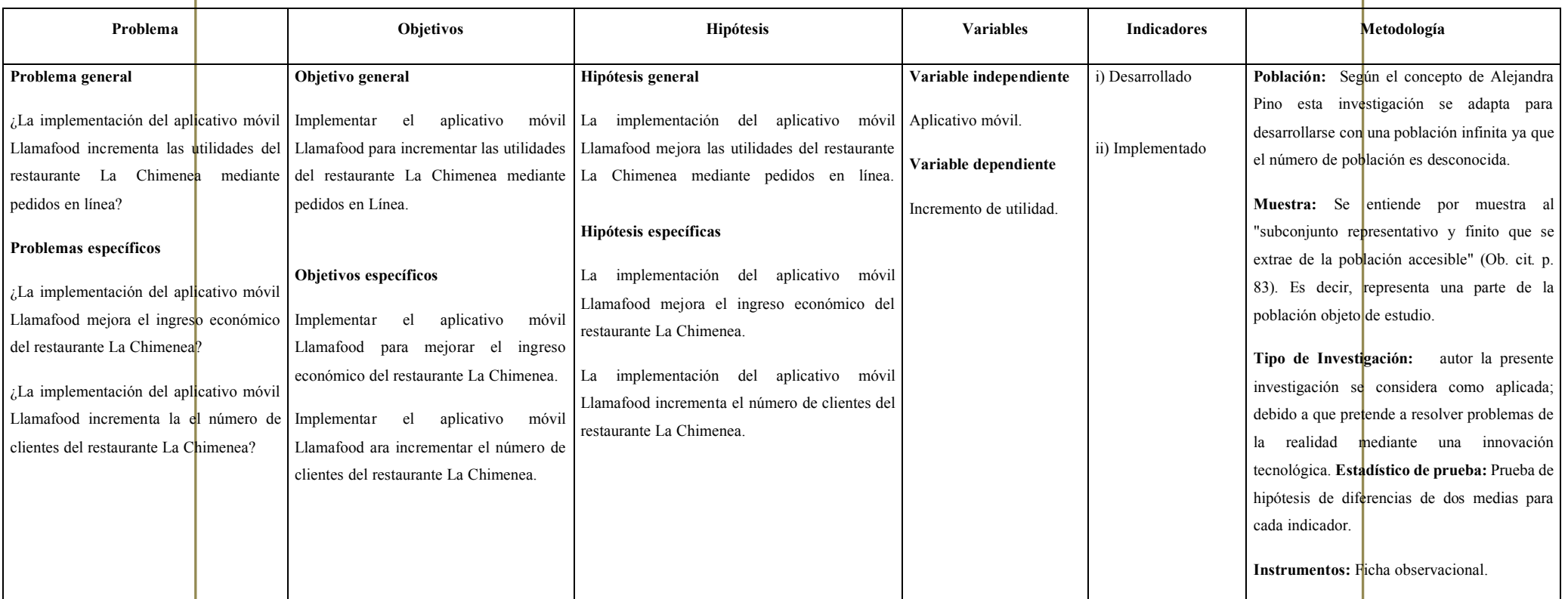

*Tabla 5. Matriz de consistencia.*

## **02. INSTRUMENTOS PARA LA TOMA DE DATOS**

#### Ficha observacional

Análisis documental Análisis de campo

- Ficha observacional.
- Computadoras.
	- o Base de datos de Llamafood, en el cual se obtendrán los datos reales de los pedidos realizados por los clientes.

- Observación estructurada.
	- o Registro anecdótico por parte del investigador yendo al restaurante a conversar con el administrador para el informe sobre como Llamafood genera mayor venta.

# **03. DATOS DE EXCEL SOBRE 30 DÍAS ANTES DE LA INSTALACIÓN DE LA APP:**

Hipótesis 1:

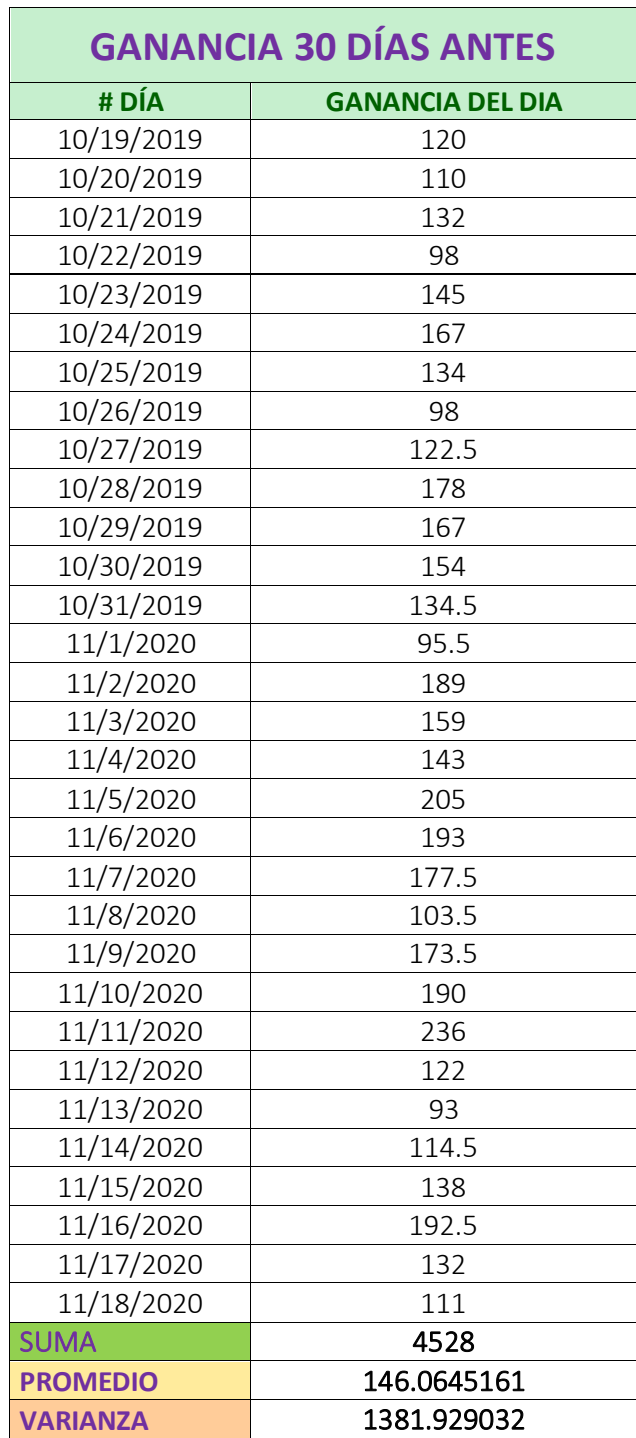

*Tabla 6. Ganancia por día 30 días antes de la instalación*

# Hipótesis 2

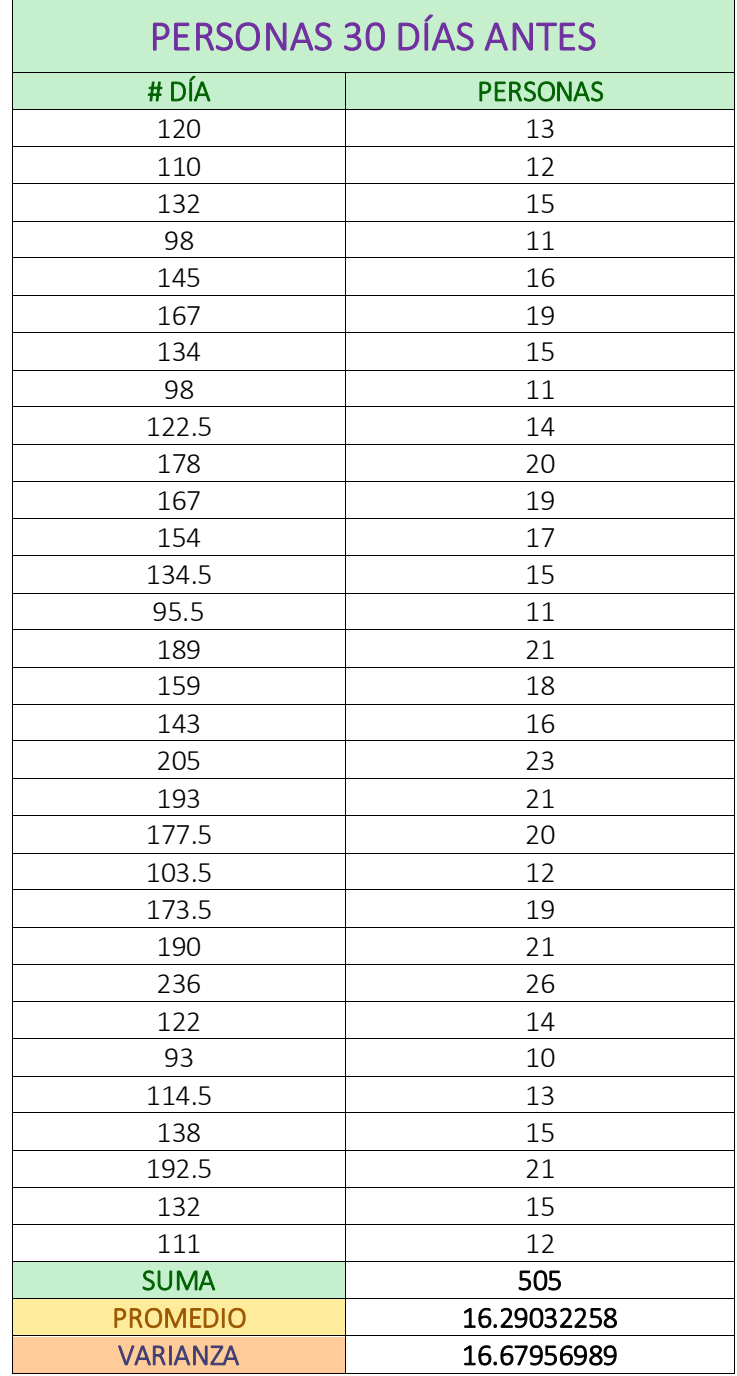

*Tabla 7. Número de personas 30 días antes de la instalación*

# **04. DATOS DE EXCEL SOBRE 30 DÍAS DESPUÉS DE LA INSTALACIÓN DE LA APP:**

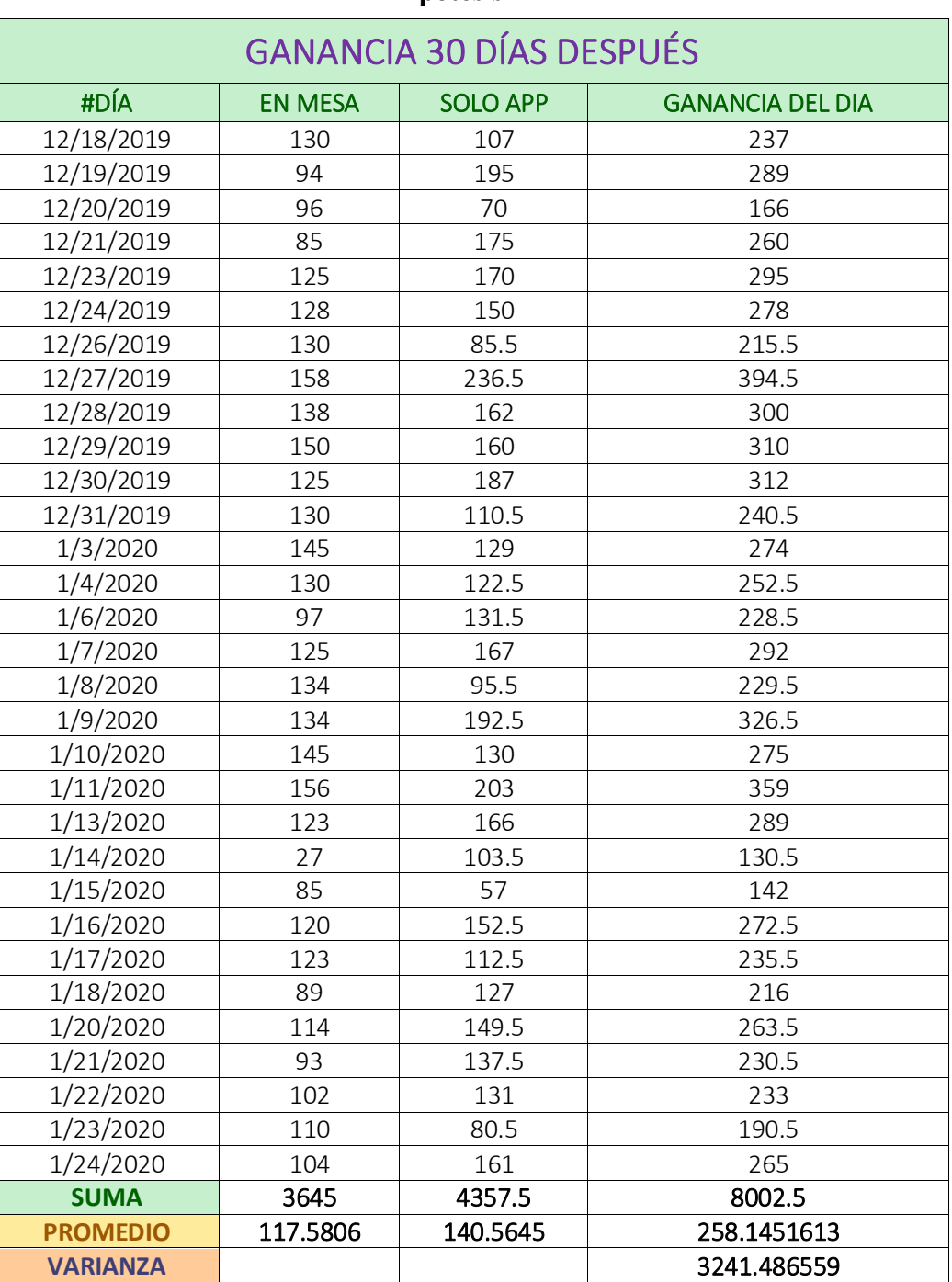

#### **Hipótesis 1**

*Tabla 8. Ganancia por día 30 días después de la instalación*
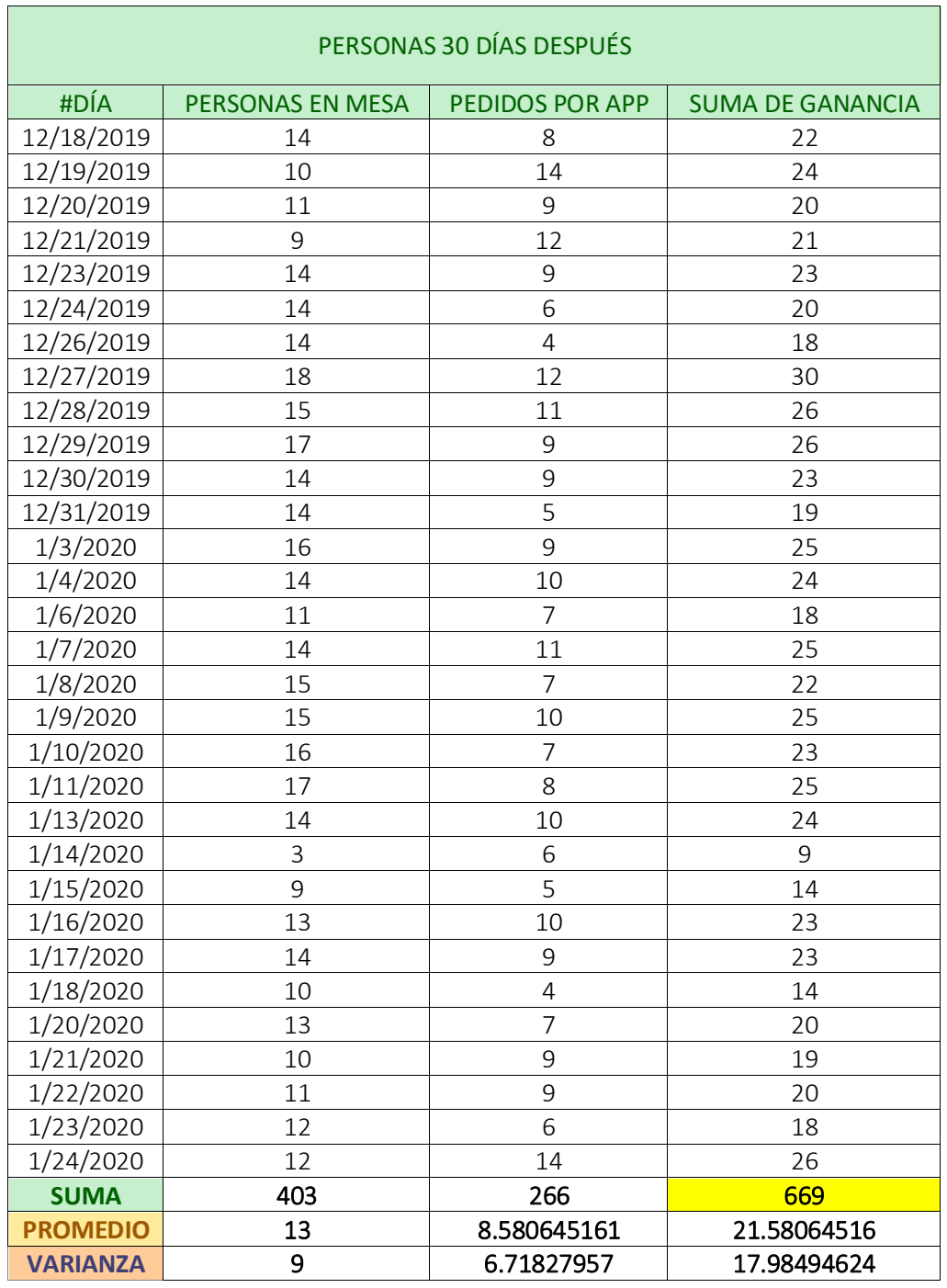

## HIPOTESIS 2

*Tabla 9: Número de personas por día 30 días después de la instalación*